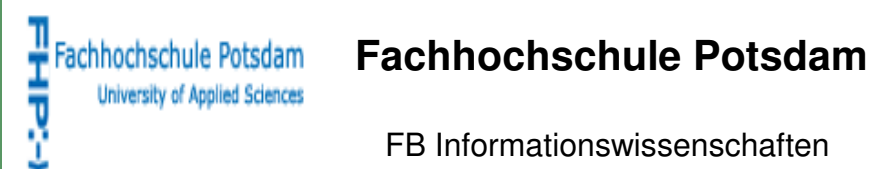

 FB Informationswissenschaften Studiengang Dokumentation

# **Social Bookmarking-Dienste Ein Vergleich in Bezug auf ihre Eignung für Wissenschaftler**

Diplomarbeit zur Erlangung des Grades einer Diplom - Dokumentarin (FH)

 **Eingereicht bei** 

 Erstgutachter: Frau Prof. Dr. Angela Schreyer Zweitgutachter: Herr Prof. Dr. Hans-Christoph Hobohm

**Vorgelegt von:** 

 Carolin Dreißig Matrikelnummer: 6338

Potsdam, Dezember 2008

# **INHALTSVERZEICHNIS**

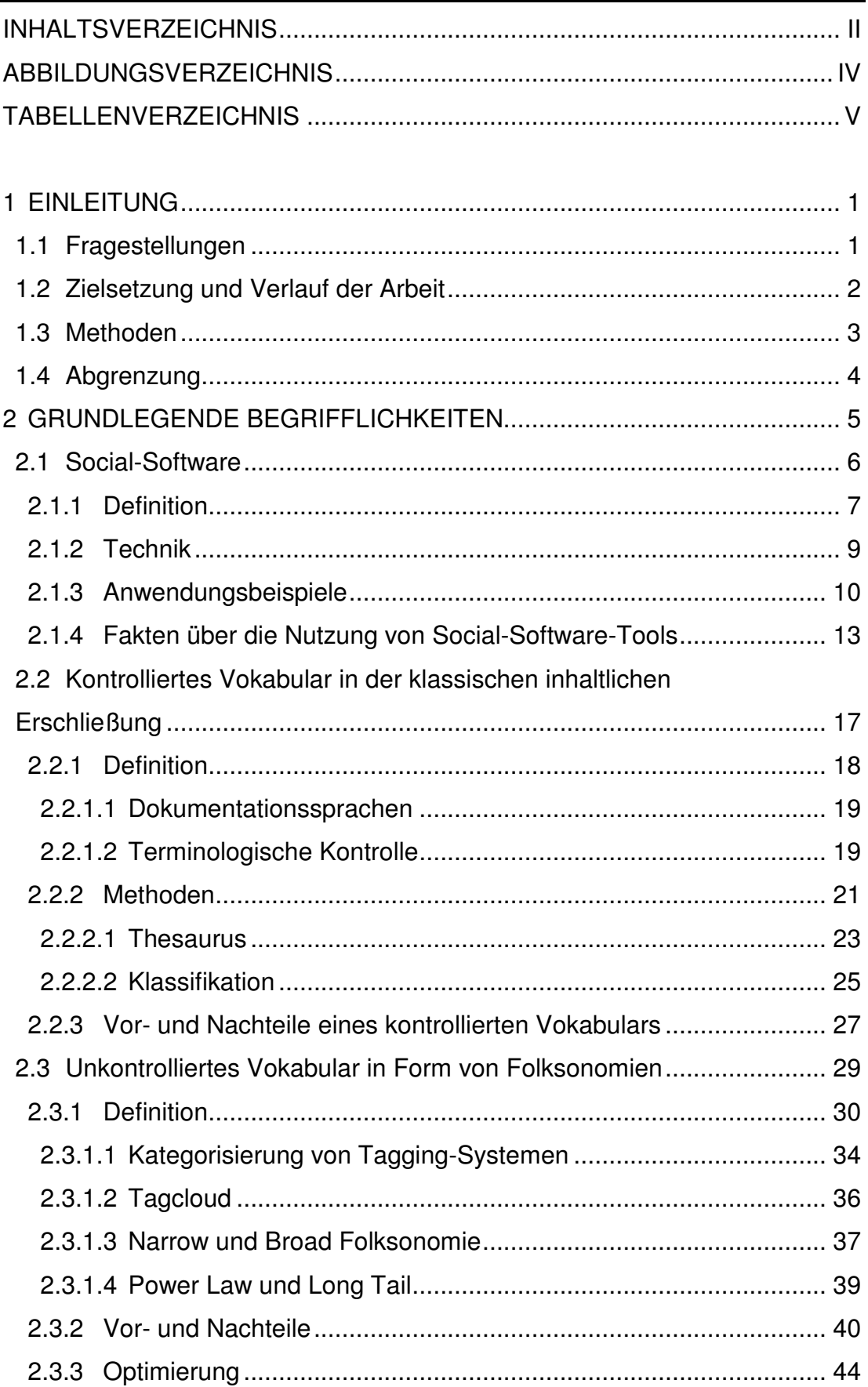

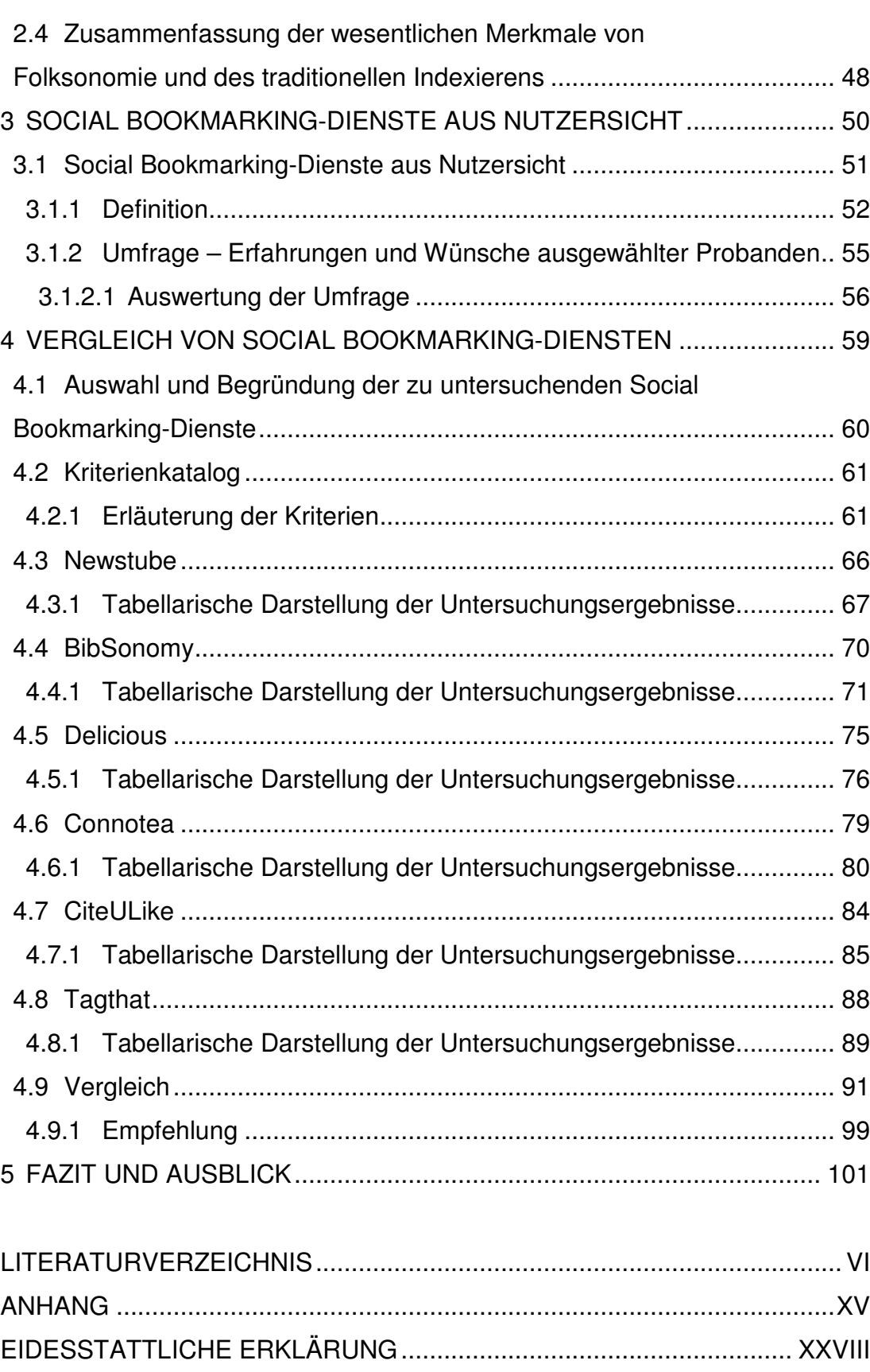

# **ABBILDUNGSVERZEICHNIS**

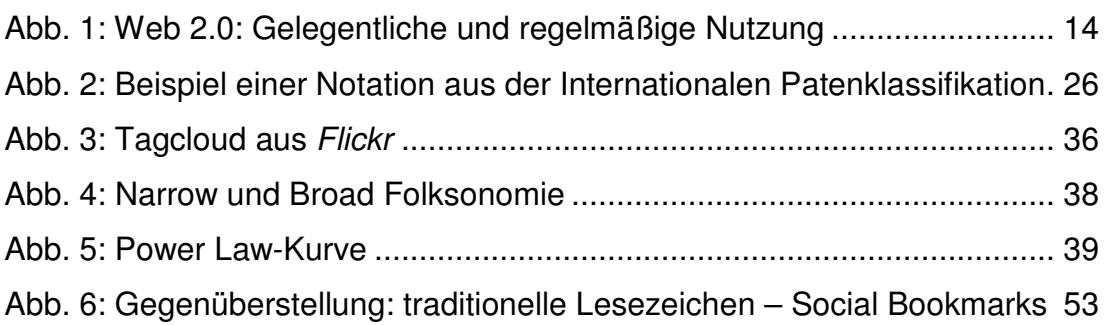

# **TABELLENVERZEICHNIS**

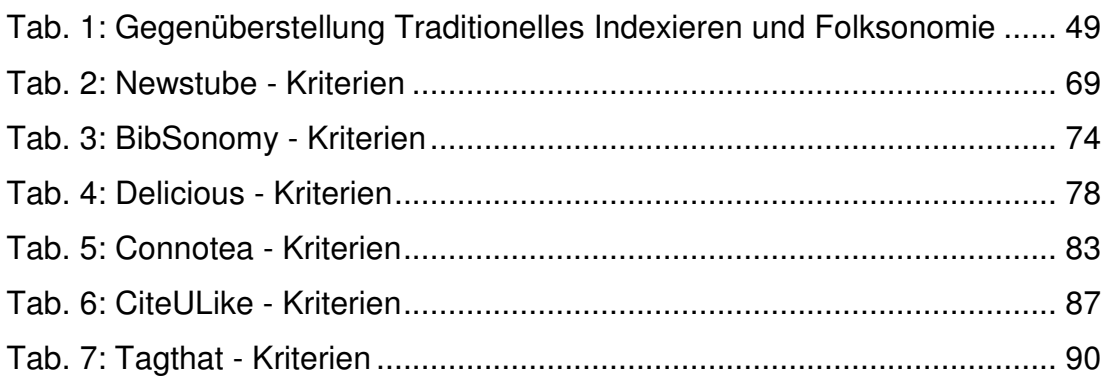

## **1 EINLEITUNG**

Seit der Zeit, in der das Internet lediglich den Wissenschaftlern an Hochschulen vergönnt war und in der kaum kommerzielle Nutzung damit betrieben wurde, wandelte es sich in den 90er Jahren zum Massenmedium der heutigen Gesellschaft. Das Web entwickelte sich fortwährend weiter.

Ward Cunningham erfand 1995 das WikiWikiWeb. Eine neue Softwareform, die sich an den Bedürfnissen der Nutzer orientiert. Social-Software war geboren. Durch die immer schneller werdende Technologie etablierte sich diese Erweiterung des WWW, das Web 2.0. Ein wesentlicher Aspekt dieser Internet-Ära ist das Social Tagging, welches dem herkömmlichen Indexieren gegenübersteht. Insbesondere in Social-Bookmarking-Tools findet die neue Methode Anwendung.

Um der Informationsflut im Internet Herr zu werden und Dokumente wiederauffindbar zu machen, hat sich die Verfasserin der Diplomarbeit mit den Social Bookmarking-Diensten auseinandergesetzt. Dazu stehen ausgewählte Fragestellungen im Untersuchungsfokus.

### **1.1 Fragestellungen**

Folgende Fragestellungen sollen die Schwerpunkte der Arbeit bilden:

- Worauf basiert Social Tagging?
- Worin liegt der Unterschied zu herkömmlichen Erschließungsmethoden? Was sind die Vor- und Nachteile klassischer Indexierungsverfahren bzw. Social Taggings?
- Welche Web 2.0-Anwendungen haben sich etabliert?
- Was sind Social Bookmarking-Dienste? Worin unterscheiden sich einzelne Social Bookmarking-Tools?
- Welche Maßnahmen zur Verbesserung dieser Dienste können ergriffen werden?
- Welche Dienste sind besonders für Akademiker geeignet?

An einigen Stellen in der Arbeit werden Akademiker mit informationswissenschaftlichem Hintergrund besonders berücksichtigt, da die Verfasserin in diesem Fachbereich diplomiert.

#### **1.2 Zielsetzung und Verlauf der Arbeit**

Die Arbeit ist in drei Teile untergliedert:

Teil 1

Im theoretischen Teil erfolgt eine ausführliche Begriffsbeschreibung, die das Fundament der Untersuchung bildet. Social Software, klassische Inhaltserschließung sowie Folksonomie werden mit ihren wesentlichen Merkmalen erläutert. Außerdem werden Optimierungsvorschläge für taggingbasierte Systeme festgehalten.

Teil 2

Hier steht eine Umfrage im Mittelpunkt. Sie wurde unter Informationswissenschaftlern durchgeführt. Die Probanden sind zu ihrer persönlichen Nutzung von Social Bookmarkling-Diensten befragt worden. Zuvor geschieht eine allgemeine Erläuterung von Social Bookmarking.

#### Teil 3

Eine Sondierung ausgewählter Social-Bookmarking-Dienste hinsichtlich ihrer Funktionalitäten bildet im praktischen Teil den Schwerpunkt. Es folgt eine Kurzvorstellung der Dienste, ein Vergleich miteinander sowie eine Empfehlung eines bzw. mehrerer Dienste für wissenschaftliches Arbeiten.

Die Arbeit schließt mit einem Fazit. Es werden die Hauptaspekte der einzelnen Kapitel zusammengefasst und Ausblicke über Web 2.0-Angebote für Informationswissenschaftler konstatiert.

Das Ziel der Arbeit ist das Feststellen des aktuellen Entwicklungsstandes von Social-Bookmarking-Diensten und das Aussprechen einer Empfehlung für wissenschaftlich Interessierte.

#### **1.3 Methoden**

#### Vergleichende Studie:

Literaturreferenzen, die sich allgemein mit Social Software, klassischer Indexierung sowie Folksonomie beschäftigen, wurden zur Erfassung des ersten Kapitels herangezogen.

Im dritten Kapitel erfolgt eine Untersuchung von Social Bookmarking-Diensten. Diese wurden nach folgenden Kriterien hin untersucht:

- **Suche**
- Hinzufügen eines Bookmarks
- Tagvergabe
- Community
- Usability
- Account
- Art der Einträge
- **Sonstiges**
- Optimierungsmaßnahmen

Online-Umfrage:

Die Bestandteile der Befragung wurden in dem Content-Management-System *Typo3* erstellt. Die Probanden sollten sich zu folgenden Fragen äußern:

- Benutzen Sie für die Verwaltung Ihrer Linksammlung bzw. Literatur einen Social Bookmarking-Dienst?
- Warum haben Sie sich für den angegebenen Dienst entschieden?
- Sind Social Bookmarking-Dienste in Ihrem beruflichen sowie privaten Umfeld verbreitet?

Der komplette Fragenkatalog ist im Anhang zu finden.

### **1.4 Abgrenzung**

Der Leser soll mit dieser Diplomarbeit einen Überblick über die verschiedenen Social Bookmarking-Dienste erhalten und unter anderem mit akademischen Tools vertraut gemacht werden. Sie soll kein Leitfaden für die Nutzung von Social Bookmarking-Diensten sein.

Im ersten Teil der Arbeit werden die Grundlagen von Social Bookmarking-Tools erläutert. Der technische Aspekt von Social Software wird außer Acht gelassen, da dies für den weiteren Verlauf der Arbeit nicht notwendig ist. Die Technik wird lediglich grob angerissen, indem die Verfasserin Erkennungsmerkmale für Social Software aufzeigt.

Wie im Verlauf der Arbeit mehrmals erwähnt wird, handelt es sich bei der Umfrage im zweiten Teil, um keine repräsentative Befragung. Dementsprechend erfolgt auch keine professionelle Auswertung der Ergebnisse. Die Umfrage spielt keine zentrale Rolle in der Arbeit. Sie wurde für die Nutzer durchgeführt und soll lediglich einen groben Einblick in die Nutzung der Wissenschaftler von Social Bookmarking-Tools geben.

Einige Social Bookmarking-Dienste besitzen ein integriertes Literaturverwaltungssystem. Die Erläuterung dessen wird hier nicht ausführlich beschrieben. Auch eine eventuelle Nutzung solcher Dienste von Bibliotheken sowie deren Sichtweise ist nicht vorhanden, da die Arbeit nicht bibliotheksspezifisch ausgerichtet ist.

Ein Kriterium der Sondierung der Social Bookmarking-Dienste ist die Usability. Sie erfolgt in dieser Arbeit nicht nach professionellen Maßstäben. Die Verfasserin wählte lediglich eine Komponente aus Nielsen's *Usability 101*, die als Ausgangspunkt der Betrachtung dient. Eine ausführlichere Untersuchung findet sich nicht im Rahmen der hiesigen Arbeit.

Die Verfasserin gibt keine Gewährleistung auf die Vollständigkeit der ausgewählten Dienste. Es existieren eventuell weitere Social Bookmarking-Tools, die für die wissenschaftliche Arbeit geeignet sind.

# **2 GRUNDLEGENDE BEGRIFFLICHKEITEN**

Der theoretische Teil soll das Fundament der folgenden Kapitel darstellen. Der Leser erhält eine ausführliche Erläuterung der grundlegenden Begrifflichkeiten, die ihn auf den praktischen Teil der Arbeit vorbereitet und informiert.

Zunächst steht Social Software im Fokus. Der Abschnitt beginnt mit der Definition, einschließlich der wesentlichen Aspekte und Prinzipien der neuen Software-Generation. Technische Eigenschaften und Beispiele von Anwendungsgebieten, in denen Social Software zum Einsatz kommt, folgen. Anschließend werden zwei Studien aufgegriffen, um Auskunft über das Nutzerverhalten hinsichtlich der Web 2.0-Portale auf nationaler Ebene zu geben.

Es folgt die Erläuterung des kontrollierten Vokabulars in der klassischen inhaltlichen Erschließung. Es wird allgemein mit den Merkmalen, z. B. der terminologischen Kontrolle, und dessen Zielen beschrieben. Verschiedene Methoden des Indexierens werden aufgeführt, wobei der Thesaurus und die Klassifikation jeweils einen eigenen Gliederungspunkt erhalten. Diese sollen dem Leser das kontrollierte Vokabular veranschaulichen. Stichpunktartig bilden die Vor- und Nachteile der klassischen Inhaltserschließung das Schlusslicht.

Schließlich endet der erste Teil mit der Folksonomie. Das unkontrollierte Vokabular mit seinen Eigenschaften wird definiert. Nachfolgend werden Tagging-Systeme kategorisiert sowie die zwei Folksonomiearten, Narrow und Broad Folksonomie, erläutert. Auch hier geschieht eine Gegenüberstellung der Vor- und Nachteile von Folksonomie. Schließlich trägt die Verfasserin einige Vorschläge zusammen, die eine Optimierung des Taggens realisieren könnten.

Tabellarisch werden die essentiellen Charakteristika von kontrollierten und unkontrollierten Vokabularen zusammengefasst.

#### **2.1 Social-Software**

*"This is the user's web now, which means it's my web and I can make the rules."* (Shelley Powers 2005)*<sup>1</sup>*

Social-Software ist nicht als eigenständiger, unabhängiger Begriff zu betrachten. Es ist vielmehr ein Bestandteil der neuen Internet-Ära, dem Web 2.0. Social-Software ist die Grundlage dieser *User-Generated-Content<sup>2</sup> -* Generation. Mit ihr wird die Daten- und Informationsbasis des Internets erweitert und eine breite Sammlung von Trends und Entwicklungen in der Internettechnologie und -nutzung gewährleistet.

Zur Übersicht sind einige Literaturangaben, die zur allgemeinen Erläuterung von Social-Software verwendet wurden, in der Fußzeile vermerkt.**<sup>3</sup>**

Schwarz, Torsten (2007): Leitfaden Online Marketing

<sup>1</sup> Shelley Powers (2005): Eats at the Semantic Web Café, WWW-Dokument vom 27.1.2005 URL: http://burningbird.net/connecting/cheap-eats-at-the-semantic-web-cafe/

<sup>&</sup>lt;sup>2</sup> Trendbegriff für Web 2.0-Portale – "von Nutzern erzeugter Inhalt"

<sup>&</sup>lt;sup>3</sup> Literatur zur allgemeinen Erläuterung:

Kienitz, Günther W. (2007): Web 2.0 – Der ultimative Guide für die neue Generation Internet Alby, Tom (2008): Web 2.0 – Konzepte, Anwendungen, Technologien

Koch, Michael et al. (2007): Enterprise 2.0 – Planung, Einführung und erfolgreicher Einsatz von Social Software in Unternehmen

Segaran, Toby (2007): Programming Collective Intelligence – Building Smart Web 2.0 Applications

Stegbauer, Christian et al. (2007): Social Software – Formen der Kooperation in computerbasierten Netzwerken

Schmidt, Jan (2006): Social Software – Onlinegestützes Informations-, Identitäts- und Beziehungsmanagement

#### **2.1.1 Definition**

Eine eindeutig festgelegte Begriffsdefinition von Social-Software existiert nicht. Dennoch gehen aus verschiedener Fachliteratur inhaltlich nahezu identische Erläuterungen hervor. *Social-Software-Systeme sind Systeme, die die Kommunikation, Interaktion und Zusammenarbeit von Akteuren im Internet unterstützen.*

Laut KOCH und RICHTER kann Wissen in Dokumenten nicht externalisiert werden. Dies geschieht ausschließlich in den Köpfen der Nutzer. Anstelle einer klassischen Dokumentenverwaltung soll durch Social-Software die Kommunikation und Zusammenarbeit zwischen Menschen im Mittelpunkt stehen.

Drei wesentliche Aspekte beschreiben das Konzept von Social-Software:

- der aktive Informations- und Wissensaustausch,
- die soziale Vernetzung,
- die kollaborative Erstellung und Aufbereitung elektronischer Inhalte<sup>4</sup>

In einer etwas abweichenden Formulierung dieser Handlungskomponenten besteht das Prinzip der Social-Software aus dem Informations-, Identitätsund Beziehungsmanagement.

Das Informationsmanagement beinhaltet das Finden, Bewerten und Verwalten von online-verfügbaren Informationen. Die zweite Komponente beschreibt die Darstellung der eigenen Person im Internet. Im Beziehungsmanagement sind die Kontakte bzw. Kommunikationsbeziehungen zwischen anderen Nutzern des Systems vordergründig.<sup>5</sup>

 $<sup>4</sup>$  Vgl. Michael Koch et al. (2007), S. 11f.</sup>

<sup>5</sup> Vgl. Jan Schmidt (2006), S. 37-47

Im allgemeinen Verständnis wird auch von einem demokratischen Web gesprochen, in dem alle als Teilnehmer agieren. Der Internetnutzer entwickelt sich vom passiven "Inhalte-Konsumenten" zum aktiven "Inhalte-Produzenten". Daraus entstand das Trendwort *Prosumer*.

Worin besteht jedoch die Attraktivität von Social-Software für den Anwender? Zum einen möchte der Nutzer für das Gegebene seinerseits etwas zurückerhalten. Wer viel von sich preisgibt, kann neue Kommunikationspartner erwarten. Dies schließt ein gewisses Gemeinschaftsgefühl mit ein.

Zum anderen dienen Web 2.0-Anwendungen der Selbstfindung eines Menschen bzw. der Wunschvorstellung vom eigenen Ich. Es ist z. B. bei *Myspace*<sup>6</sup> erlaubt, mehrere Accounts für sich anzulegen. Dies ermöglicht dem Nutzer in verschiedene Rollen zu schlüpfen, in einer "Traumwelt" zu leben oder mit seiner Person zu experimentieren. $<sup>7</sup>$ </sup>

Selbstorganisation, kollektive Intelligenz, Community, Feedback und Meme<sup>8</sup> das sind die elementaren Schlagworte für Social-Software-Tools. Sie können nur teilweise alleinstehend betrachtet werden. Ein Begriff resultiert aus dem anderen.

Da der Fokus dieser Arbeit jedoch nicht allgemein auf Social-Software gerichtet ist, werden die genannten Merkmale nachfolgend im Zusammenhang der Folksonomie erläutert  $($   $\rightarrow$  2.3 Unkontrolliertes Vokabular in Form von Folksonomien).

l

8

<sup>&</sup>lt;sup>6</sup> Kontaktportal; <u>http://myspace.com</u>

 $7$  Vgl. Tom Alby (2008), S. 117f.

<sup>8</sup> Gedankeneinheit (Darwinscher Begriff)

#### **2.1.2 Technik**

Das eigentliche Konzept der Web 2.0-Ära basiert nicht konkret auf einer Technik, d. h., nicht die Software an sich ist "social". Diese Eigenschaft entsteht erst im Gebrauch einer spezifischen Anwendung. Sie hängt von dem zugedachten Einsatzzweck ab, nicht von konkreter Programmiertechnik.

Social-Software ist deutlich von anderer Software abzugrenzen, die nur die Interaktion von Mensch und Maschine vorsieht.

Um dem Leser einige grobe "Erkennungsmerkmale" zu geben, sind folgende Charakteristika von Social-Software für die Umsetzung des Konzeptes zu nennen:<sup>9</sup>

- leichte Bedienbarkeit
- einfacher Aufbau auf Programmierebene
- hohe Skalierbarkeit
- Einsatz offener Standards und Programmierschnittstellen
- Auslegung für große Nutzerzahlen und vielen Datensätzen
- schnelle und flexible Weiterentwicklung

Der Anbieter einer solchen Software stellt sich einer großen Herausforderung. Das Nutzerverhalten muss permanent beobachtet werden, um schnell auf technischer Ebene reagieren zu können. Hinsichtlich der Programmierung ist die Entwicklung der Software nie abgeschlossen, sie befindet sich meist in einer so genannten Beta-Ebene.

<sup>9</sup> Vgl. Bert Brückmann (2007), WWW-Dokument vom 1.2.2007

URL: http://www.sciencegarden.de/content/2007-02/web-20%E2%80%93social-softwareder-neuen-generation

#### **2.1.3 Anwendungsbeispiele**

Social-Software ist auf ein weites Spektrum ausgelegt. Durch die zahlreichen unterschiedlichen Anwendungsarten unterstützt sie "*die Entwicklung von isolierten Webseiten zu einer Plattform der Beteiligung"*. *(Dagmar Neuberger 2007)<sup>10</sup>*

Jeder Dienst ist abhängig von den Nutzern im System und kann ohne deren Aktivität nicht existieren. Um sie zu nutzen, sind lediglich Internetanschluss und Webbrowser notwendig. Die gängigsten Social-Software basierten Dienste mit entsprechenden Beispielen sind hier aufgeführt:

#### **Wiki<sup>11</sup>**

Wikis sind Sammlungen von Webseiten, die durch Hyperlinks miteinander verknüpft sind und von jedem Nutzer editiert werden können.

*Wikipedia<sup>12</sup>, Gutefrage.net<sup>13</sup>, Yedda<sup>14</sup>*

#### **Blog**

Ein Blog ist eine Website auf der die Nutzer Einträge zu bestimmten Themen hinterlassen.

*Technorati<sup>15</sup>, Blogger.de<sup>16</sup>, Blogg.de<sup>17</sup>*

#### **Foto**

Auf einer Foto-Plattform kann jedermann seine Fotos ablegen. Diese werden von anderen Nutzern angeschaut und gegebenenfalls kommentiert.

*Flickr<sup>18</sup>, View<sup>19</sup>, Album.de<sup>20</sup>*

l <sup>10</sup> Dagmar Neuberger (2007): Social Bookmarking - Entwicklungen, Geschäftsmodelle und Einsatzmöglichkeiten. S. V

<sup>&</sup>lt;sup>11</sup> Der Begriff *Wiki* entstammt dem hawaiischen "wikiwiki" für "schnell".

<sup>12</sup> http://www.wikipedia.de

<sup>13</sup> http://www.gutefrage.net

<sup>14</sup> http://yedda.com

<sup>15</sup> http://www.technorati.com

<sup>16</sup> http://www.blogger.de

<sup>17</sup> http://www.blogg.de

<sup>18</sup> http://www.flickr.com

#### **Video**

Video-Portale funktionieren nach dem gleichen Prinzip wie Foto-Plattformen. *Youtube<sup>21</sup>, Myvideo.de<sup>22</sup>, Clipfish<sup>23</sup>*

#### **Musik**

Musik-Portale funktionieren nach dem gleichen Prinzip wie Foto- bzw. Video-Plattformen.

 $\rightarrow$  Last.fm<sup>24</sup>, Acid Planet<sup>25</sup>, MP3.de<sup>26</sup>

#### **Kontakte**

In Kontaktportalen entstehen virtuelle Gemeinschaften, in denen via Mail kommuniziert wird. Die Grundidee heißt: Freunde laden Freunde ein, die wiederum ihre Freunde einladen.<sup>27</sup>

*Myspace.com<sup>28</sup>, StudiVZ<sup>29</sup>, Friendster<sup>30</sup>*

#### **Social Bookmarking**

Social Bookmarking-Dienste sind ein Pendant zu der Browserfunktion "Lesezeichen" bzw. "Favoriten". Sie werden im dritten Teil der Arbeit ausführlich beschrieben  $(\rightarrow 3.1.1$  Social Bookmarking – Definition).

*Delicious<sup>31</sup>, Mister Wong<sup>32</sup>, Digg<sup>33</sup>*

- $\overline{a}$ <sup>19</sup> http://view.stern.de
- <sup>20</sup> http://www.album.de
- <sup>21</sup> http://www.youtube.com
- <sup>22</sup> http://www.myvideo.de
- <sup>23</sup> http://www.clipfish.de
- <sup>24</sup> http://www.lastfm.de
- <sup>25</sup> http://www.acidplanet.com
- <sup>26</sup> http://mp3.de
- $27$  Vgl. Günther W. Kienitz (2007), S. 71f.
- <sup>28</sup> http://www.myspace.com
- <sup>29</sup> http://www.studivz.de
- <sup>30</sup> http://www.friendster.com
- <sup>31</sup> http://delicious.com
- <sup>32</sup> http://www.mister-wong.de
- <sup>33</sup> http://digg.com

#### **Podcasting<sup>34</sup>**

Als Podcasting wird das Erstellen von Audio- und Videobeiträgen und deren Verbreitung über das Internet bezeichnet. Der Podcaster nimmt z. B. ein Musikstück auf, speichert dies als MP3 und veröffentlicht es in einem Blog. Die Datei ist im RSS-Feed<sup>35</sup> des Blogs verlinkt. So können bestimmte Newsreader diese Musikdatei aus den RSS-Feeds direkt auf einen Ipod oder andere MP3-Abspielgeräte laden.<sup>36</sup>

*Podcast.de<sup>37</sup>, Podster<sup>38</sup>, Doppler<sup>39</sup>*

#### **Mashup**

Mashups sind Verbindungen verschiedener Webdienste, woraus ein neuer Dienst entsteht. Zwei oder mehrere unterschiedliche Inhaltsquellen werden durch APIs<sup>40</sup> miteinander verknüpft.

*Google Maps<sup>41</sup>, Thinkfree<sup>42</sup>, Qype<sup>43</sup>*

<sup>36</sup> Vgl. Martin Röll (2004), WWW-Dokument vom 9.10.2004

 $\overline{\phantom{a}}$ <sup>34</sup> Der Begriff Podcast setzt sich aus "Broadcast" (Aussendung) und dem Apple-Produkt *iPod* zusammen.

<sup>&</sup>lt;sup>35</sup> RSS-Service - Really Simply Syndication; Mit diesem Service kann der Nutzer eine Website oder Teile einer Website abonnieren. Änderungen auf der abonnierten Seite werden direkt auf den Computer des Empfängers geladen.

URL: http://www.roell.net/weblog/archiv/2004/10/09/was\_ist\_podcasting.shtml

<sup>37</sup> http://www.podcast.de

<sup>38</sup> http://podster.de

<sup>39</sup> http://www.dopplerradio.net

 $40$  API = Application Programming Interface: Programmierschnittstelle

<sup>41</sup> http://maps.google.de

<sup>&</sup>lt;sup>42</sup> http://wwwthinkfree.com

<sup>43</sup> http://www.qype.com

#### **2.1.4 Fakten über die Nutzung von Social-Software-Tools**

Der letzte Gliederungspunkt des hiesigen Abschnittes beschäftigt sich mit der ARD/ZDF-Onlinestudie 2008. Die Verfasserin entschied sich diese mit aufzunehmen, da das Nutzerverhalten hinsichtlich der Social-Software-Dienste auf den praktischen Teil der Arbeit vorbereitet. Im zweiten Teil der Arbeit greift eine Umfrage den Themenschwerpunkt erneut auf.

Mit der ARD/ZDF-Onlinestudie soll der Leser einen Einblick bekommen, welche Bedeutung Web 2.0-Anwendungen in der allgemeinen Internetnutzung einnehmen. Eine aus der Studie ausgewählte Abbildung zeigt die Rangfolge innerhalb der Social-Software-Tools auf.

Für die Durchführung der ARD/ZDF-Onlinestudie wurden 1802 deutsche Probanden ab 14 Jahren befragt. Diese Langzeitstudie, überschrieben mit dem Titel "Internetentwicklung in Deutschland", wurde im März und April 2008 zum 12. Mal durchgeführt. Sie thematisiert vor allem die rasante Entwicklung der Internet-Verbreitung in Deutschland durch die steigende Nachfrage nach multimedialen Anwendungen im Netz. Da dies nicht das eigentliche Thema der Arbeit ist, wird hier lediglich ein Schwerpunkt aus der Studie beachtet: *"Mitmachnetz Web 2.0: Rege Beteiligung nur in Communitys".<sup>44</sup>*

Binnen 11 Jahren stieg die Zahl der Internetnutzer von 6,5% auf 65,8%, d. h. 42,7 Millionen Deutsche nutzen das Internet, hauptsächlich zur Informationsbeschaffung. Dabei wächst das Unterhaltungsbedürfnis vor allem bei jüngeren Nutzern. *"Fernsehen und Radio waren gestern, Youtube, Myspace und Clipfish ist heute."* (ARD/ZDF-Onlinestudie 2007)*<sup>45</sup>*

<sup>44</sup> ARD/ZDF-Onlinestudie 2008, S. 356-364

<sup>45</sup> ARD/ZDF-Onlinestudie 2007, S. 376

Die Zeiten, in denen das Internet als reiner Kommunikations- und Informationsdienst genutzt wurde, sind vorbei. Heute hat sich das Internet als 3. Säule des Medienkonsums etabliert.<sup>46</sup>

Die folgende Abbildung gibt Aufschluss darüber, welche Web 2.0-Angebote häufig genutzt wurden. Es wird zwischen regelmäßigen und gelegentlichen Nutzern in den Jahren 2007 und 2008 unterschieden.

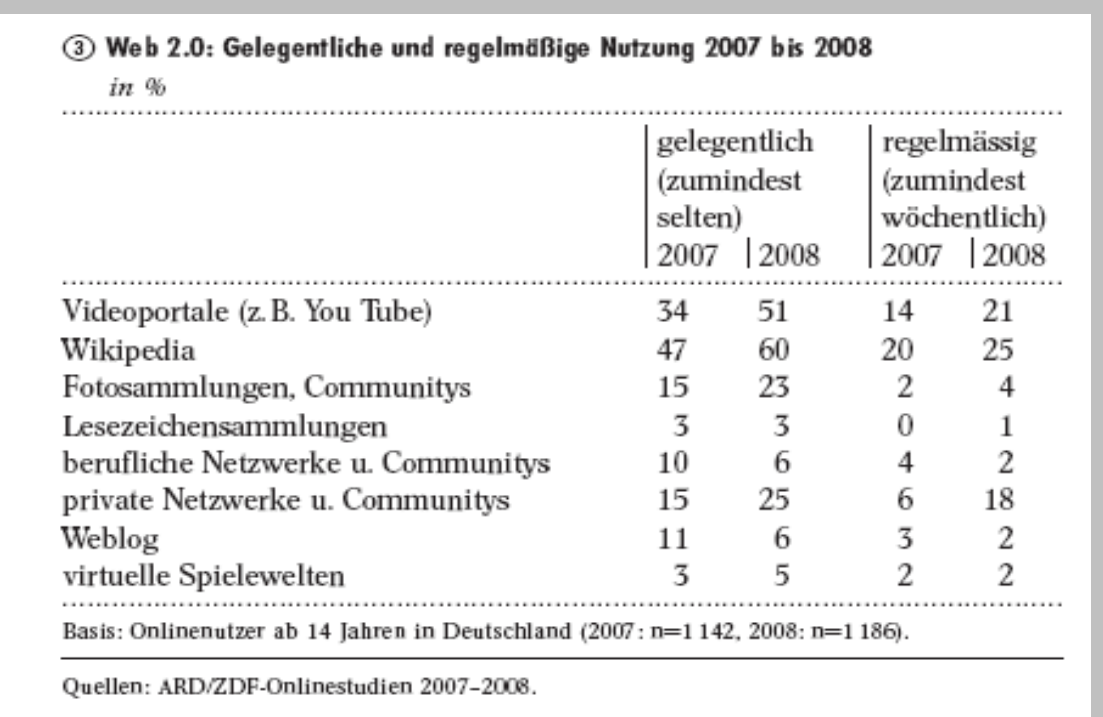

#### **Abb. 1: Web 2.0: Gelegentliche und regelmäßige Nutzung**

**Quelle: http://www.ard-zdf-onlinestudie.de/fileadmin/Online08/Fisch\_II.pdf**

*Wikipedia* ist mit Abstand der meist genutzte Web 2.0-Dienst. 60% der Probanden 2008 gaben an, die Online-Enzyklopädie zumindest temporär genutzt zu haben. 2007 waren es noch 47%.

51% der befragten Internetnutzer besuchen Videoportale. Damit sind sie die zweithäufig genutzten Social-Software-Anwendungen. Die Ergebnisse hinsichtlich der *Youtube*-Nutzung stimmen mit der internationalen OCLC-

 $\overline{a}$ 

<sup>46</sup> Vgl. ARD/ZDF-Online-Studie 2007, S. 378;

 $\rightarrow$  1. Säule = Fernsehen; 2. Säule = Radio; 3. Säule = Internet

Studie von 2007 überein.<sup>47</sup> Aus ihr geht hervor, dass es eines der beliebtesten Social-Software-Tools weltweit ist. Das Videoportal konnte 2007 einen Zuwachs von 280% verzeichnen.<sup>48</sup>

Andere Anwendungen wie Fotoplattformen oder Kontaktportale sind in der Nutzungshäufigkeit ähnlich einzustufen. 23% der Probanden 2008 gaben an, Fotogalerien zu nutzen. 25% beschäftigen sich zumindest gelegentlich mit privaten Netzwerken. 2007 waren es noch jeweils 15%.

Eine auffallende Entwicklung ist bezüglich der Weblogs zu erkennen. Vor einem Jahr hielten sich 11% der befragten Onliner hin und wieder in Blogs auf. Bis heute ist die Zahl um 5% gesunken. Ein Großteil der befragten Personen äußerte mangelndes Vertrauen bzw. Pietätlosigkeit bezüglich der Blogs.

Während die oben genannten Angebote, ausgenommen der Weblogs, stetige Zuwächse gegenüber dem Vorjahr aufweisen, sind die Social-Bookmarking-Dienste (hier: Lesezeichensammlungen) noch immer eine Randerscheinung bei deutschen Internetnutzern. Nur 3% der befragten Personen wenden diese Portale gelegentlich an. Als regelmäßige Nutzer "outeten" sich sogar nur 1% der Probanden 2008, immerhin 1% Steigerung zum Vorjahr. Das ist angesichts der vielen neu erschienen Social-Bookmarking-Dienste der vergangenen Jahre eine unerwartet stagnierende Entwicklung.

l  $47$  Titel der OCLC-Studie: "Sharing, Privacy and Trust in Our Networked World";

Hier wurden Informationen zur sozialen Vernetzung und Privatsphäre im Internet erhoben und dafür soziale Räume im Web und deren Bedeutung für die heutige Bibliothekswelt auf internationaler Ebene untersucht. 6545 Probanden aus Kanada, Frankreich, USA, Japan, Deutschland, UK waren beteiligt.

<sup>48</sup> Vgl. OCLC-Studie 2007, S. 42

Nutzer sind vorsichtig, wenn es darum geht, selbst aktiv zu handeln und persönliche Daten preiszugeben. 84% der Probanden befürchten einen Missbrauch der eigenen Daten.

Eine andere Hemmschwelle sind die Installationen, die für die Nutzung einiger Social-Software-Plattformen unabdingbar sind. Nur 4% folgen einer Installationsanweisung, während 44% den Vorgang sofort abbrechen. Um diese Zahl zu reduzieren, sollten Inhalte mit technisch abwärtskompatiblen Systemen dargestellt und die gängigsten Softwareinstallationen verwendet werden.<sup>49</sup>

Das Fazit der ARD/ZDF-Onlinestudie besagt, dass das Web 2.0 für den "Durchschnittsonliner" eher ein großer Markt an kostenfrei zugänglichen Plattformen ist, die von wenigen Nutzern erzeugt werden. Viele Internetnutzer besuchen Web 2.0-Dienste, erweisen sich jedoch hauptsächlich als passive Rezipienten, was bei den Video-Tools deutlich wird. 51% der befragten Internetnutzer schauen sich Inhalte auf Videoportalen an, aber gerade einmal 3% tragen selbst dazu bei.

 $\overline{a}$ 

<sup>&</sup>lt;sup>49</sup> Vgl. ARD/ZDF-Onlinestudie 2007, S. 402f.

#### **2.2 Kontrolliertes Vokabular in der klassischen inhaltlichen**

### **Erschließung**

*"Zwischen Schreiben und Lesen steht die Erschließung von Texten."* (Ursula Schulz  $1995$ <sup>50</sup>

In den 60er und 70er Jahren wurden die wesentlichen Grundlagen für die Inhaltserschließung erarbeitet. Die wichtigsten sind in diversen DIN-Normen veröffentlicht, z. B. in der DIN 31623: *Indexierung zur inhaltlichen Erschließung von Dokumenten* von 1988.

Mehr denn je muss heute der Dokumentenerschließung große Beachtung geschenkt werden. Die Forschung und Entwicklung gewinnt einen immer größer werdenden Umfang, in dem parallel die Literatur dazu wächst. Ohne die Erschließung würden der Menschheit bedeutsame Informationen aus Vergangenheit, Gegenwart und Zukunft verloren gehen. Um das Wiederauffinden und Organisieren von Informationen zu gewährleisten, sind Erschließungsmethoden unabdingbar.

Zur Übersicht sind einige Literaturangaben, die zur allgemeinen Erläuterung von klassischer Inhaltserschließung verwendet wurden, in der Fußzeile vermerkt.**<sup>51</sup>**

<sup>51</sup> Literatur zur allgemeinen Erläuterung:

 $\overline{a}$ <sup>50</sup> Ursula Schulz (1995): Zur Zukunft bibliothekarischer Inhaltserschließung - einige Bemerkungen für den gesunden Menschenverstand. S. 235

Bertram, Jutta (2005): Einführung in die inhaltliche Erschließung – Grundlagen, Methoden, Instrumente

Ladewig, Christa (1997): Grundlagen der inhaltlichen Erschließung Kuhlen, Rainer et al. (2004): Grundlagen der praktischen Information und Dokumentation

Gaus, Wilhelm (2003): Dokumentations- und Ordnungslehre – Theorie und Praxis des Information Retrieval

Fugmann, Robert (1997): Inhaltserschließung durch Indexieren – Prinzipien und Praxis

#### **2.2.1 Definition**

Die inhaltliche Erschließung im bibliothekarischen/dokumentarischen Kontext vereint alle Methoden mit ihren Hilfsmitteln, die für die Beschreibung eines Dokumenteninhaltes herangezogen werden. Im Gegensatz zur Formalerschließung, wird hier das Dokument<sup>52</sup> nach inhaltlichen Merkmalen erschlossen. Der Inhalt soll in formalisierter Form wiedergegeben werden.

Inhaltliche Erschließung ist überdies der "Vorarbeiter" des Information Retrieval. Ohne das Aufbereiten von großen Informationsmengen durch die Erschließung ist kein Retrieval möglich. Es sind zwei voneinander unabhängige Abläufe, die erst in ihrer Vereinigung sinnvoll sind.

*"Das Ergebnis des Retrieval wird maßgeblich von der Güte der inhaltlichen Erschließung beeinflusst!" (Christa Ladewig 1997)*<sup>53</sup>

Das Ziel jeder Inhaltserschließung ist das Wiederauffinden von Dokumenten. Umso genauer die Erschließung angesetzt ist, desto präziser können Suchanfragen sein. Die Vollständigkeit (Recall) sinkt, wenn keine entsprechend breite Indexierung erfolgt. Ebenso verringert sich die Genauigkeit (Precision), ist die Erschließung nicht spezifisch genug.<sup>54</sup>

Ein schneller Zugang zum Dokument sowie die Orientierung darüber sollen außerdem durch die Inhaltserschließung gewährleistet werden.

BERTRAM geht von zwei Teilprozessen in der Inhaltserschließung aus – die Inhaltsanalyse und Inhaltsdarstellung. Im ersten Prozess ist das Thema des Dokumentes zu ermitteln. Der Inhalt muss verstanden werden. Darauf folgt die Inhaltsdarstellung, die durch die verschiedenen Methoden und deren Dokumentationssprachen realisiert wird.<sup>55</sup>

Sie werden in den folgenden Gliederungspunkten erläutert  $(\rightarrow 2.2.1.1$ Dokumentationssprachen,  $\rightarrow$  2.2.2 Methoden).

l <sup>52</sup> auch Dokumentarische Bezugseinheit; in diesem Abschnitt wird lediglich der Ausdruck *Dokument* verwendet.

<sup>53</sup> Christa Ladewig (1997): Grundlagen der inhaltlichen Erschließung. S. 16

<sup>54</sup> Vgl. Christa Ladewig (1997), S. 16

<sup>55</sup> Vgl. Jutta Bertram (2005), S. 22f.

#### **2.2.1.1 Dokumentationssprachen**

Eine Dokumentationssprache fasst alle Begriffe bzw. Regeln zur Reduzierung der Sprachvielfalt zusammen. Es sind Hilfsmittel, durch die die Inhaltserschließung erfolgt. Häufig wird in diesem Gefüge auch der Begriff kontrolliertes Vokabular genannt. Erklärungen und Relationen obliegen einem festgelegten Vokabular.

Es ist zwischen natürlich-sprachig basierten, die mit der Vielgestaltigkeit einer natürlichen Sprache konfrontiert sind, und künstlich-sprachig basierten Dokumentationssprachen zu unterscheiden. Letztere streben von vornherein eine Eindeutigkeit der Begriffe an.

Hauptvertreter von Dokumentationssprachen sind u. a. Thesauri und Klassifikationen ( $\rightarrow$  2.2.2.1 Thesaurus,  $\rightarrow$  2.2.2.2 Klassifikation). Sie dienen als Brücken der Verständigung im Dokumentationsprozess zwischen Indexierer und Nutzer.<sup>56</sup>

#### **2.2.1.2 Terminologische Kontrolle**

Um das Ziel einer Dokumentationssprache zu erreichen, also die Minderung der Vielfalt der natürlichen Sprache, bedarf es einer terminologischen Kontrolle. Durch sie werden Termini einer natürlichen Sprache in eine natürlich-sprachig basierte Dokumentationssprache übersetzt.

Die Erläuterung der terminologischen Kontrolle geschieht an dieser Stelle so ausführlich, da es der entscheidende Unterschied zum unkontrollierten Vokabular ist, in dem keinerlei Kontrolle geschieht. Dies wird im nächsten Abschnitt fokussiert.

<sup>56</sup> Vgl. Jutta Bertram (2005), S. 128

Die Notwendigkeit einer derartigen Kontrolle gründet insbesondere auf dem Synonym- und Homonymproblem. Ein Homonym als Deskriptor<sup>57</sup> ergebe eine schlechte Relevanzrate. Bei der Recherche nach einem Dokument würden alle Homonyme mit den unterschiedlichsten Bedeutungen berücksichtigt werden. Im Gegensatz dazu ist bei der Verwendung eines Synonyms keine Vollständigkeit gewährleistet. Wichtige Informationen blieben verborgen, wenn nur einem Begriff Beachtung geschenkt würde. Mit einer terminologischen Kontrolle soll gewährleistet sein, dass Indexierer und Rechercheure unter dem gleichen Deskriptor den gleichen Begriff

In der Praxis ist es nicht möglich, eine vollständige terminologische Kontrolle zu erreichen. Eine totale Normierung der Sprache und Assimilierung der Vorstellungswelt aller Menschen, die diese Sprache sprechen, wären erforderlich.<sup>58</sup> Auch wenn niemals eine perfekte Kontrolle realisiert werden kann, so sind doch erfolgreiche Maßnahmen anzuwenden, die das Anstreben dieser ermöglichen. Einige sind hier aufgeführt:

#### **Äquivalenzklassen:**

erzeugen bzw. finden.

Nahe verwandte Begriffe sind zu einer Äquivalenzklasse zusammengefasst. Sie enthalten unterschiedliche Schreibweisen eines Begriffes sowie vor allem Synonyme. Für jede Äquivalenzklasse ist eine Vorzugsbenennung festzulegen, die die gesamte Klasse repräsentiert. Alle Nicht-Vorzugsbenennungen einer Klasse weisen auf deren Vorzugsbenennung hin.

#### **Systematische Anordnung:**

In systematischen Anordnungen werden Begriffe in einen Kontext gebracht. Synonyme stehen so stets an gleicher Stelle, da sie die gleiche Bedeutung tragen. Homonyme sind dagegen an unterschiedlichen Stellen zu finden. Sie sind Teil verschiedener Zusammenhänge.

GRUNDLEGENDE BEGRIFFLICHKEITEN Carolin Dreißig

<sup>57</sup> Auf den Deskriptor wird im Gliederungspunkt  $\rightarrow$  2.2.3.1 Thesaurus detaillierter eingegangen.

<sup>58</sup> Vgl. Wilhelm Gaus (2003), S. 277f.

#### **Zusätze/ Hinweise:**

21

Hinweise oder Zusätze der Deskriptoren sind zwischen den Äquivalenzklassen gegeben. Sie dienen der Überprüfung der jeweils gewählten Vorzugsbenennung, ob sie für die Suche geeignet ist. Assoziative Hinweise beinhalten die Funktion des Ausschlussverfahrens.<sup>59</sup>

#### **Hierarchische Begriffsstrukturen:**

Eine hierarchische Darstellung stellt die über- bzw. untergeordneten Begriffe eines Dokumentes dar, die eine Erläuterung und Abgrenzung dieser mit sich bringt.

#### **Wortwahl und Schreibweisen:**

Die Wortwahl und Schreibweisen können mit der Festlegung auf folgende Verwendungen vereinheitlicht werden:

- Plural oder Mehrzahl
- volkstümliche oder wissenschaftliche Begriffe
- neue oder traditionelle Rechtschreibung
- Zulassung von Abkürzungen und Umlauten

#### **2.2.2 Methoden**

l

Die inhaltliche Erschließung weist verschiedene Methoden auf.

Lediglich die Indexiermethode bzw. bestimmte Indexierverfahren sind für die hiesige Arbeit relevant und erhalten eine detailliertere Betrachtung. Andere Methoden werden außer Acht gelassen.

Die Indexierung oder auch Verschlagwortung als Erschließungsmittel findet sehr häufig Anwendung. Hier werden die wichtigsten Inhaltskomponenten aus dem Dokument beschrieben. Das Indexat bildet das Bindeglied zwischen den Suchtermen und schließt somit eine Grobfilterung der Dokumente ein.

<sup>59</sup> Verfahren mit Ausschlussvermerken, z. B. "Suchterkrankung, ohne Alkoholismus" (Vgl. Wilhelm Gaus (2003), S. 282)

Folgende Verfahren sind nach BERTRAM innerhalb dieser Methode zu differenzieren:<sup>60</sup>

- $q$ deichordnendes<sup>61</sup> und syntaktisches Indexieren<sup>62</sup>
- Extraktions<sup>63</sup>- und Additionsmethode<sup>64</sup>
- intellektuelles und automatisches Indexieren
- freies und gebundenes Indexieren

Das freie sowie gebundene Indexieren ist für den Verlauf dieser Arbeit attraktiv. Es bereitet den Leser auf die Darstellung des unkontrollierten Vokabulars vor  $(\rightarrow 2.3$  Unkontrolliertes Vokabular in Form von Folksonomie). Freies Indexieren zeichnet sich durch die freie Wahl der Indexterme aus. Sie unterliegen keiner vorgegebenen Dokumentationssprache. Dies reduziert die Indexierarbeit, steigert jedoch gleichzeitig die Anforderung an den Rechercheur. Mit zunehmendem Umfang an Dokumenten muss er selbständig auf Synonyme und Homonyme achten.

Bei der gebundenen Indexierung werden die Indexterme aus einer Dokumentationssprache gewonnen. Das erschwert den Erschließungsvorgang, denn der in dem Dokument beschriebene Sachverhalt muss erst in die Dokumentationssprache übersetzt werden. Dagegen verläuft der Suchvorgang schneller, da keine Mehrdeutigkeiten oder Synonyme zu beachten sind.

GAUS bezeichnet die gebundene Indexierung als anspruchsvollste Form der Inhaltserschließung.<sup>65</sup>

 $\overline{a}$ <sup>60</sup> Vgl. Jutta Bertram (2005), S. 79-84

<sup>&</sup>lt;sup>61</sup> Alle Begriffe des Indexats sind gleichrangig. Beziehungen untereinander sind nicht zu erkennen.

 $62$  auch strukturierte Indexierung; Beziehungen zwischen Begriffen werden sichtbar.

<sup>&</sup>lt;sup>63</sup> Ein Begriff wird direkt aus dem Dokument ermittelt.

<sup>&</sup>lt;sup>64</sup> Begriffe, die nicht explizit im Dokument auftauchen, werden in das Indexat aufgenommen.

<sup>&</sup>lt;sup>65</sup> Vgl. Wilhelm Gaus (2003), S. 53

In der Praxis erweist sich eine Kombination, in der die Vorteile beider Methoden berücksichtigt werden, als erfolgreiche Lösung. Diese These wird in einem ähnlichen Zusammenhang im Verlauf der Arbeit erneut aufgegriffen - die Verknüpfung des traditionellen Indexierens mit den Vorteilen einer Folksonomie ( $\rightarrow$  2.3.3 Optimierung).

Welche Indexiermethode auch Anwendung findet, der Indexierer muss immer mit der Dokumentationssprache vertraut sein. Er muss das Dokument lesen, verstehen, Begriffe auswählen, diese eventuell in eine Dokumentationssprache übersetzen und das Indexat formulieren.<sup>66</sup>

#### **2.2.2.1 Thesaurus**

Der Thesaurus soll an dieser Stelle detaillierter beschrieben werden, da er zu den gebräuchlichsten kontrollierten Vokabularen für die Inhaltserschließung gehört und dem Leser so näher gebracht werden soll.

Ein Thesaurus<sup>67</sup> ist eine natürlich-sprachig basierte Dokumentationssprache, mit der ein Fachgebiet genau beschrieben und dargestellt wird. Er ist meist speziell auf dieses zugeschnitten.

Thesauri sind geordnete Zusammenstellungen von genormten Begriffen und deren Beziehungen untereinander.

Die Verwendungsart hängt stets von dem Zweck des Thesaurus ab. Es kann zwischen Thesauri für maschinelle Übersetzung als ideographisches Wörterbuch und den Informationsthesauri unterschieden werden. Letzterer steht im Kontext dieser Arbeit und wird beschrieben. Mit seiner Hilfe wird der Dokumenteninhalt charakterisiert. Es ist ein Verzeichnis von lexikalischen Termini, welches die semantische Relation zwischen den Einheiten festlegt.<sup>68</sup>

<sup>&</sup>lt;sup>66</sup> Vgl. Christa Ladewig (1997), S. 85

 $67$  griech. Thesauros = Schatz (hier Wortschatz)

<sup>68</sup> Vgl. Susanne Wendt (1997), S. 13

Ein Thesaurus besteht zumeist aus dem Hauptteil, der Systematik und dem Manual. Im Hauptteil sind alle Begriffe mit ihren Beziehungen aufgeführt. Dies geschieht in einer alphabetischen oder systematischen Ordnung. Der vollständig bearbeitete Begriff ist in einem Deskriptorensatz<sup>69</sup> zusammengefasst. Für die inhaltliche Orientierung im Thesaurus sorgt eine Systematik. Sie ist notwendig, wenn im Hauptteil lediglich eine alphabetische Anordnung erfolgt. Im Manual sind alle Hinweise und Regeln vermerkt.

Deskriptoren und Nicht-Deskriptoren sind die zwei Hauptelemente eines Thesaurus. Der Deskriptor ist ein aktiver Bestandteil des Gebrauchsvokabulars des Thesaurus und repräsentiert eine Äquivalenzklasse. Dieses Vokabular gibt an, welche Deskriptoren für Indexierung und Retrieval zugelassen sind. Im Gegensatz dazu ist der Nicht-Deskriptor ein passives Element. Er ist zwar im Thesaurus-Vokabular aufgenommen und gekennzeichnet, dient jedoch lediglich der Hinführung zu den Deskriptoren. Es wird auch Zugangsvokabular genannt.

Zu den essentiellen Merkmalen eines Thesaurus zählen die terminologische Kontrolle und Darstellung von Relationen zwischen den einzelnen Begriffen. Synonyme werden vollständig erfasst und in Äquivalenzklassen gebündelt. Sie sind im Thesaurusvokabular aufgeführt, aber nur ein Begriff ist für Indexierung und Recherche relevant. Das gleiche Prinzip gilt für Homonyme.

Deskriptoren finden sich im Relationsprinzip wieder. Die häufigsten Beziehungen zwischen den Begriffen werden in hierarchischen-, assoziativen- sowie Äquivalenzrelationen dargestellt. Dadurch entsteht ein semantisches Netz. Es verweist auf verwandte Begriffe.

<sup>69</sup> beinhaltet: Deskriptor, Begriffsnr., Notation, Definition, Synonyme, Ober-, Unter-, Assoziations- und Kombinationsbegriffe, Einführungs- und Streichungsdatum

Die Beziehungen sind nun anhand von Beispielen erläutert. Die dabei verwendeten Abkürzungen werden in der Fußzeile erklärt.<sup>70</sup>

Äquivalenzrelationen verweisen auf Synonyme der gleichen Äquivalenzklasse. Apfelsine BS Orange

Hierarchierelationen bringen ein Über- und Unterordnungsverhältnis zum Ausdruck. Es ist zwischen der generischen und partitiven Relation zu unterscheiden.  $\rightarrow$  Kleidung UB Hose (generisch)<sup>71</sup> Hose  $TB$  Hosenknopf (partitiv)<sup>72</sup>

Mit der Assoziationsrelation werden alle Beziehungen zwischen Begriffen dargestellt, die weder eine hierarchische Natur aufweisen, noch als äquivalent angesehen werden.  $\rightarrow$  Autor VB Buch

#### **2.2.2.2 Klassifikation**

Klassifikationen sind künstlich-sprachig-basierte Dokumentationssprachen und zählen neben Thesauri ebenfalls zu den gängigsten Erschließungsmethoden. Es sind Begriffssysteme, die zur Ordnung von Gegenständen oder dem Wissen von Gegenständen eingesetzt werden.

BERTRAM unterscheidet jene pragmatische Aufgabe einer Klassifikation, in der es lediglich darum geht, Dokumente bzw. wesentliche Sachverhalte zu systematisieren, von der Erkenntnis vermittelnden Aufgabe. Hier werden Zusammenhänge und Orientierungen anhand des geordneten Wissens über einen Gegenstandsbereich erkennbar.<sup>73</sup>

l <sup>70</sup> Abkürzungen gemäß der DIN 1463:

BS = Benutze Synonym, TB = Teilbegriff, UB = Unterbegriff, VB = Verwandter Begriff

<sup>&</sup>lt;sup>71</sup> Ein Oberbegriff wird definiert, hier "Kleidung", unter dem sich alle Kleidungsstücke befinden.

<sup>&</sup>lt;sup>72</sup> Der Unterbegriff ist ein Teil des Oberbegriffs.

 $73$  Vgl. Jutta Bertram (2005), S. 151

Das wesentliche Element einer Klassifikation sind die Klassen. Sie sind die Gesamtheit aller Begriffe, die mindestens ein gemeinsames Merkmal (Klassem) besitzen, mit denen sie sich von anderen Klassen unterscheiden. Für eine Klassenbildung muss die Möglichkeit bestehen, Begriffe nach gemeinsamen Gesichtspunkten zusammenzufassen sowie nach unterschiedlichen Aspekten zu trennen. Ähnliche oder gleichartige Teilmengen werden in Klassen gesammelt. Bei einer weiteren Untergliederung entstehen Unterklassen mit immer weniger Begriffen. Der letzten Unterklasse werden dann die restlichen Unterbegriffe zugeordnet, so dass das System lückenlos ist. Grundsätzlich gehört jedes Dokument genau einer Klasse an.

Die einzelnen Klassen werden durch Notationen repräsentiert. Eine Notation besteht aus einer Reihe von Zahlen, Buchstaben oder Sonderzeichen und wird nach festgelegten Regeln gebildet. Zu den wesentlichsten Anforderungen einer Notation gehört die Merkbarkeit. Doch gerade diese ist oft nicht realisierbar, da Notationen nicht selbsterklärend sind. Sie bedürfen stets der Vermittlung durch natürliche Sprache.<sup>74</sup>

Knopflöcher/Ösen für Knopflöcher: **A 41 F 1 / 04**

**A** Sektion A - Täglicher Lebensbedarf

**41** - Bekleidung

**F** - Kleiderverschlüsse / Kleiderhalter

**1** - Verschlussvorrichtungen, die in besonderer Weise für Kleidungsstücke ausgebildet sind

**04** - Knöpflöcher / Ösen für Knopflöcher

**Abb. 2: Beispiel einer Notation aus der Internationalen Patentklassifikation Quelle: http://server02.is.uni-sb.de/courses/wiki/Klassifikation**

<sup>&</sup>lt;sup>74</sup> Vgl. Jutta Bertam (2005), S. 159

Wie bei Thesauri tritt die terminologische Kontrolle auch bei Klassifikationen auf. Sie ist jedoch vergleichsweise gering. Durch das klassifikatorische Ordnungsprinzip verringert sich die Vielfalt der Sprache automatisch. Homonyme erfahren beispielsweise durch die systematische Anordnung eine Eindeutigkeit und das Ein- und Ausschlussverfahren kennzeichnet Synonyme.

Nach KUHLEN et al. besitzt eine Klassifikation drei wesentliche Eigenschaften:

**Universalität** - dies beinhaltet die Orientierung auf dem gesamten Wissenschaftsgebiet.

**Kontinuität** – gemeint ist hier die Verwendbarkeit über einen längeren Zeitraum.

**Aktualität** – sie beschreibt die Möglichkeit, neue Erkenntnisse und somit Veränderungen bzw. Erweiterungen berücksichtigen zu können.<sup>75</sup>

#### **2.2.3 Vor- und Nachteile eines kontrollierten Vokabulars**

#### **Vorteile**

Terminologische Kontrolle:

- Synonymkontrolle (Recall, nahezu alle relevanten Dokumente werden angezeigt)
- Homonymkontrolle (Precision, ergibt nahezu keinen Ballast bei Rechercheergebnis)
- Äquivalenzklasse (verwandte Begriffe sichtbar)
- Systematik (Kontext klar zu erkennen)
- Relationen (Ober- und Unterbegriffe sichtbar)

l  $75$  Rainer Kuhlen et al. (2004), S. 69f.

- Zusätze/ Hinweise (Finden und Verwenden von besseren Deskriptoren)
- einheitliche Schreibweisen

Notation:

• weltweit anwendbar (International)

#### **Nachteile**

enormer Arbeits-, Zeit- und Kostenaufwand:

- ständige Aktualität/Entwicklung und Pflege
- Dokumentationssprache ist nicht flexibel

langsamer und erschwerter Indexierungsvorgang:

- Indexierer muss sich Regeln des Vokabulars aneignen
- Übersetzung natürlicher Sprache in eine Dokumentationssprache

#### Notation:

- schwer merkbar (nicht selbsterklärend, keine Erinnerungshilfen)
- Vermittlung durch natürliche Sprache unabdingbar (zusätzlicher Arbeitsaufwand)

Sonstiges:

- keine Individualität möglich (objektiv)
- Ein Dokument wird genau einer Klasse zugeordnet (Dokumente sind jedoch nicht immer eindeutig einzuordnen).
- Unstimmigkeiten zwischen Nutzer und Indexierer (Indexierer "denkt" nicht wie alle Menschen).

#### **2.3 Unkontrolliertes Vokabular in Form von Folksonomien**

*"Folksonomy is a classification of the users, by the users and for the users."*  (Alireza Noruzi 2007) $^{76}$ 

Folksonomie ist mittlerweile ein Basisdienst in den meisten Social Software-Diensten. Als Gründervater dieses Neologismus gilt der amerikanische Informationsarchitekt Thomas Vander Wal. Er schuf 2004 diesen Begriff, angelehnt an die Taxonomie<sup>77</sup>, aus dem englischen Substantiv *folk* für Volk und dem griechischen Ausdruck *nomos* für Management.

Ist von Folksonomie die Rede, wird stets die Bezeichnung Social Tagging erwähnt. Ähnlich der im ersten Abschnitt dieses Kapitels beschriebenen Bezeichnungen Social Software und Web 2.0, sind Folksonomie und Social Tagging zwei nicht voneinander trennbare Faktoren. Die Folksonomie ist das Ergebnis des Taggens vieler Nutzer in einem System.

Zur Übersicht sind einige Literaturangaben, die zur allgemeinen Erläuterung von Folksonomie verwendet wurden, in der Fußzeile vermerkt.<sup>78</sup>

http://eprints.rclis.org/archive/00011287/01/Folksonomies\_Why\_do\_we\_need\_controlled\_vo cabulary.pdf

 $77$  dt. Taxis = Ordnung

<sup>78</sup> Literatur zur allgemeinen Erläuterung:

Alby, Tom (2008): Web 2.0 - Konzepte, Anwendungen, **Technologien** Peters, Isabella et al. (2008): Folksonomies in Wissensrepräsentation und Information Retrieval Peters, Isabella (2007): Folksonomies im Web 2.0 Noruzi, Alireza (2007): Editorial Folksonomies: Why do we need a controlled vocabulary? Tonkin, Emma et al. (2006): Folksonomies - Tidying up Tags? Kroski, Elyssa (2005): The Hive mind - Folksonomies and user based tagging

l  $76$  Alireza Noruzi (2007): Editorial Folksonomies: Why do we need a controlled vocabulary? URL:

#### **2.3.1 Definition**

Folksonomie ist eine Form der Inhaltserschließung im Sinne einer freien Verschlagwortung. Sie wird auch als *User-generated Taxonomie* bezeichnet, also eine von Nutzern selbst erstellte Begriffsordnung. Es ist eine neue Art des Datenmanagements in Social Software basierten Systemen  $(\rightarrow 2.1$ Social Software).

Folksonomien sind am ehesten für das Stöbern, Entdecken und Erkunden neuer Webseiten geeignet. Mit einem "Klick" auf ein neues Tag gelangen Nutzer gegebenenfalls auf Seiten, die sie ohne diese Methode nie gefunden hätten.

Die Grundlage der Folksonomie ist das Tagging<sup>79</sup>. Darunter ist das Hinzufügen von so genannten Tags zu den entsprechenden Dokumenten zu verstehen, die das spätere Wiederfinden erleichtern. Tags sind Schlüsselwörter. Sie werden verwendet, um abgelegte Dokumente mit Metadaten anzureichern, die deren Inhalt beschreiben. So assoziiert jeder Nutzer den Zusammenhang dieser Dokumente für sich selbst. Außenstehende erkennen den Kontext oft nicht.

Der Nutzer wählt seine Tags völlig unabhängig eines festgelegten Vokabulars. Sie sind auf einzelne Wörter beschränkt und somit für das menschliche Gehirn merkbar. Die Psychologin Rashmi Sinha begründet die Popularität des Taggings auf der Vereinfachung des kognitiven Prozesses der Kategorisierung.<sup>80</sup> Oft ist es einfach unmöglich, ein Dokument nur einer einzigen Kategorie bzw. Klasse zuzuordnen, wie es beispielsweise in einer Klassifikation geschieht  $($   $\rightarrow$  2.2.2.2 Klassifikation).

> Carlin, Sascha (2006): Schlagwortvergabe durch Nutzende (Tagging) als Hilfsmittel zur Suche im Web - Ansatz, Modelle, Realisierungen

- $79$  auch collaborative tagging, social tagging, free tagging, open tagging
- <sup>80</sup> Vgl. Rashmi Sinha (2005), WWW-Dokument vom 27.9.2005 URL: http://rashmisinha.com/2005/09/27/a-cognitive-analysis-of-tagging/

 $\overline{a}$ 

Beim Tagging muss i. d. R. keine Entscheidung getroffen werden, welches Dokument zu welcher Kategorie gehört. Einem Dokument können beliebig viele Tags zugeordnet werden. Daraus resultiert jedoch das Problem der Synonyme und Homonyme, das bei einem kontrollierten Vokabular durch die terminologische Kontrolle größtenteils behoben wird  $(\rightarrow$  2.2.1.2 Terminologische Kontrolle). In Folksonomien sind von vornherein keinerlei Strukturen festgelegt. Formale Aspekte sind völlig ausgeschlossen.

Dokumente werden mit Tags statt Deskriptoren belegt, so wie es beim Thesaurus geschieht  $($  2.2.1.1 Thesaurus). Es werden auch keine Hierarchien gebildet. Kein Tag ist dem anderen übergeordnet, sie befinden sich alle auf einer Ebene. Die einzige Relation, die zwischen den Tags besteht, sind die damit beschriebenen Dokumente oder die Nutzer, die sie verwenden.

Durch ihre Offenheit sind Folksonomien wesentlich flexibler und dynamischer als Dokumentationssprachen. Nach einer gewissen Zeit jedoch etabliert sich eine Art von den Nutzern erstelltes Schlagwortsystem, welches in einer Power Law-Kurve dargestellt werden kann  $($   $\rightarrow$  2.3.1.4 Power Law und Long Tail).

Nach VANDER WAL ist der Erfolg von Folksonomien am höchsten, wenn die Beschreibung der Dokumente mit einem gemeinsamen Vokabular geschieht.<sup>81</sup> Dieser Aspekt wird im letzten Gliederungspunkt des hiesigen Abschnittes aufgegriffen  $($   $\rightarrow$  2.3.3 Optimierung).

Selbstorganisation, kollektive Intelligenz, Community, Meme und Feedback sind die essentiellen Eigenschaften der Tagging-Systeme bzw. Folksonomien und werden nun kurz erläutert. Nutzer, Tags und Dokumente zeichnen sich als grundsätzliche Elemente dieser Merkmale aus.

l <sup>81</sup> Vgl. Thomas Vander Wal (2005), WWW-Dokument vom 21.2.2005 URL: http://www.vanderwal.net/random/entrysel.php?blog=1635
**Selbstorganisation** beschreibt die Beteiligung der Nutzer einer Social Software-Plattform am Aufbau und der Pflege. Sie laden selbst erzeugte Texte, Bilder oder Videos auf Web 2.0-Portale, speichern ihre favorisierten Websites ab, kommentieren und verwalten diese. Der Anbieter stellt meist nur die Software und den Speicherplatz zur Verfügung. Es existiert kein Redakteur, der die Nutzer bzw. die durch den Nutzer erzeugten Inhalte kontrolliert. Den Erfolg solcher Systeme beherrschen einzig und allein die Nutzer mit ihrer aktiven Teilnahme.

**Kollektive Intelligenz** gilt als weiteres Schlüsselwort für Folksonomien. Toby Segaran definiert die kollektive Intelligenz im Zusammenhang mit Technologie als eine "... Kombination aus Verhalten, Vorlieben, Ideen einer *Gruppe von Leuten, um neue Einblicke zu erhalten.* "(Toby Segaran 2007)<sup>82</sup>

Der Begriff kollektive Intelligenz ist nicht neu. Durch die Kommunikationstechnologien bekommt sie jedoch eine neue Dimension. Menschen kaufen, forschen, kommunizieren über das Web oder bauen sich ihre eigene Website. Die Beobachtungen dieser Verhaltensweisen geben Informationen preis, ohne den Nutzer direkt an der Informationserhebung zu beteiligen.

Ein anderer Eckpfeiler ist die **Community**. Jeder Mensch ist einem Netzwerk auf natürlicher Ebene zugehörig, in der Familie oder im Freundeskreis.

Folksonomie schafft neue Kommunikationsformen. Mit wachsender Benutzerbeteiligung einer sozialen Plattform bilden sich vielfach virtuelle Interessengemeinschaften. Menschen machen anderen Menschen ihre Dokumente zugänglich. Es erfolgt ein Informations- oder Empfehlungsaustausch. Sie taggen nicht nur für sich selbst, sondern dienen anderen als Anstoß neuer Ideen. Bindungen entstehen vollständig durch Kommunikation via Internet.

l <sup>82</sup> Toby Segaran: Programming Collective Intelligence (2007), S. 2

Als Resultat dieser drei Faktoren können die **Meme** genannt werden. Dieses Thema wurde 2004 in einem IT-Forum aufgegriffen.

33

Tagging-Plattformen erweisen sich als wirkungsvolle "Ideenverstärker" und "Leute-Verbinder". Menschen, die sich nicht sehen, tauschen Ideen und Gedanken aus. Durch die vielen Inputs unterschiedlichster Menschengruppen ohne zentrale Koordination entstehen absolut neue Ideen. Es wird hier von der *"ungesteuerten Interaktion vieler einfacher Einheiten…"* gesprochen. (Markus Breuer 2004)<sup>83</sup>

Dies ist ein natürlicher Vorgang. Auch bei den Ameisen z. B. existiert keine zentrale Steuerung. Und doch führt es durch das scheinbar völlig ziellose Herumirren der einzelnen Tiere zum gewünschten Ziel - der Ameisenstraße. Komplexes, zielorientiertes Verhalten funktioniert, wenn simple Einzelkomponenten miteinander interagieren.<sup>84</sup>

Das **Feedback** auf eigene Eingaben ist stets präsent. Taggt der Nutzer ein Dokument, sieht er sofort, wie viele und welche Nutzer dasselbe Dokument ebenfalls mit Tags versehen haben. Neben den Nutzern sind auch deren Tags ersichtlich. Außerdem werden alle Dokumente offenbar, die mit denselben Tags beschrieben wurden. Passen diese nicht zum gewünschten Kontext des eigenen Dokumentes, ist es dem Nutzer jederzeit möglich, seine Tags zu ändern.

Anwendungsbeispiele von Folksonomie sind gleich der Social-Softwarebasierten Systeme, die im ersten Abschnitt der Arbeit aufgeführt wurden ( 2.1.3 Anwendungsbeispiele).

URL: http://vnude.typepad.com/itfrontal/2004/09/was\_social\_soft.html

 $\overline{a}$ <sup>83</sup> Markus Breuer (2004): Was Social Software mit Ameisen (und Innovation) zu tun hat, WWW-Dokument im September 2004

<sup>&</sup>lt;sup>84</sup> Vgl. Markus Breuer (2004), WWW-Dokument im September 2004

### **2.3.1.1 Kategorisierung von Tagging-Systemen**

Zahlreiche Anwendungen bestätigen den Erfolg der Folksonomien. Um sie miteinander vergleichen zu können, müssen ihre wesentlichen Eigenschaften analysiert werden. Der Leser erhält somit bereits für den praktischen Teil dieser Arbeit einen kleinen Einblick über die Differenzen in einzelnen Systemen.

Tagging-Systeme sind generell nach sieben Kriterien zu unterscheiden:<sup>85</sup>

### **Tagging Rights**

Die Erlaubnis zum Taggen wird festgelegt. Während einige Systeme lediglich das Taggen eigener Dokumente erlauben, ist es in anderen Anwendungen gestattet, dass alle Nutzer alles "mit-taggen" ( $\rightarrow$  2.3.1.3 Broad und Narrow Folksonomie). Zusätzlich existieren diverse Mischformen, in denen der Nutzer bestimmt, ob und wer seine Dokumente ansehen darf.

### **Tagging Support**

Den Nutzern werden einige Hilfen bereitgestellt. Eine Form der Hilfe ist das *Viewable Tagging*, bei dem bereits verwendete Tags zu einem Dokument erscheinen. Im *Suggestive Tagging* werden prinzipiell Tags zur Eingabe vorgeschlagen. Dem gegenüber steht das *Blind Tagging*. Hier werden keinerlei Tags aufgezeigt.

### **Aggregation**

Manche Systeme lassen Tag-Gruppen, und so sich wiederholende Tags, eines Dokumentes zu. In anderen Systemen einigen sich die Nutzer auf bestimmte Tags eines entsprechenden Dokumentes, so dass ein gemeinsames Vokabular entsteht.

l  $85$  Vgl. Cameron Marlow et al. (2006), S. 31-40

### **Source of Material**

Die Herkunft der zu taggenden Dokumente reicht vom gesamten WWW bis hin zum einzelnen Nutzer selbst. In einigen Systemen ist diese Quelle jedoch beschränkt. So sind z. B. bei *Flickr* nur Fotos zulässig, die vom Besitzer selbst stammen.

### **Type of Object**

Dokumente, die mit Tags versehen werden, können außer Websites auch Fotos, Videos oder Blogs sein. Vorausgesetzt, sie besitzen eine URL. Aus den verschiedenartigen Dokumenten lassen sich zusätzlich unterschiedliche Tagformen definieren.<sup>86</sup>

### **Resource Connectivity**

Die Verknüpfungen zwischen den Dokumenten können in drei Kategorien eingeteilt werden:

- *Linked*, das sind Dokumente, die über Links direkt miteinander verknüpft sind.

- *Grouped*, diese Dokumente, lassen sich durch gemeinsame Merkmale zusammenfassen.

- *None*, die Dokumente weisen keinerlei Verbindung untereinander auf.

*Social Connectivity* – Definition der Beziehung unter den Nutzern (z. B. "Freunde")

 $\overline{\phantom{a}}$  $86$  Tagformen (Vgl. Golder und Hubermann (2006), S. 198-208):

*Identifying what (or who) it is about* – Definition des Kontextes,

*Identifying what it is* - Art des Dokumentes,

*Identifying who owns it* - Urheber oder Besitzer des Dokumentes,

*Refining Categories* - dient der Verfeinerung anderer Tags,

*Identifying Qualities or Characteristics* - Inhaltsbeschreibung mittels Adjektiven – Nutzer kann Meinung ausdrücken),

*Self Reference* – Definition der Beziehung des Nutzers zum Dokument (z. B. myhouse), *Task Organizing* – Definition der persönlichen Verwendung eines Dokumentes (z. B. to read),

#### **2.3.1.2 Tagcloud**

In der Regel unterliegen Tags in Folksonomien einer Visualisierung. Das kann mittels Tagclouds**<sup>87</sup>**, Taglisten oder Mindmaps umgesetzt werden. Die Tagcloud ist dabei mit Abstand die beliebteste Variante.

In einer Tagcloud erfolgt eine meist alphabetische Anordnung der populärsten Tags eines Systems. Die Gewichtung der Popularität ist durch die Zeichengröße und gelegentlich auch durch Farbkontraste erkennbar. So werden z. B. die 10 beliebtesten Tags in einer deutlich größeren Schrift angezeigt als nachstehende. Eine Visualisierung gibt eine Übersicht der meistverwendeten Tags, an denen sich der Nutzer grob orientiert oder inspirieren lässt.

#### All time most popular tags

africa amsterdam animals april architecture art asia australia baby barcelona beach berlin birthday black blackandwhite blue boston bw california cameraphone camping canada canon car cat cats chicago china christmas church city clouds color concert day de de dog england europe family festival film florida flower flowers food france friends fun garden geotagged germany girl graffiti green halloween hawaii hiking holiday home honeymoon hongkong house india ireland island italy japan july june kids is lake landscape light live london losangeles macro march may me mexico mountain mountains museum music nature new newyork newyorkcity newzealand night nikon nyc ocean paris park party people portrait red river roadtrip rock rome san Sanfrancisco scotland sea seattle show Sky snow spain spring street SUMMEr sun Sunset sydney taiwan texas thailand tokyo toronto tour travel tree trees trip uk urban usa vacation vancouver washington water Wedding white winter yellow york zoo

#### **Abb. 3: Tagcloud aus Flickr Quelle: http://altheim.4java.ca/ceryle/wiki/images/ref/tagcloud.png**

Der Abbildung 3 zufolge sind "wedding" und "party" die populärsten Tags dieser Fotoplattform.

<sup>&</sup>lt;sup>87</sup> auch Begriffs- oder Schlagwortwolken

### **2.3.1.3 Narrow und Broad Folksonomie**

Thomas Vander Wal unterscheidet in einem 2005 erschienenen Artikel zwei grundlegende Formen - Narrow und Broad Folksonomien.<sup>88</sup> Diese Einordnung ist wesentlich verbreiteter, als die bereits zuvor beschriebene Kategorisierung von Tagging-Systemen.

Eine **Broad Folksonomie** zeichnet sich dahingehend aus, dass viele verschiedene Nutzer dasselbe Dokument mit ihrem eigenen Vokabular taggen können. So obliegt es einer Beschreibung mit gleichen, ähnlichen oder völlig unterschiedlichen Tags. Die populärste Anwendung einer Broad Folksonomie ist der Social Bookmarking-Dienst *Delicious*, welcher im praktischen Teil der Arbeit detaillierter beschrieben wird  $($   $\rightarrow$  4.5 Delicious).

In einer **Narrow Folksonomie** ist der Benutzerkreis eingeschränkt. Die Vergabe eines Tags erfolgt im Normalfall nur einmal pro Dokument von einem oder wenigen Taggern. Ein Nutzer stellt das Dokument zur Verfügung und gibt ein Tag vor. Zugeordnet werden also nur neue Tags. Folglich können keine Taghäufigkeiten gezählt werden. Es besteht lediglich die Möglichkeit, eine Tagverteilung aus den Such-Tags zu gewinnen. Die Tags, mit dem der Nutzer das jeweilige Dokument gefunden hat, werden diesem als Such-Tags zugeordnet.<sup>89</sup>

Die Foto-Plattform *Flickr* ist als Beispiel einer Narrow Folksonomie bekannt.

In Abbildung 4 sind beide Formen dargestellt.

<sup>88</sup> Thomas Wander Wal (2005), WWW-Dokument vom 21.2.2005

URL: http://www.vanderwal.net/random/entrysel.php?blog=1635

 $89$  Vgl. Isabella Peters et al. (2008), S. 78f.

Im Falle der Narrow Folksonomie (links) stellt der Nutzer (Content Creator) ein Dokument (Objekt) zur Verfügung und vergibt ein Tag. Durch dieses Tag gelangen auch andere Nutzer zu dem Dokument. Jedoch ist es in dem Beispiel lediglich zwei anderen Nutzern bzw. Gruppen (F+B) erlaubt, das Dokument zu taggen (1-3).

Im Gegensatz dazu beteiligt sich in der Broad Folksonomie (rechts) eine größere Anzahl von Nutzern (A-F) am Tagging-Vorgang (1-5).

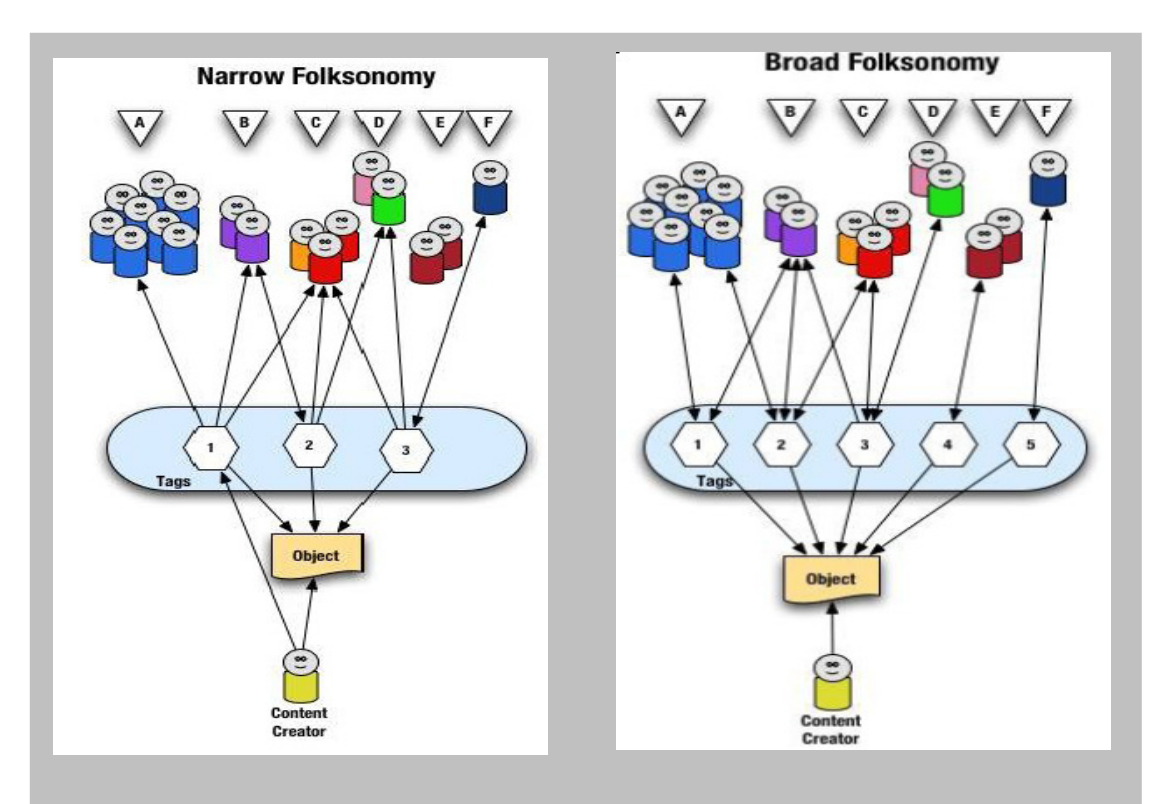

**Abb. 4: Narrow und Broad Folksonomie Quelle: http://www.vanderwal.net/random/entrysel.php?blog=1635**

### **2.3.1.4 Power Law und Long Tail**

Broad Folksonomien gestatten, wie eben beschrieben, jedem Nutzer alle Dokumente "mit" zu taggen. Zunächst wächst die Anzahl der Tags, flacht aber im Laufe der Zeit ab. Die verwendeten Tags beschränken sich auf einige wenige - *"Few Tags used by many."* (Emma Tonkin et al. 2006)<sup>90</sup>

Dadurch ergibt sich eine gut darstellbare Power Law-Kurve<sup>91</sup>, aus der sich so genannte Top Tags bilden. Sie sprechen die breite Nutzermasse an und grenzen sich durch ihre Häufigkeit deutlich von anderen Tags ab. Es ergibt sich eine 20/80-Regel, d. h. mit 20% aller Tags eines folksonomie-basierten Systems lassen sich 80% der Dokumente beschreiben.<sup>92</sup> So wird aus dem anfänglichen Chaos eine Ordnung und ein relativ festes Vokabular der Nutzer entsteht.

In der folgenden Abbildung werden die Top Tags von dem grünen Bereich repräsentiert.

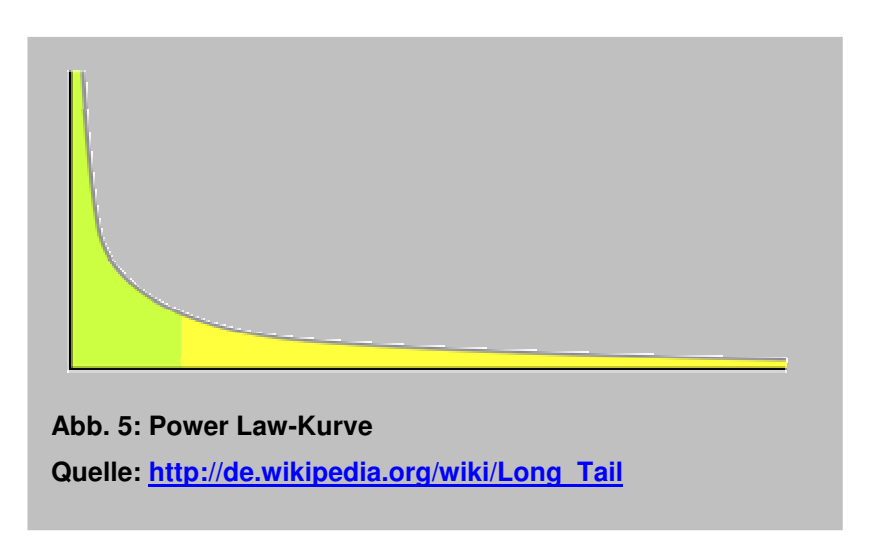

 $\overline{a}$ 90 Emma Tonkin et al. (2006): Folksonomies - Tidying up Tags? URL: http://www.dlib.org/dlib/january06/guy/01guy.html

 $91$  Power Law = dt. Potenzgesetz (Gesetz, nach dem sich Wahrscheinlichkeitsverteilungen für diverse Naturphänomene ausmachen lassen. Aus informationswissenschaftlicher Sicht ist das Zipfsche Gesetz zu erwähnen, welches u. a. besagt, dass in einem Text von einer geringen Anzahl an Wörtern häufig Gebrauch gemacht wird.)

<sup>92</sup> Vgl. Isabella Peters (2007), S. 10f.

Weiterhin wird das freie Vokabular der Nutzer extrahiert und assoziierte Begriffe aus dem Long Tail ermittelt. Nach dieser Theorie des amerikanischen Journalisten Chris Anderson erzielen Anbieter im Internet von einer großen Anzahl an Nischenprodukten ihren Gewinn.<sup>93</sup> Der Long Tail spricht in diesem Fall die Nischen der Nutzer mit eigenem Vokabular an. Es sind die Tags, die nur selten zum Einsatz kommen. Hier finden Neologismen einen Platz.

Die Abbildung 5 (S. 39) veranschaulicht den Long Tail. Er ist gelb markiert.

Die Etablierung einiger Tags kann zwei Ursachen haben. Einerseits könnten sich die Nutzer eines Systems automatisch auf wenige populäre Tags einigen und kleinere Benutzergruppen seltenere Begriffe verwenden. Andererseits ist in Erwägung zu ziehen, dass Nutzer aufgrund mangelnder Motivation auf bereits existierende Tags zurückgreifen und diese somit an Popularität gewinnen.<sup>94</sup>

### **2.3.2 Vor- und Nachteile**

Die Folksonomie ist zunächst ein Instrument des Informationsmanagements für den einzelnen Nutzer. Dazu kommt die Nutzergemeinschaft, die sich als entscheidender Vorteil gegenüber einem kontrollierten Vokabular erweist. Die fehlende Systematik sowie eine terminologische Kontrolle sind jedoch Nachteile, die nicht minder beachtet werden sollten.

Es folgt eine Aufführung der Vor- und Nachteile u. a. mithilfe der Kategorien Kroskys:<sup>95</sup>

 $\overline{a}$ 

<sup>93</sup> Vgl. Chris Anderson (2004), WWW-Dokument im Oktober 2004

URL: http://www.wired.com/wired/archive/12.10/tail.html

<sup>&</sup>lt;sup>94</sup> Vgl. Judit Gulden (2007), Diplomarbeit, S. 31

<sup>95</sup> Vgl. Elyssa Krosky (2005), WWW-Dokument vom 7.12.2005

URL: http://infotangle.blogsome.com/2005/12/07/the-hive-mind-folksonomies-and-userbased-tagging/

#### **Vorteile**

Offenheit:

- Vokabular spiegelt Nutzer wider (Terminologie, Genauigkeit, Wortwahl)
- Verschiedene Interpretationen eines Dokumentes sind erlaubt
- Individualität wird gefördert (persönliche Meinung kann ausgedrückt werden)
- Anzahl der Tags ist unbeschränkt (Zuordnung der Dokumente mehrerer "Kategorien")

### Aktualität:

- Flexibilität der Sprache deckt Sprunghaftig- und Schnelligkeit des Webs ab
- Möglichkeit einer schnellen Reaktion auf Veränderung der Terminologie der Nutzer

Entdeckungsmöglichkeiten:

- Stöbern (browsen) der Nutzer statt konkreter Suchanfrage lässt Nutzer Dokumente entdecken, die sonst nie gefunden worden wären.
- Recherche auf mehreren Wegen möglich (Verwendung gezielter Such-Tags oder sich durch mehrere Tags bzw. Links zum relevanten Dokument "durchhangeln"<sup>96</sup>)

Selbst-Moderation:

- Nach Tagvergabe erhält der Nutzer ein Feedback durch die Auflistung ähnlicher Dokumente
- Qualitätskontrolle für den Nutzer (Je mehr Nutzer ein Dokument taggen, desto relevanter scheint es.)
- Top Tags etablieren sich (mit 20% der Tags lassen sich 80% der Dokumente beschreiben).

l 96 Vgl. Isabella Peters 2008, S. 82

Bildung von Communities:

- Tags regen an, Nutzer ähnlichen Interesses zu suchen (dem Einzelnen werden dadurch viel mehr Dokumente offenbar)
- Nutzer profitieren voneinander durch Linkempfehlungen etc.
- Verbindet unterschiedliche Kulturen

Benutzerfreundlich:

- Einfacher Zeit- und Arbeitsaufwand
- Verteilung des "Kategorisierungsaufwandes" auf viele Nutzer
- Pflege des Systems durch freiwillige Zusammenarbeit der Nutzer
- Bessere Suche, wenn diejenigen Tags vergeben, die sie auch verwenden
- Zugang zu persönlichen Daten und Informationen ist ortsunabhängig
- Kein Vorwissen/Training nötig
- Skalieren nahezu ohne zusätzlichen Aufwand auf großen Mengen von Daten

Sonstiges:

- geringe Kosten im Gegensatz zu Methoden der klassischen Inhaltserschließung
- Hilft bei der Vermarktung eigener Dokumente
- Konzept des Taggens ist für menschliches Denken durchschaubar
- Ohne Tagging ist die Erschließung der Informationsflut im Internet nicht realisierbar

#### **Nachteile**

Keine Terminologische Kontrolle:

- Ambiguität entsteht durch das Taggen gleicher Dokumente von vielen verschiedenen Nutzern
- Verwendung unterschiedlicher Wörter und Schreibweisen für den gleichen Begriff
- Verwendung verschiedener Sprachen
- Meist keine Leerzeichen erlaubt (Problem bei zusammenhängenden Begriffen)
- Hinzufügen von irrelevanten, inakkuraten Tags erzeugt viele Redundanzen
- Viele irrelevante Treffer durch Ambiguität (geringe Precision)
- Relevante Dokumente bleiben durch Synonymproblem verborgen (geringer Recall)
- Keine Systematik oder Hierarchien
- Tags mit geringem Gewicht werden kaum beachtet

Sonstiges:

- persönliche Tagcloud ist u. U. für jedermann einsehbar (zeigt eventuell unerwünschtes Bild des Nutzers)
- Missbrauch durch Weiterleiten auf falsche Webseiten

### **2.3.3 Optimierung**

Kritiker stehen Befürwortern des Taggings gegenüber. Es ist jedoch auffallend, dass die überwiegende Mehrheit für eine Kombination beider Methoden plädiert.

Eine Folksonomie kann nicht allein als Erschließungsmittel genutzt werden. Damit sie funktioniert, sind einige Standards unabdingbar.<sup>97</sup> Erst die Zusammensetzung eines kontrollierten Vokabulars mit den Vorzügen des Taggings hat eine Verbesserung im Erschließungsprozess zur Folge.

Es sind Gedanken, Anregungen und Empfehlungen aus Fachartikeln hinsichtlich der Optimierung des Taggings zusammengefasst. Im praktischen Teil dieser Arbeit werden Systeme u. a. auf ihre Optimierungsfunktionen hin untersucht, weswegen der hiesige Gliederungspunkt für den Leser bedeutsam ist.

Eine besondere Berücksichtigung erhalten die Ausführungen von Alireza Noruzi<sup>98</sup> sowie Emma Tonkin und Marieke Guy<sup>99</sup>.

NORUZI fokussiert in seinem Artikel die Frage nach einem Thesaurus in Folksonomien, einem separaten Tool, das den Nutzern bei den Indexierungsbzw. Retrievalvorgängen behilflich ist, ohne aber mit diesem Tool in Berührung zu kommen. Der Thesaurus soll eine Standardisierung der Tags und deren Relationen realisieren. So werden traditionell erstellte Schlagworte aus einem Thesaurus für die Tagvergabe vorgeschlagen.

Der Autor sieht außerdem einen "Guide" für die Vergabe des korrekten Tags in Folksonomien vor. In ihm sollen verbindliche Richtlinien für ein System ausgesprochen werden, ähnlich einer terminlogischen Kontrolle in Dokumentationssprachen  $\rightarrow$  2.2.1.2 Terminologische Kontrolle).

 $\overline{a}$ 97 Vgl. Emma Tonkin et al. (2006): Tidiying up Tags?

URL: http://www.dlib.org/dlib/january06/guy/01guy.html

<sup>98</sup> Alireza Noruzi (2007): Editorial folksonomies: Why do we need a controlled vocabulary? URL:http://eprints.rclis.org/archive/00011287/01/Folksonomies\_Why\_do\_we\_need\_controlle d\_vocabulary.pdf

<sup>99</sup> Emma Tonkin et al. (2006): Tidying up tags? URL: http://www.dlib.org/dlib/january06/guy/01guy.html

Insbesondere Querverweise zu "related terms" oder gar Vorzugsbenennungen könnten Fehlentscheidungen bei der Auswahl von Such-Tags beheben.

Nach TONKIN und GUY ist zunächst eine Analyse der Motivation hilfreich. Warum entscheiden sich Nutzer für bestimmte Tags? Wie viele Tags werden pro Nutzer vergeben? Und wie sehr beeinflussen Tags anderer das eigene Tagging-Verhalten? Dem entsprechend kann der System-Administrator reagieren und versuchen, die Nutzer in eine gemeinsame Richtung zu lenken und grobe Unstimmigkeiten auflösen. TONKIN et al. hält zwei Wege fest, die zur Optimierung von folksonomie-basierten Systemen beitragen:

Einerseits könne eine Art Training vorangehen, welches den Nutzern eine ideale Tagvergabe präsentiert. Denn meist erfolgt keine intensive Auseinandersetzung des Nutzers mit dem zu taggenden Element. So schleichen sich häufig orthografische Fehler, Wortmischungen und persönliche Tags, wie "mydog" oder so genannte Single-use Tags, z. B. "littlemandysdog" ein. Diese sind lediglich für den persönlichen Gebrauch, nicht aber für die Community, gewinnbringend. Folksonomien leben jedoch gerade davon, dass viele Nutzer bereit sind, ihre Dokumente mit anderen zu teilen. Taggt jeder nur für sich selbst, bliebe der "social" Faktor aus.

Neben den Nutzern gelte es auch das System so zu mobilisieren, dass es den Nutzern erleichtert, effektive Tags zu vergeben, wie es am Beispiel eines Thesaurus von NORUZI bereits angeführt wurde. Folksonomien benötigen ein vorschlag-basiertes System, welches eine Rechtschreib- und Synonymkontrolle beinhaltet.<sup>100</sup> Hier sollen Tags aus einem Pool existierender Tags vorgeschlagen werden, so dass die bereits bestehenden Tags populär und so zu einem "gemeinsamen Vokabular" werden.

Vorschlag-basierte Systeme sind im Gliederungspunkt  $\rightarrow$  2.3.2.1 als "Viewable Tagging" bzw. "Suggestive Tagging" eingeordnet worden.

 $\overline{a}$ <sup>100</sup> Vgl. Alireza Noruzi (2007), WWW-Dokument im Oktober 2007

URL:http://eprints.rclis.org/archive/00011287/01/Folksonomies\_Why\_do\_we\_need\_controlle d\_vocabulary.pdf

Unterstützung während des Taggens bringt auch eine "autocompletefunction". Sie versucht nach Eingabe der ersten Buchstaben eines Tags, diesen zu vervollständigen. Dadurch wird die Tag-Vergabe gesteuert und eine Vereinheitlichung des gemeinsamen Vokabulars gefördert.

Aus diversen Fachartikeln, die sich mit der Optimierung von Tagging-Systemen beschäftigen, sind folgende Empfehlungen von der Verfasserin zusammengetragen worden, die eine Struktur der Tags verwirklichen kann:

- Verwendung der Pluralform
- englischsprachige Tags
- Kleinschreibung der Tags
- vordefinierte Sonderzeichen verwenden (z. B. Wortgruppen mit Unterstrich kennzeichnen)
- Synonyme hinzufügen
- keine Verwendung von Abkürzungen und Umlauten
- $\bullet$  Erstellen von Tag-Bundles<sup>101</sup>

*"Is it possible that by attempting to tidy up tags we are losing the very hook,*  attraction, or essence of folksonomies?" (Emma Tonkin et al. 2006)<sup>102</sup>

Das Zitat leitet eine Fragestellung ein, die hier jedoch nicht endgültig beantwortet wird. Es ist nicht das Hauptthema dieser Arbeit. Dennoch will die Verfasserin den Leser dazu anregen, sich seine eigene Meinung darüber zu bilden.

Sympathisanten des Taggings lehnen Verbesserungsvorschläge, die zu einem einheitlichen Vokabular führen, grundsätzlich ab. Diese stehen dem eigentlichen Prinzip einer Folksonomie kontrovers gegenüber. Eine Folksonomie sei eben kein kontrolliertes Vokabular und lebe von der Freiheit und Individualität einzelner Nutzer.

l Zusammenfassung ähnlicher/verwandter Tags in einer Art Äquivalenzklasse ( $\rightarrow$  2.2.2.1 Terminologische Kontrolle)

<sup>&</sup>lt;sup>102</sup> Emma Tonkin et al. (2006): Folksonomies : Tidying up Tags?

Doch Experten wie Louis Rosenfeld behaupten *"... Neither works especially well on its own: controlled vocabularies often miss out on input from content authors and become rigid, stale, and distant from the vernacular of users; folksonomies will begin to break down for the reasons mentioned above. Treating them as major parts of a single metadata ecology might expose a useful symbiosis: encourage authors and users to generate folksonomies, and use those terms as candidates for inclusion in richer, more current controlled vocabularies that can evolve to best support findability."* (Louis Rosenfeld,  $2005$ <sup>103</sup>

<sup>&</sup>lt;sup>103</sup> Louis Rosenfeld (2005): Folksonomies? How about a Metadata Ecologies? WWW-Dokument vom 6.1.2005

URL: http://louisrosenfeld.com/home/bloug\_archive/000330.html

# **2.4 Zusammenfassung der wesentlichen Merkmale von Folksonomie und des traditionellen Indexierens**

Der letzte Gliederungspunkt des ersten Kapitels hält die essentiellen Eigenschaften von Folksonomie sowie des traditionellen Indexierens noch einmal fest. Es soll dem Leser als Resümee der zuvor ausführlich betrachteten Abschnitte dienen.

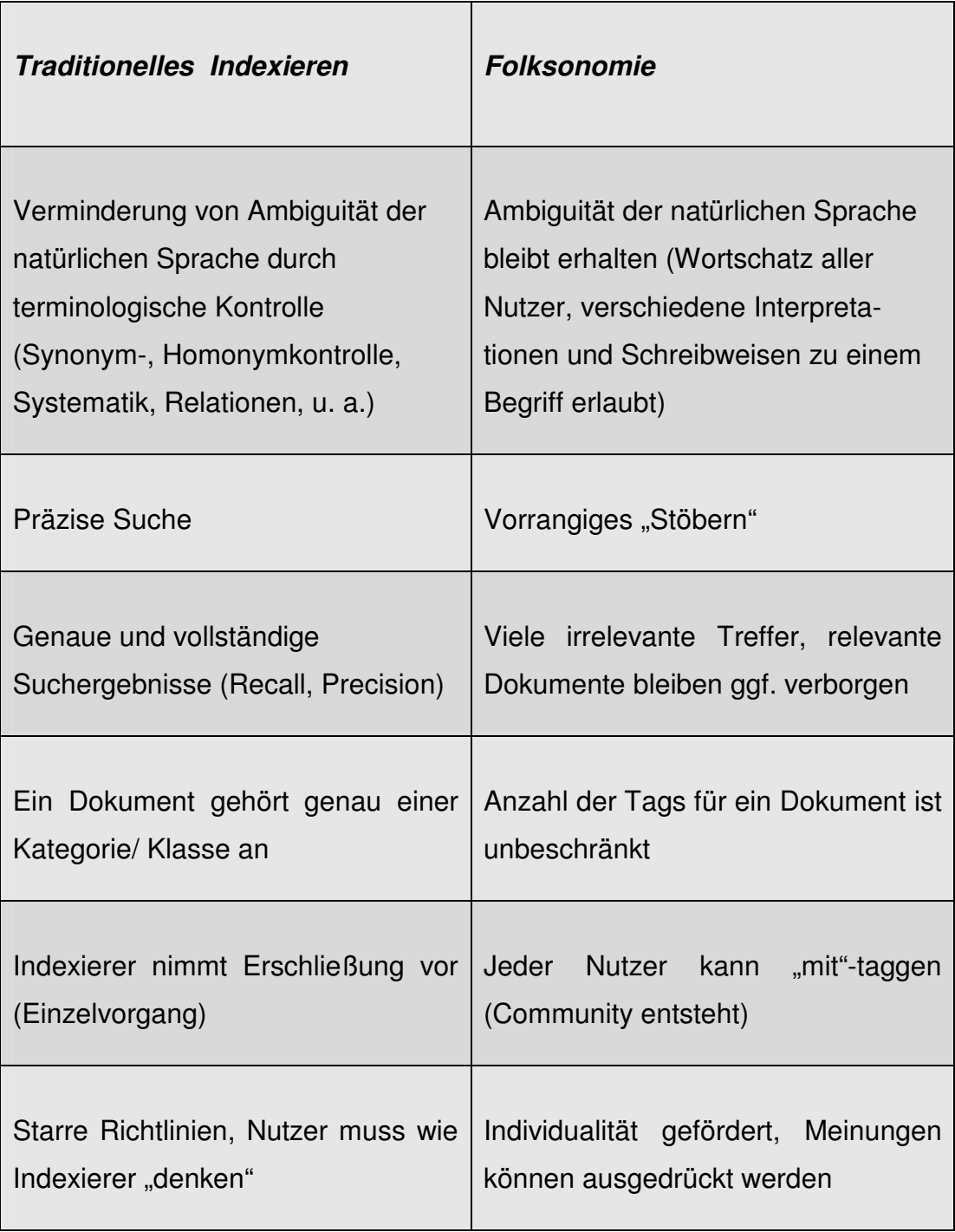

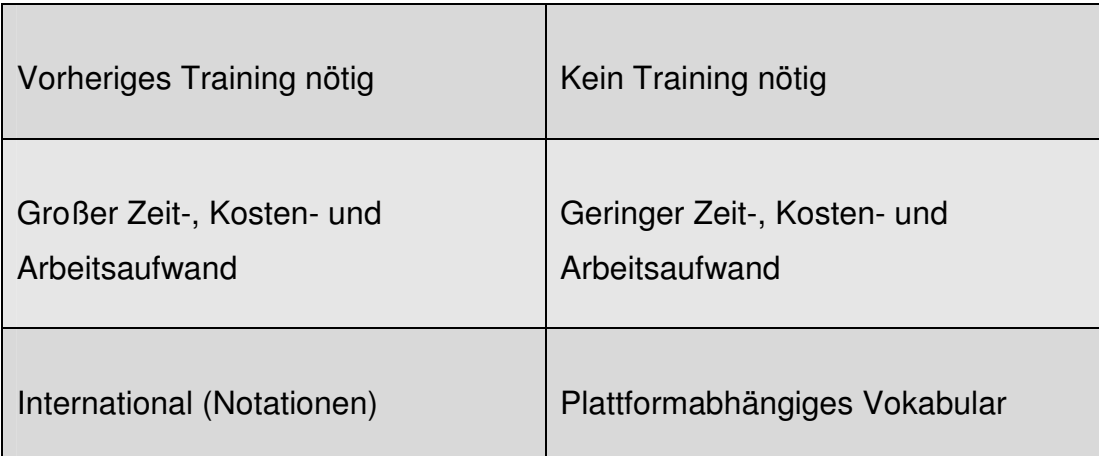

**Tab. 1: Gegenüberstellung Traditionelles Indexieren und Folksonomie** 

## **3 SOCIAL BOOKMARKING-DIENSTE AUS NUTZERSICHT**

Nachdem sich das erste Kapitel ausschließlich mit den theoretischen Grundlagen befasste, schließt sich nun der praktische Teil der Arbeit an.

Vorab leitet eine allgemeine Definition von Social Bookmarking-Diensten diesen Abschnitt ein. Es werden die Merkmale einschließlich der Grundstruktur eines Bookmarks erläutert. Ferner stellt eine Abbildung traditionelle Lesezeichen als Browserfunktion und Social Bookmarks gegenüber.

Der zweite Abschnitt des hiesigen Kapitels besteht aus einer Umfrage. Informationswissenschaftler wurden hinsichtlich ihrer persönlichen Nutzung von Social Boomarking-Diensten befragt. Nach einer kurzen Einführung, in der u. a. das Vorgehen der Verfasserin erläutert wird, erfolgt die Auswertung der Umfrage.

## **3.1 Social Bookmarking-Dienste aus Nutzersicht**

*"Here the essential unit of information is a link, not a story - but a link decorated with a title, a description, tags and perhaps even personal recommendation point."* (Tony Hammond et al. 2005)<sup>104</sup>

Durch den Wandel des Web zur *User-Content-Generated-*Generation hat sich auch das Organisations- und Suchverhalten vieler Nutzer verändert. Social Bookmarks erleichtern das Verwalten der persönlichen Linksammlung. Aufgrund der großen Flexibilität und der personalisierten Struktur verdrängen sie alte und starre Suchmedien wie z. B. Webkataloge<sup>105</sup>.

Dennoch gehören Social Bookmarking-Dienste in Deutschland derzeit noch zu den Randerscheinungen social-software-basierter Systeme, wie aus der ARD/ZDF-Onlinestudie hervorging  $($   $\rightarrow$  2.1.4 Fakten über die Nutzung von Social-Software-Tools).

Zur Übersicht sind einige Literaturangaben, die zur allgemeinen Erläuterung von Social-Software verwendet wurden, in der Fußzeile vermerkt.**<sup>106</sup>**

 $\overline{\phantom{a}}$ <sup>104</sup> Tony Hammond et al. (2005): Social Bookmarking-Tools (I) - A general review. URL: http://www.dlib.org/dlib/april05/hammond/04hammond.htm

 $105$  auch Webverzeichnis = Sammlung von Adressen von Webseiten

<sup>&</sup>lt;sup>106</sup> Literatur zur allgemeinem Erläuterung:

Neuberger, Dagmar (2007): Social Bookmarking – Entwicklungen, Geschäftsmodelle und Einsatzmöglichkeiten Clawien, Christian (2007): Social Bookmarking

Koch, Michael (2007) et al.: Enterprise 2.0 – Planung, Einführung und erfolgreicher Einsatz von Social Software in Unternehmen

Hammond, Tony et al. (2005): Social Bookmarking Tools (I) – A general Review

Educause Learning Initiatve (2005): 7 things you should know about Social Bookmarking

Gordon-Murnane, Laura (2006): Social Bookmarking, Folksonomies, and Web 2.0 Tools

### **3.1.1 Definition**

Social Bookmarks sind aus dem Wunsch heraus entstanden, Internetquellen nach eigenen Maßstäben zu systematisieren und so schnell wiederzufinden. Links werden von Nutzern erfasst und mithilfe des Tagging-Verfahrens verschlagwortet. Es existiert kein vorgegebenes Begriffssystem  $(\rightarrow 2.3)$ Unkontrolliertes Vokabular in Form von Folksonomien).

Primär verwalten Nutzer ihre Bookmarks für sich selbst. Umso mehr Menschen jedoch ihr Wissen bzw. ihre Favoriten mit anderen teilen, desto effektiver kann diese Form des Datenmanagements für den Einzelnen sein (kollektive Intelligenz). In den meisten Diensten besteht die Möglichkeit, die gespeicherten Bookmarks anderer Nutzer des Systems zu kommentieren bzw. zu bewerten. Dadurch entsteht ein Verzeichnis menschlich bewerteter Internetseiten.<sup>107</sup>

Die Sammlung von Lesezeichen ist nicht neu. Social Bookmarks werden jedoch nicht wie herkömmliche Lesezeichen lokal auf einem Rechner als Browserfunktion, sondern auf einer web-basierten Plattform, in einem Social Bookmarking-Dienst, gespeichert.<sup>108</sup>

In der folgenden Abbildung werden die wesentlichen Eigenschaften traditioneller sowie social-software-basierter (*hier grün markiert*) Favoritensammlungen dargestellt.

 $\overline{a}$ <sup>107</sup> Vgl. Christian Clawien (2007), S. 718

<sup>&</sup>lt;sup>108</sup> (Social) Bookmarking-Dienst, Service, Tool, Plattform, Portal, System werden in dieser Arbeit synonym verwendet.

Links, Bookmarks, Favoriten, Lesezeichen werden hier synonym verwendet.

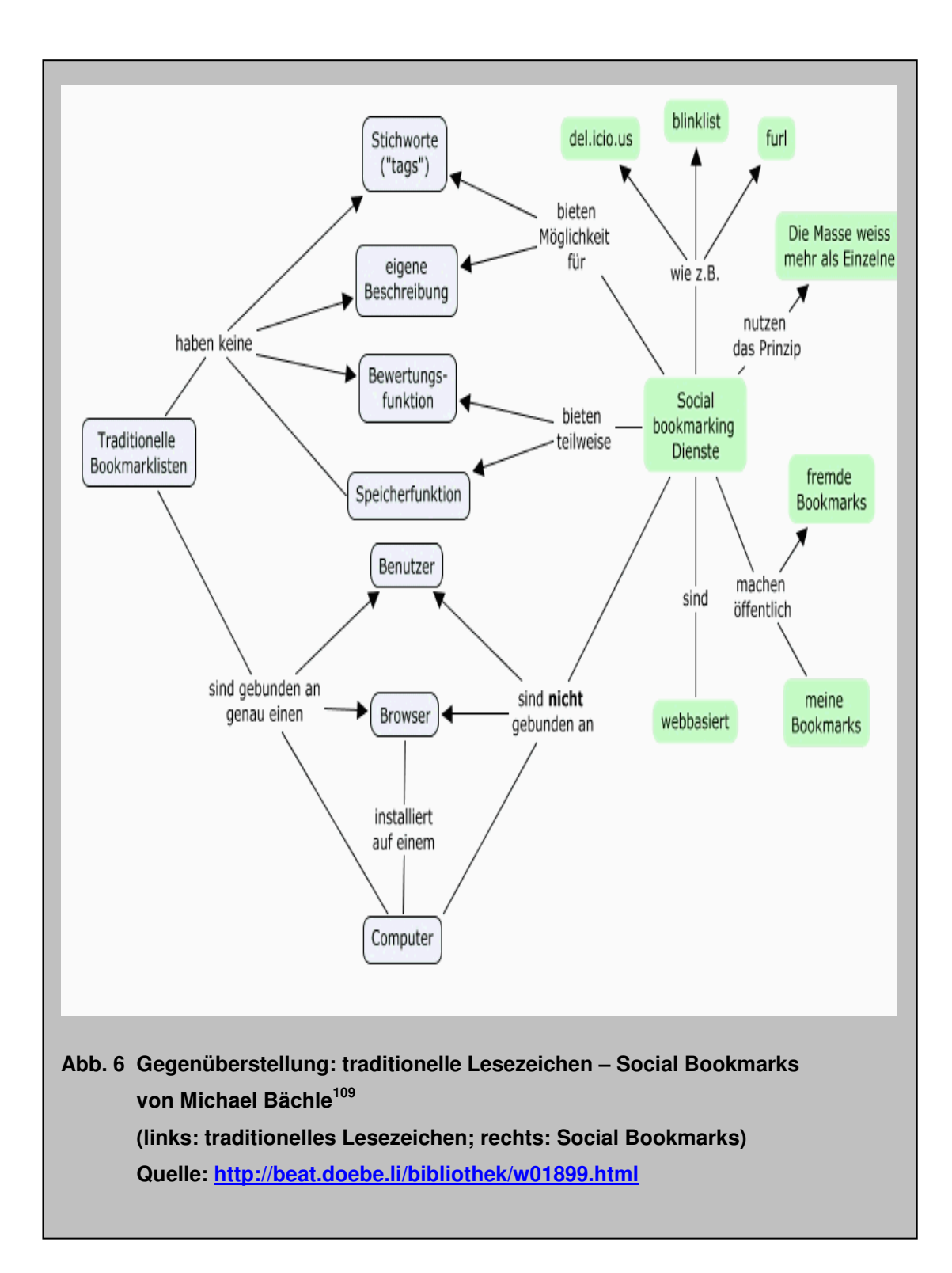

<sup>&</sup>lt;sup>109</sup> Michael Bächle (2006): Social Bookmarking, S. 121-124

Die Grundstruktur online abgelegter Bookmarks weist in den verschiedenen Systemen meist keine wesentlichen Unterschiede auf.

54

Sie besteht aus dem **Titel**, der mit der jeweiligen Webseite verlinkt ist, und einer kurzen, meist optionalen **Beschreibung** des Favoriten.

Außerdem findet eine Auflistung der **Tags** statt. Jeder Tag ist mit anderen Seiten, die mit demselben Tag gebookmarkt wurden, verlinkt.

Eine weitere Aufführung geschieht hinsichtlich der **Nutzer**, die denselben Link getaggt haben.

Der **Benutzername** des Nutzers, der den Link gespeichert hat, und das **Datum**, wann der Favorit abgelegt wurde, sind weitere Bestandteile eines Bookmarks.

Diese Struktur kann lediglich in der Länge der Beschreibung, Anzahl der vergebenen Tags, Einflechtung von Steuerungselementen wie Kopieren, Bearbeiten oder Löschen variieren.<sup>110</sup>

Populäre Social Bookmarking-Dienste enthalten eine enorme Anzahl an Bookmarks aus der ganzen Welt. *Delicious* ist als Pilot der Social Bookmarking-Dienste bekannt. Seit dessen Start 2003 stieg die Zahl weiterer Bookmarking-Tools stark an. Vorwiegend englischsprachige Dienste befinden sich heute im WWW. In Vorbereitung auf die Arbeit recherchierte die Verfasserin nach den aktuell existierenden englisch- und deutschsprachigen Social Bookmarking-Plattformen.

Circa 160 englischsprachige und etwa 44 deutschsprachige Dienste stehen im Web zur Verfügung (Stand: April 2008).

Nahezu monatlich entstehen neue Services. Viele von ihnen können sich jedoch nicht etablieren und verschwinden schnell wieder. Außerdem sind sie in ihrem "Aussehen" und ihrer Funktion gegenüber anderen Social Bookmarking-Plattformen sehr ähnlich gestaltet.

Während der Großteil der Social Bookmarking-Tools alle denkbaren Favoriten zulässt, existieren auch Portale, die sich auf ein spezielles Thema reduzieren.

<sup>&</sup>lt;sup>110</sup> Vgl. Dagmar Neuberger (2007), S. 28

So gibt es beispielsweise spezielle Nachrichten-Tools, Bookmarking-Plattformen für Themen aus der Technik<sup>111</sup>, für Shopping-Websites<sup>112</sup>, jene, die den über 40jährigen vorbehalten sind<sup>113</sup> oder Services, welche sich ausschließlich Sportthemen widmen<sup>114</sup>. Ferner existiert ein Social Bookmarking-Dienst für den Bildungsbereich.<sup>115</sup>

Im letzten Kapitel dieser Arbeit erfolgt ein Vergleich von Social Bookmarking-Diensten. Durch die Erläuterung des Kriterienkataloges, auf den die Sondierung beruht, erfolgt gleichzeitig eine Beschreibung der Nutzung solcher Dienste. Folglich geht die Verfasserin an dieser Stelle nicht darauf ein.

### **3.1.2 Umfrage – Erfahrungen und Wünsche ausgewählter Probanden**

Der zweite Teil der Arbeit endet mit einer Online-Umfrage, die von der Verfasserin durchgeführt wurde.

Es ist deutlich zu erwähnen, dass diese Erhebung keinen repräsentativen Charakter besitzt. Sie soll lediglich einen kleinen Einblick geben, ob Social Bookmarking-Dienste in der ausgewählten Gesellschaft genutzt werden. Dies geschieht in Anlehnung an das erste Kapitel, in dem die ARD/ZDF-Onlinestudie auch im Jahr 2008 Social Bookmarking-Dienste als Randerscheinung betitelt ( $\rightarrow$  2.1.4 Fakten über die Nutzung von Social Bookmarking-Tools). Demnach verwenden nur 3% der befragten Internetnutzer solche Dienste für ihre Linksammlung. Es bleibt abzuwarten, ob sich das Fazit der oben erwähnten ARD/ZDF-Onlinestudie bestätigt.

Zudem stellt die hiesige Befragung gleichzeitig eine Einführung in den nächsten Abschnitt dar, in dem einige Social Bookmarking-Dienste

<sup>&</sup>lt;sup>111</sup> http://www.newstube.de

<sup>112</sup> http://shopping-one.de

<sup>113</sup> http://power-oldies.com

<sup>114</sup> http://www.kicker.de

<sup>115</sup> http://www.eduweb.de

vorgestellt und miteinander verglichen werden. Dem folgt eine Empfehlung für einen bzw. mehrere Dienste, welche allgemein den Leuten mit wissenschaftlichem Interesse gilt. Die Umfrage richtet sich hier jedoch ausschließlich an Akademiker mit informationswissenschaftlichem Hintergrund. Die Verfasserin entschied sich die Zielgruppe auf diese Weise einzuschränken, da sie in der Arbeit an einigen Stellen besonders berücksichtigt wird. Die Auswahl der Wissenschaftler erfolgte willkürlich.<sup>116</sup>

#### **3.1.2.1 Auswertung der Umfrage**

Die entsprechenden Fragen sind mit dem Content-Managament-System *Typo3* erstellt. Jeder notierte Proband erhielt eine E-Mail mit dem Link zu den Fragen.<sup>117</sup>

217 Personen sind aufgefordert worden, sich an der Umfrage zu beteiligen. Rund 46% der angeschriebenen Wissenschaftler haben diese mit ihrer Teilnahme unterstützt.

Da es sich wie oben bereits erwähnt, um eine nicht repräsentative Erhebung handelt, geschieht deren Auswertung auch nicht nach professionellen Standards. Es werden lediglich die Fragen mit ihren Antwortergebnissen vorgestellt. Die Befragung wurde anonym durchgeführt. Informationen zu Namen und Hochschule, in der die Probanden tätig sind, konnten optional angegeben werden.

 $\overline{a}$ 

<sup>116</sup> Die E-Mailadressen der Probanden sind der Webseiten einiger Hochschulen in Deutschland entnommen, an denen Studiengänge informationswissenschaftlicher Ausrichtung angeboten werden.

Folgende Hochschulen wurden berücksichtigt: FH Potsdam, HU Berlin, FH Köln, Uni Konstanz, Hochschule Darmstadt, HHU Düsseldorf, Uni Saarland, HAW Hamburg, FH Hannover, Uni Regensburg;

<sup>&</sup>lt;sup>117</sup> Die Fragen befinden sich im Anhang.

"Benutzen Sie für die Verwaltung Ihrer Linksammlung bzw. Literatur einen Social Bookmarking-Dienst?" Diese Frage leitet die Online-Erhebung ein. Nahezu 80% der Probanden gaben an, solche Tools nicht in Anspruch zu nehmen. Die Umfrage gibt ferner die Möglichkeit, unter "Sonstiges" eigene Anmerkungen zu äußern. Hier wird mehrfach erwähnt, dass überhaupt keine Kenntnis über den Sinn derartiger Dienste vorliege, diese gar nicht einzuordnen wissen oder der Begriff Social Bookmarking noch nie zuvor gehört wurde.

Weiterhin wurde gefragt, für welchen Dienst sich die Teilnehmer entschieden haben, sofern sie Social Bookmarking-Dienste verwenden. 12 Probanden gaben "*Delicious*" und fünf "*BibSonomy"* als ihren Dienst an. Andere Plattformen wie "CiteULike", "Connotea" oder "Mr. Wong" wurden vereinzelt genannt.

Anschließend wollte die Verfasserin wissen, welche Faktoren sie für die Entscheidung einer Plattform bewogen haben. Hier waren einige Antworten vorgegeben, u. a. "Benutzerfreundlichkeit" und "Popularität" des Dienstes. Diese beiden Eigenschaften sind mit Abstand am häufigsten gewählt worden. Eine "integrierte Literaturverwaltung", "internationale Community" sowie "Zielgruppenadäguanz" sind weitere genannte Merkmale, die das Tool besitzen sollte.

Nahezu die Hälfte der Probanden enthält sich hier der Stimme.

Die Frage, ob Social Bookmarking-Dienste im privaten sowie beruflichen Umfeld der Probanden verbreitet sind, bejahen rund 43% der Teilnehmer. Zusätzlich sollte zwischen einer "wenigen", "mäßigen" und "sehr" starken Nutzung unterschieden werden. Knapp zwei Drittel der bejahenden Teilnehmer gaben eine "mäßige" Verbreitung von Social Bookmarking-Diensten in ihrem Umfeld an.

Wie die Verfasserin anfangs bereits erwähnte, ist den Probanden mit der Rubrik "Sonstiges" Gelegenheit geschaffen worden, Meinungen und Anregungen zur Sprache zu bringen. Neben der wiederholten Aussage, (noch) nicht mit Social Bookmarking-Diensten in Kontakt gekommen zu sein, sind einige Wünsche hinsichtlich der Funktionen dieser Tools zu verzeichnen.

So taucht die Anmerkung auf, eine bessere Syntax sowie die Integration einer terminologischen Kontrolle in Social Bookmarking-Diensten zu realisieren. Es fielen Begriffe wie Clusterbildung, automatische Zusammenführung von Wortformen und standardisierte Metadaten.

Im ersten Abschnitt der Arbeit ist die Kombination von klassischer Indexierung mit dem Tagging-Verfahren als Optimierung in Social-Softwarebasierten Systemen aufgegriffen worden  $($   $\rightarrow$  2.3.3 Optimierung). Mit den zuletzt genannten Äußerungen plädieren die Teilnehmer der hiesigen Umfrage für eine solche Form der Optimierung.

Die Befragung schließt mit dem Angebot, das Resultat dieser Umfrage an die Probanden zu verschicken. Etwa 41% der beteiligten Personen sind daran interessiert.

Rund 20% der Probanden dieser Umfrage "outeten" sich als Nutzer von Social Bookmarking-Diensten. Dies ist im Gegensatz zu den 3% der ARD/ZDF-Onlinestudie ein deutlicher Unterschied. Allerdings ist ein derartiger Vergleich der beiden Studien nicht gerechtfertigt, da es sich bei der ARD/ZDF-Onlinestudie um eine repräsentative, professionell durchgeführte Befragung handelt.

Die Verfasserin vermutet jedoch, dass die Anzahl der Social Bookmarking-Nutzer unter wissenschaftlich interessierten Personen höher ist, als in anderen Kreisen. Immerhin gaben 43% der Teilnehmer an, dass auch in ihrem privaten sowie beruflichen Umfeld solche Dienste genutzt werden.

Trotzdessen wissen knapp 80% der Teilnehmer nichts mit Social Bookmarking anzufangen. Unter den Bemerkungen der Probanden sind auch Aussagen zu finden, die den Wunsch nach einer effektiven Werbung solcher Dienste innehaben. Es müsse diese Form des Datenmanagements besonders an Orten wie der Hochschule publiziert und dessen Vorzüge aufgezeigt werden.

58

# **4 VERGLEICH VON SOCIAL BOOKMARKING-DIENSTEN**

In dem hiesigen und gleichzeitig letzten Teil stehen die Untersuchung und der Vergleich mehrerer Social Bookmarking-Tools im Mittelpunkt.

Für den Vergleich wählte die Verfasserin sechs Social Bookmarking-Dienste aus, die für Wissenschaftler relevant sein könnten. Diese Auswahl wird näher begründet.

Anschließend erfolgt die Vorstellung des Kriterienkataloges. Die einzelnen Kriterien hinsichtlich der Funktionalitäten sowie deren unterschiedlichen Gewichtungen werden aufgeführt. Einleitungen zu jedem Kriterium geben Aufschluss darüber, warum es in die Untersuchung mit aufgenommen wurde.

Im nächsten Abschnitt liegt der Fokus auf den Social Bookmarking-Diensten selbst. Jeder Dienst erhält einen Gliederungspunkt, in dem er kurz vorgestellt, einige Besonderheiten erwähnt und hinsichtlich der Kriterien tabellarisch aufgeschlüsselt wird.

Zum Ende werden die Dienste miteinander verglichen und es wird eine Empfehlung geben, die aus den Ergebnissen der Untersuchung resultiert. Es soll ausgesprochen werden, welcher der Dienste für Wissenschaftler am ehesten für die Verwaltung der Bookmarks oder gegebenenfalls für eine Literaturverwaltung geeignet ist.

# **4.1 Auswahl und Begründung der zu untersuchenden Social Bookmarking-Dienste**

Die Verfasserin wählte sechs Social Bookmarking-Dienste, die einen Platz in der Untersuchung einnehmen.

Für die Auswahl der Tools wurde im Vorfeld ein Kriterium festgelegt, das von jedem Tool erfüllt werden musste.

Es ist deutlich darauf hinzuweisen, dass keine Gewährleistung auf Vollständigkeit hinsichtlich der Dienste gegeben ist. Eventuell sind weitere Social Bookmarking-Dienste adäquat. Aufgrund des Umfanges dieser Arbeit ist die Berücksichtung hier auf sechs Dienste beschränkt.

### **Auswahlkriterium:**

Der Social Bookmarking-Dienst hat selbst Angaben über deren Inhalt gemacht. Hier richtet sich die Plattform vorrangig an wissenschaftlich Interessierte. Entsprechende Themen werden in den abgelegten Bookmarks behandelt.

Eine Ausnahme in der hiesigen Sondierung bildet *Delicious*. Dieser Dienst richtet sich nicht explizit an Wissenschaftler. Er besitzt einen breiten, weniger spezialisierten Benutzerkreis. Dennoch ist er der älteste und populärste Dienst weltweit. Er verzeichnet viele wissenschaftliche Mitglieder und enthält eine Fülle von wissenschaftlichen Bookmarks.<sup>118</sup>

Folgende Dienste wurden schließlich für den Vergleich ausgewählt: *Newstube, Bibsonomy, Delicious, Connotea, CiteULike* und *TagThat.* 

 $\overline{a}$ <sup>118</sup> Auch in der Umfrage der Verfasserin ist *Delicious* am Häufigsten genannt worden ( 3.1.2 Umfrage).

## **4.2 Kriterienkatalog**

Die einzelnen Kriterien sowie deren unterschiedliche Gewichtung werden unter folgendem Gliederungspunkt vorgestellt. Zu den übergeordneten Kriterien sind jeweils einige Unterkriterien genannt, die als mögliche Ergebnisse und gleichsam dem besseren Verständnis für den Leser dienen. Aus den zu betrachtenden Diensten gehen gegebenenfalls weitere hervor.

### **4.2.1 Erläuterung der Kriterien**

#### **Suche**

Die Suche nach relevanten Links in den Diensten ist ein wesentliches Kriterium. Sie ist ausschlaggebend für das Endresultat. Wird keine effektive Suche angeboten, ist auch kein schneller Erfolg hinsichtlich der Suchergebnisse zu erwarten. Die Recherche kann in verschiedenen Dimensionen erfolgen:

- In allen Bookmarks/ in den eigenen Bookmarks/ in den Bookmarks einer Gruppe etc.
- Außerhalb der Social Bookmarking-Plattform im Web (via Browser-Button $119$ )
- Erweiterte Suche durch Einschränkungsmöglichkeiten, z. B. unter Einbeziehung Boolscher Operatoren oder die Suche in einer Kategorie

 $\overline{\phantom{a}}$ <sup>119</sup> Nutzer können einen plattformspezifischen Button installieren bzw. als Browserfunktion integrieren. Damit kann eine Webseite, auf der sich der Nutzer befindet, direkt in den Social Bookmarking-Dienst hinzugefügt werden, ohne diesen Dienst vorher zu besuchen. Installationsanweisungen für den Browser-Button sind in jedem Tool vorhanden.

### **Bookmark hinzufügen**

Nach der Recherche ist das Hinzufügen von Links bzw. Literaturreferenzen, der nächste essentielle Faktor in den Tools. Dies kann auf zwei unterschiedlichen Wegen geschehen:

- Im jeweiligen Dienst durch manuelle Eingabe der URL
- Über einen Browser-Button (sofortiges Hinzufügen der Webseite, auf der sich der Nutzer gerade befindet, in das Bookmarking-Tool)

### **Tagvergabe**

Eine weitere Hauptfunktion ist die Tagvergabe. Auch hier sind zwei Varianten möglich:

- Manuelle Tagvergabe nach Eingabe der URL
- Automatische Tagvergabe nach Eingabe der URL

Durch die zweite Variante wird dem Nutzer das Taggen völlig abgenommen.

In den meisten Systemen wird zudem der Titel eines Bookmarks nach Eingabe der URL automatisch vergeben.

Hinsichtlich der Literaturreferenzen erfolgt eine automatische Übernahme bibliographischer Angaben bei unterstützten Datenbanken im Dienst.

Ferner besteht nach der Tagvergabe häufig die Möglichkeit, den getaggten Bookmark zu kommentieren.

**Community**  $(\rightarrow 2.3$  Unkontrolliertes Vokabular in Form von Folksonomien) Soziale Netzwerke innerhalb eines Bookmarking-Dienstes können für die persönliche Linksammlung hilfreich sein. Nicht wenige Nutzer sind diesbezüglich Mitglied einer solchen Community. Es sind einige Funktionen aufgeführt, die diesen Gemeinschaftsgedanken unterstützen können.

- "Freunde" definieren (Nutzer, mit denen i. d. R. ein intensiverer Austausch erfolgt, als mit anderen Nutzern des Systems)
- Anzeige verwandter Nutzer (Nutzer mit gleichen Bookmarks)
- Gruppen definieren/ beitreten, in denen Bookmarks gemeinsam zu einem bestimmten Thema gesammelt werden<sup>120</sup>
- Linkempfehlungen für andere aussprechen
- Weblog für Themen, die den jeweiligen Bookmarking-Dienst betreffen

### **Usability**

Ein nicht zu vergessenes Kriterium ist die Usability einer Plattform. Die Benutzerfreundlichkeit kann ein entscheidender Faktor für den Nutzer bei seiner Wahl eines Dienstes sein. Es ist an dieser Stelle festzuhalten, dass es sich hierbei um keine wissenschaftlich fundierte Untersuchung der Usability handelt. Lediglich eine der wichtigsten Komponenten laut Jakob Nielsen dient hier als Ausgangspunkt:

*Learnability: How easy is it for users to accomplish basic tasks the first time they encounter the design?*<sup>121</sup>

Beispiele, die eine schnelle und komplikationslose Arbeit mit dem Dienst realisieren können, sind wie folgt:

- Übersichtlichkeit (überschaubarer Aufbau der Webseiten)
- Orientierungshilfen durch selbstredende Buttons (Pfade/ Funktionen für den Nutzer erkennbar)
- Visualisierung durch Tagclouds, Taglisten oder Mindmaps
- Anzeige der populärsten und/ oder aktuellsten Tags und Bookmarks
- Hilfen, z. B. Einführungstour, FAQs etc.

### **Account**

Jeder Nutzer besitzt einen eigenen Account, ein nutzerzentriertes Profil, in dem er seine Bookmarks verwaltet. Bestimmte Funktionen verhindern ein

l <sup>120</sup> Jedes Gruppenmitglied erhält ggf. eine Mitteilung, welches Mitglied welchen Bookmark neu abgelegt hat.

 $121$  Nielsen, Jakob: Usability 101 – Introduction to Usability. WWW-Dokument vom 25.08.2003

URL: http://www.useit.com/alertbox/20030825.html

Durcheinander der eigenen Bookmarks. Sie gewährleisten einen Überblick und demzufolge ein schnelles Wiederauffinden gewünschter Links.

- Persönliche Tagcloud oder Tagliste der eigenen Bookmarks
- Prioritätsbestimmung für Bookmarks, z. B. "Welcher Bookmark soll möglichst bald angesehen werden oder welcher ist bereits "abgehandelt"?

Ferner sollte dem Nutzer stets freigestellt sein, ob er seine Links mit anderen Nutzern teilen möchte, indem er für jedes Bookmark "Privat" oder "Offentlich" bestimmen kann.

### **Art der Einträge**

Einige Social Bookmarking-Tools haben sich auf bestimmte Einträge beschränkt, z. B auf:

- Webseiten allgemein/ Webseiten zu speziellen Themen/ News
- Literaturreferenzen (durch integriertes Literaturverwaltungssystem)

### **Sonstiges**

In der Rubrik sollen die Funktionen und Besonderheiten berücksichtigt werden, die keinem bestimmten Kriterium zuzuordnen sind. Diese Eigenschaften sind nicht maßgeblich, dennoch sorgen sie für ein angenehmes Arbeiten in dem Social Bookmarking-Dienst.

- RSS-Service
- Zusätzliche Features, z. B. Terminplaner, zeitbeschränkte Bookmarks, Korrektur von fehlerhaften/ "abgelaufenen" Links
- Import von Bookmarks aus anderen Bookmarking-Diensten/ Browser-Favoriten
- Export der Literaturangaben in verschiedenen Formaten

### **Maßnahmen zur Optimierung**

65

Im Verlauf der Arbeit wurden bereits Optimierungsvorschläge genannt  $\rightarrow$ 2.3.5 Optimierung). Social Bookmarking-Dienste sollen auch dahingehend untersucht werden. Alle hier aufgeführten Maßnahmen führen zu einer Reduzierung der Ambiguität der natürlichen Sprache und einer Strukturierung der Tags. Dies unterstützt wiederum einen erfolgreichen Umgang mit Bookmarking-Tools.

- Automatische Tagvergabe nach Eingabe der URL
- Einschränkung auf wenige Tags
- Tagvorschläge nach Eingabe der URL
- Tagvervollständigung nach Eingabe der ersten Buchstaben eines Tags
- Festlegung für das "Aussehen" von Tags, z. B. Kleinschreibung, Einbindung in Anführungsstriche, Singular etc.
- Erstellen eigener Kategorien für spezielle Themenbereiche (verhindert Anzeige irrelevanter Bookmarks durch gleiche Tags mit unterschiedlicher Bedeutung)
- Erstellen von Haupt- und Unterordnern (Bookmarks in unterschiedlichen Ebenen ablegen)
- Sonstige Sortierung, z. B. durch Tagbundles (Bündelung von Tags zu einem bestimmten Thema)
- Anzeige verwandter Tags (Tags, die zusammen für einen Bookmark vergeben wurden)
- Anzeige verwandter Bookmarks (Bookmarks mit gleichen Tags geben dem Nutzer ein Feedback  $($   $\rightarrow$  2.3 Unkontrolliertes Vokabular in Form von Folksonomien)

### **4.3 Newstube**

*Newstube* ist ein Angebot der *PCWelt*<sup>122</sup> und wurde 2006 entwickelt. Es ist aus der Idee heraus entstanden, ein deutschsprachiges Pendant zu *Digg* zu schaffen, jedoch auf spezielle Fachgebiete beschränkt.

Dieser Social Bookmarking-Dienst ist als Nachrichten-Service für Themen aus Technik, Wissenschaft und Forschung bestimmt. Redakteure von *Newstube* kontrollieren die eingegangenen Bookmarks, ob sich deren Inhalt mit den genannten Bereichen beschäftigen. Bei der Speicherung irrelevanter Links behalten sie sich vor, diese gegebenenfalls zu löschen.

Die Besonderheit mit der sich das Tool von anderen unterscheidet, ist die Rubrik "Wartende News". Ein neuer Beitrag erscheint zunächst lediglich in der "Warteschlange". Wird er von mindestens fünf Nutzern gelesen und "gevoted", wechselt das Bookmark von den "wartenden" zu den "veröffentlichten" News. Diese Funktion soll inadäquate Bookmarks verringern.

Eine weitere Eigenheit ist der "Karma-Wert". Für die wissenschaftliche Arbeit ist er nicht unbedingt hilfreich, dennoch erwähnenswert. "Karma" ist ein User-Ranking, welches die TopNutzer bei *Newstube* ermittelt. Jeder Nutzer beginnt mit einem "Karma" von zehn. Es sind höchstens 20 zu erreichen, minimal sechs. Das aktuelle "Karma" ergibt sich aus der Anzahl der eingesandten Bookmarks ("Wartende"), der veröffentlichten Bookmarks und der abgegebenen Stimmen für die Links von anderen Nutzern. Der Endwert wird aus der Summe der Durchschnittswerte errechnet.

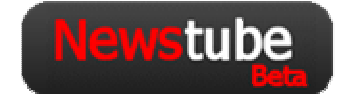

#### **Newstube Logo**

l

**Quelle: http://webworkblogger.de/index.php/2007/09/02/alles-ueber-die-deutschesocial-news-szene/**

<sup>122</sup> Portal für Computer und Technik; http://www.pcwelt.de

Nach Angaben von *Newstube* sind derzeit 15. 000 Bookmarks abgelegt und 9. 335 Nutzer registriert. (Stand: 15. Oktober 2008)

### **4.3.1 Tabellarische Darstellung der Untersuchungsergebnisse**

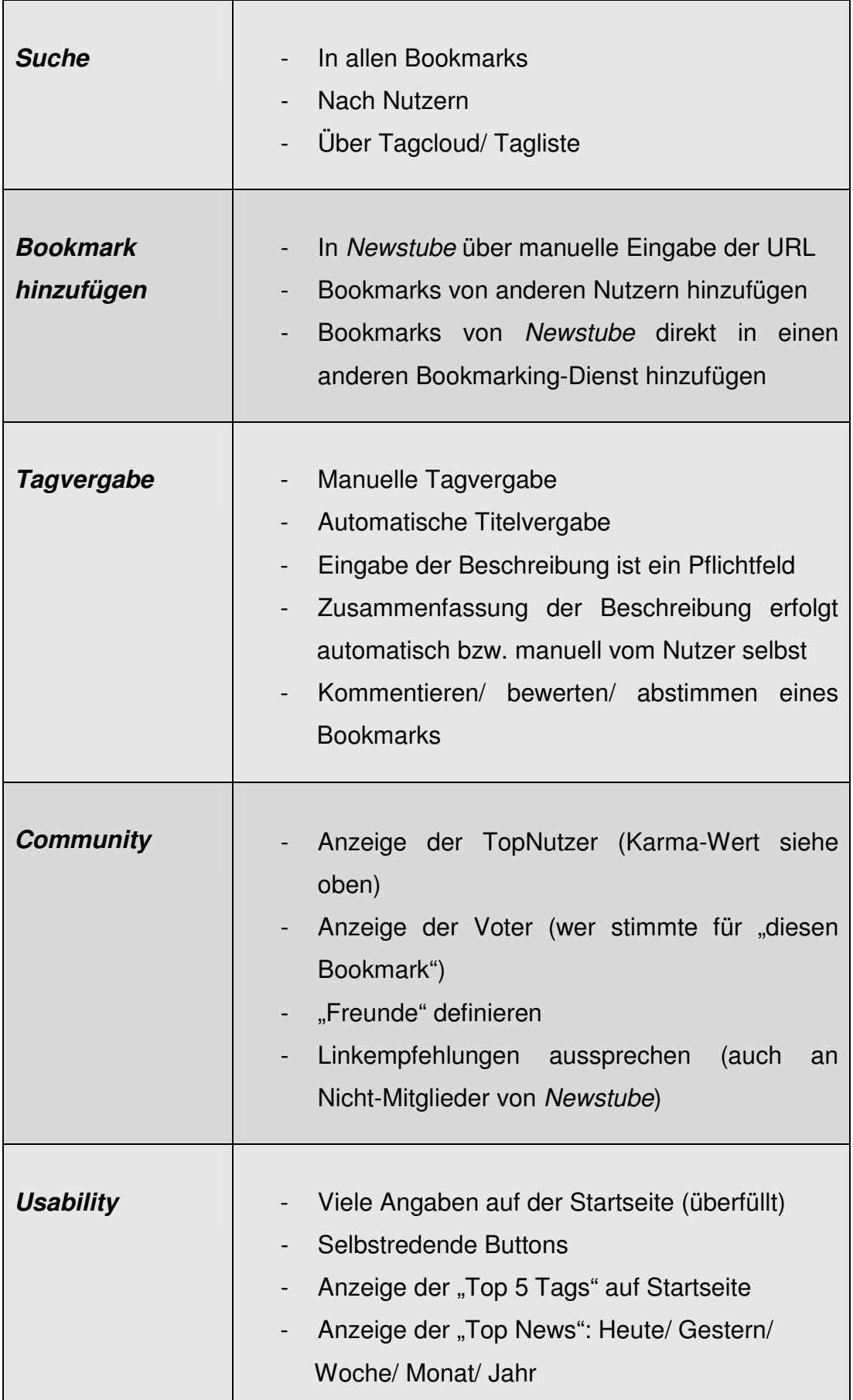
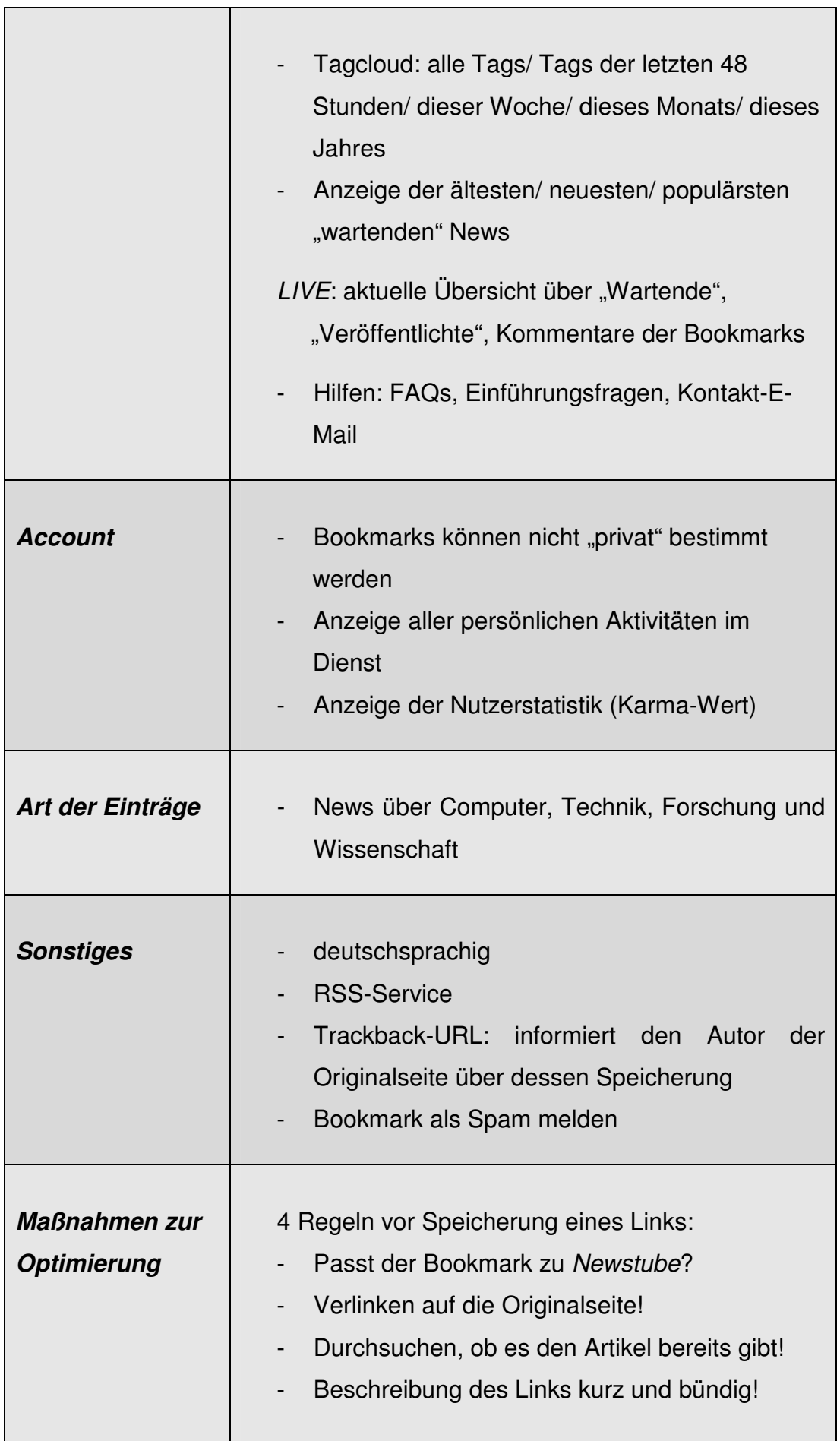

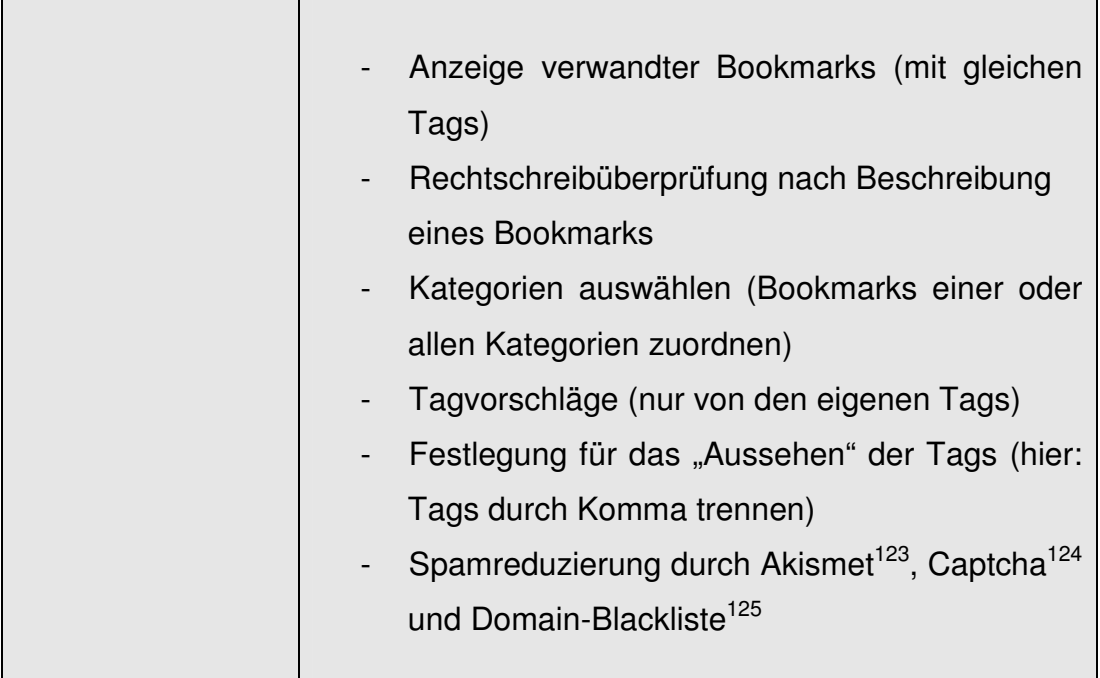

**Tab. 2: Newstube - Kriterien**<sup>126</sup>

<sup>&</sup>lt;sup>123</sup> Akismet-Server überprüft, ob ein Eintrag Spam enthält und meldet dies dem Webserver.

<sup>&</sup>lt;sup>124</sup> CAPTCHA - Completely Automatic Public Turing test to tell Computers and Humans Apart; Captcha unterscheiden einen Menschen von einer Maschine. Nutzer müssen (vor der Speicherung eines Eintrages) verzerrte Buchstaben wiedergeben oder eine Rechenaufgabe lösen.

<sup>125</sup> Domain-Blacklisten filtern E-Mails, indem sie den Inhalt bewerten.

<sup>&</sup>lt;sup>126</sup> Die in der Tabelle gesammelten Eigenschaften oder Funktionen des Dienstes hat die Verfasserin aus dem Social Bookmarking-Dienst *Newstube* bzw. aus der Konversation mit dessen Ansprechpartnern erhoben.

http://www.newstube.de

# **4.4 BibSonomy**

*BibSonomy***127** wurde 2005 von *der Knowledge and Data Engineering Group<sup>128</sup>* entwickelt und ging ein Jahr später online. Es ist ein Bookmarking-Tool, das neben den herkömmlichen Bookmarks, die Möglichkeit zur Literaturverwaltung bietet. Auch daher richtet sich das System hauptsächlich an Akademiker.

Literaturreferenzen werden in Form von BibTex<sup>129</sup>-Einträgen importiert und gespeichert. Mit der Funktion "PostBibTex" kann der Nutzer zwischen drei Eingabevarianten wählen. Es besteht die Option einzelne Daten wie Titel oder Autor manuell zur Referenz hinzuzufügen sowie die Eingabe eines BibTex-Codeschnipsels, der das Kopieren und Einfügen einer Referenz in *BibSonomy* ermöglicht. Der Dienst überprüft die Angaben und erkennt u. a. den Titel und Autor. Die schnellste Ausführung ist allerdings das Hochladen einer kompletten BibTex-Bibliographie zu einem Artikel. Nach dem Upload erfolgt die Identifizierung der Referenzen und die Einträge können getaggt werden.<sup>130</sup>

Eine Besonderheit in *BibSonomy* sind die Relationen. Jeder Nutzer ist berechtigt, Beziehungen zwischen seinen Tags zu definieren und somit eine Art Hierarchie zu bilden. Tags werden untereinander vernetzt und in einen gemeinsamen Kontext gebracht.

# **BibSonomy::**

**BibSonomy Logo Quelle: http://www.sub.uni-hamburg.de/blog/?p=433** 

<sup>&</sup>lt;sup>127</sup> Der Begriff *BibSonomy* setzt sich aus "Bibliographie" und "Folksonomy" zusammen. Nach Angaben von *BibSonomy* sind derzeit 287. 942 Bookmarks und 257. 217 Publikationen abgelegt. Ca. 100. 000 Nutzer sind registriert. (Stand: 17.09.2008)

<sup>&</sup>lt;sup>128</sup> Arbeitsgruppe des Fachgebietes "Wissensverarbeitung" der Universität Kassel

<sup>&</sup>lt;sup>129</sup> populäres Literaturverwaltungssystem für LaTex-Dokumente; Tex = Textsatzprogramm; LaTex = Software, die Tex vereinfacht.

<sup>&</sup>lt;sup>130</sup> Vgl. Katharina Regulski (2007), S. 180

#### **4.4.1 Tabellarische Darstellung der Untersuchungsergebnisse**

| <b>Suche</b>                  | In allen Bookmarks/ in den eigenen<br><b>Bookmarks</b><br>Suche durch präzise Angaben: Suche nach<br>bestimmten<br>Tags/ Autoren/ Nutzern/<br>"Concepts" <sup>131</sup> / Gruppen/ Bookmarks<br>in<br>Gruppen/ BibTex Key <sup>132</sup><br>- Über Tagcloud/ Tagliste<br>Außerhalb der Plattform im Web (via Browser-<br>Button) |
|-------------------------------|----------------------------------------------------------------------------------------------------|
| <b>Bookmark</b><br>hinzufügen | In BibSonomy über manuelle Eingabe der URL<br>Über Browser-Button von der jeweiligen<br>Website aus hinzufügen<br>Bookmarks/ Literatur von anderen Nutzern<br>hinzufügen                                                                                                    |
| <b>Tagvergabe</b>             | Manuelle Tagvergabe<br>Automatische Titelvergabe (nur, wenn über<br>Button gebookmarkt wurde)<br>Literatur:<br>Manuelle Eingabe bibliographischer Daten<br>Automatische<br>Vergabe<br>bibliographischer<br>Daten (bei unterstützten Quellen des Systems)                                                                         |

 $\overline{a}$ <sup>131</sup> "Concepts" ist die komplette Bookmark- bzw. Publikationssammlung eines Nutzers.

<sup>&</sup>lt;sup>132</sup> Eine eindeutige Kennung, die z. B. aus dem Namen der Publikationsdatenbank und der ID des jeweiligen Datensatzes entnommen wird.

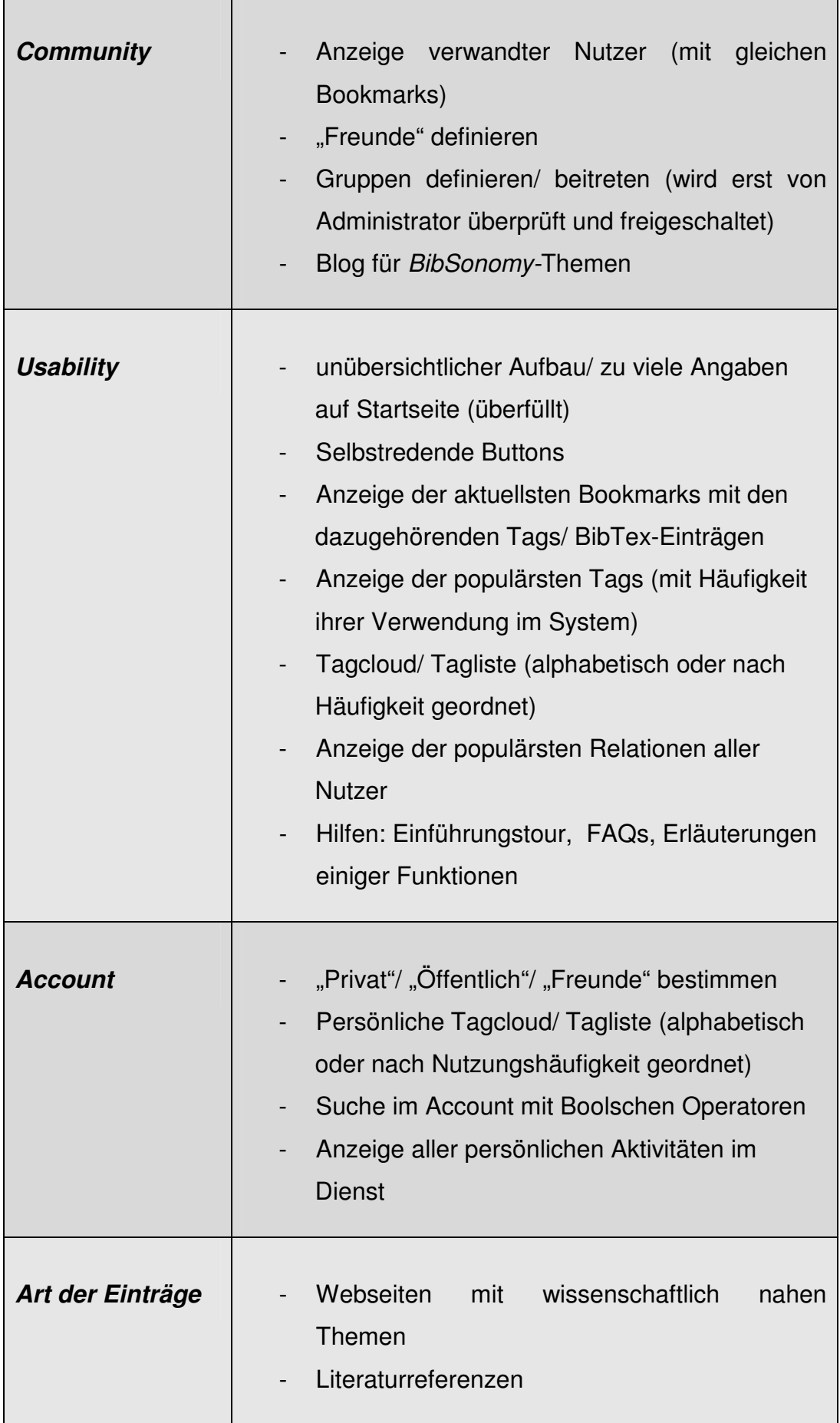

 $\blacksquare$ 

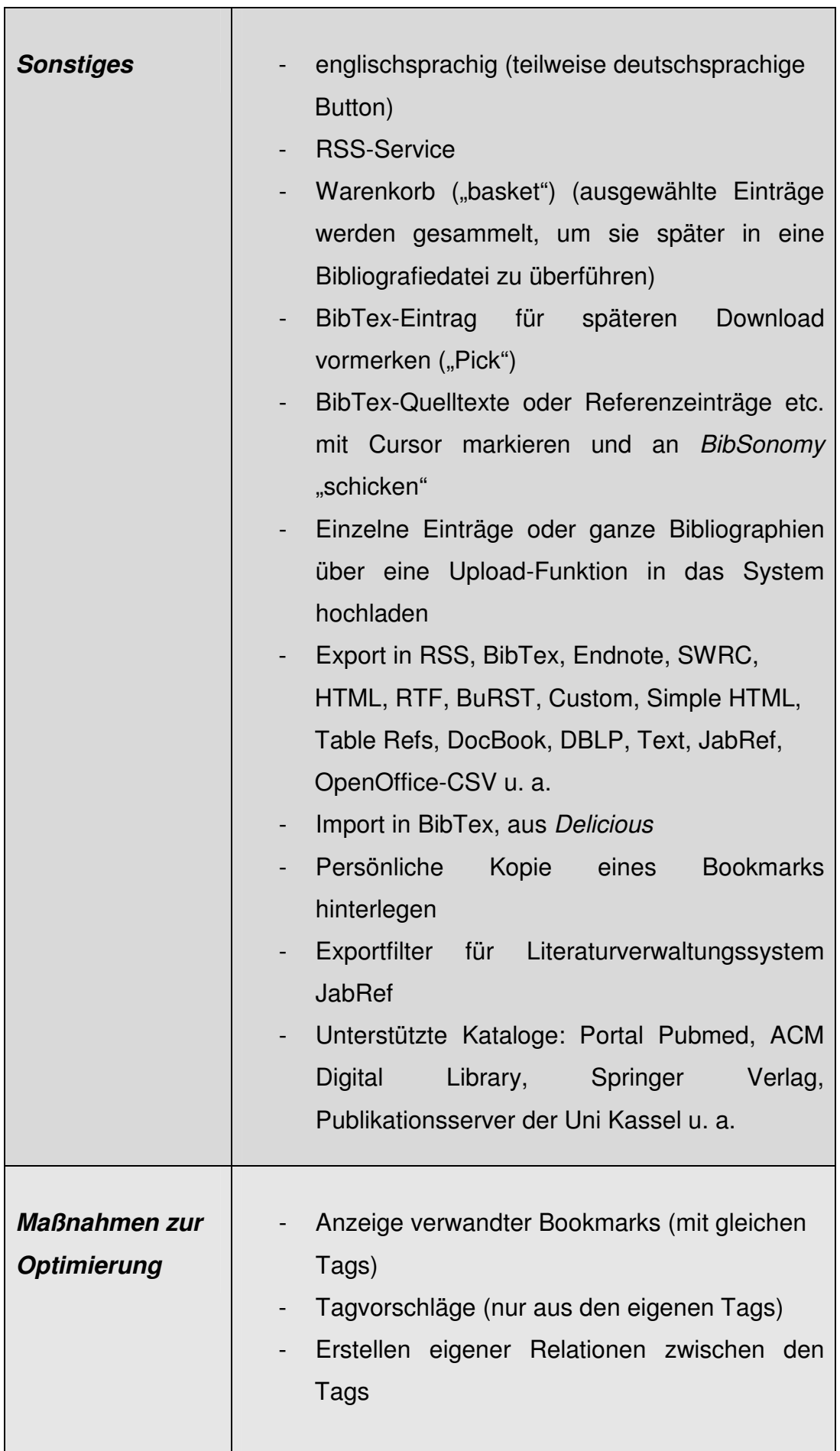

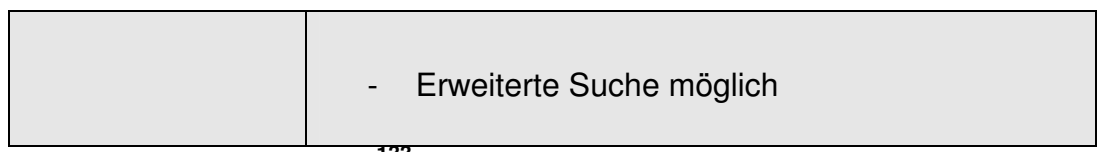

**Tab. 3: BibSonomy - Kriterien<sup>133</sup>**

http://www.bibsonomy.org;

<sup>&</sup>lt;sup>133</sup> Die in der Tabelle gesammelten Eigenschaften oder Funktionen des Dienstes hat die Verfasserin aus dem Social Bookmarking-Dienst *BibSonomy* bzw. aus der Konversation mit dessen Ansprechpartnern erhoben.

Außerdem wurde Literatur von Katharina Regulski (2007), Annett Kerschis (2007) sowie eine Ausarbeitung von Andreas Hotho et al. (2007) der Universität Kassel herangezogen.

# **4.5 Delicious**

*"del.icio.us ist – gemeinsam mit flickr – wohl die wichtigste kleinere Anwendung, die die Geschichte des Web 2.0 am nachhaltigsten beeinflusst hat. Beide Seiten haben fundamentale Datentypen des Web als erste unter Read/Write-Web-Bedingungen<sup>134</sup> erschlossen. Beide Seiten haben die Prinzipien Tagging und Sharing für viele Benutzer populär gemacht. Und beide Seiten wurden in der Folge von Yahoo<sup>135</sup> geschnappt, blieben aber trotzdem populär.*" (Markus Spath 2008)<sup>136</sup>

*Delicious* wurde Ende 2003 von Joshua Schachter<sup>137</sup> entwickelt und gilt als Pionier der Social Bookmarking-Dienste. Er ist auf keine gesonderte Zielgruppe ausgerichtet. Jeder soll seine Favoriten aus beliebigen Themenbereichen in *Delicious* speichern und verwalten können.

Seit einiger Zeit besitzt das Tool ein neues Design. Ebenso erfolgte eine Verbesserung der Usability. Dem Nutzer wird es durch selbstredende Buttons und einer sehr guten Übersichtlichkeit der Seiten bzw. Funktionen innerhalb des Dienstes erleichtert, mit ihm zu arbeiten.

Aus dem ursprünglichen Namen *del.icio.us* wurde am 31. Juli 2008 offiziell die einfachere Schreibweise *Delicious*.

**Delicious-Logo Quelle: http://lexikon2.blog.de/2007/04/25/del\_icio\_us~2158620**

l

URL: http://netzwertig.com/2008/08/01/yahoo-delicious-wird-schneller-blauer-punktelos/ <sup>137</sup> US-amerikanischer Elektro- und Computertechniker

<sup>&</sup>lt;sup>134</sup> frühere Bezeichnung für Web 2.0

<sup>135</sup> www.yahoo.com; Im Dezember 2005 erwarb das Internetportal *Yahoo!* alle Rechte von *Delicious*.

Nach Angaben von *Delicious* sind derzeit ca. 5 Mio. Nutzer registriert. Somit ist es mit Abstand das umfangreichste Social Bookmarking-Tool.

<sup>&</sup>lt;sup>136</sup>Markus Spath (2008): yahoo - Delicious wird schneller, blauer, punktelos. WWW-Dokument vom 28.8.2008

### **4.5.1 Tabellarische Darstellung der Untersuchungsergebnisse**

| <b>Suche</b>                  | In allen Bookmarks/ in den eigenen Bookmarks/<br>in den Bookmarks der Freunde (hier: "Network")<br>Nach Nutzern/Tagbundles<br>Über Tagcloud/Tagliste<br>-<br>Außerhalb der Plattform im Web (via Button)                                                                                                    |
|-------------------------------|----------------------------------------------------------------------------------------------------|
| <b>Bookmark</b><br>hinzufügen | In Delicious über manuelle Eingabe der URL<br>Über installierten Button (Plugin <sup>138</sup> ) von der<br>jeweiligen Website aus hinzufügen<br>Bookmarks von anderen Nutzern hinzufügen                                                                                                    |
| <b>Tagvergabe</b>             | Manuelle Tagvergabe<br>Automatische Titelvergabe (wenn die<br><b>Seite</b><br>schon einmal gebookmarkt wurde)                                                                                                    |
| <b>Community</b>              | Anzeige verwandter Nutzer<br>gleichen<br>(mit<br>Bookmarks)<br>Anzahl<br>der Nutzer,<br>die einen<br><b>Bookmark</b><br>gespeichert haben<br>- "Freunde" definieren ("Network")<br>Sich selbst als Mitglied eines Netzwerkes<br>"anbieten"<br>Linkempfehlungen aussprechen (hier: "Inbox")<br>Bundles definieren, um die Mitglieder seines<br>"Networks" zu ordnen<br><b>Community-Forum</b><br>Blog für Delicious-Themen |

<sup>&</sup>lt;sup>138</sup> Computerprogramm zur Ergänzung eines anderen Softwareprodukts (durch "Einklinkung" in das jeweilige Produkt)

| <b>Usability</b> | übersichtlicher Aufbau der Webseiten<br>selbstredende Buttons (meist mit<br>kurzen<br>Erläuterungen der Funktionen)<br>Anzeige der populärsten/ aktuellsten<br>$\sim$<br>Bookmarks/ Tags (mit Häufigkeit<br>ihrer<br>Verwendung im System)<br><b>Thumbnails der Bookmarks</b><br>Tagcloud/ Tagliste (alphabetisch oder nach<br>Aktualität geordnet)<br>Delicious "Sidebar" (Überblick über Bookmark- |
|------------------|----------------------------------------------------------------------------------------------------|
|                  | Sammlungen)<br>Hilfen: Einführungstour, viele FAQs, Support-<br>Formulare, What's new? <sup>139</sup>                                                                                                    |
| <b>Account</b>   | "Privat"/ "Öffentlich bestimmen<br>Persönliche Tagcloud/Tagliste<br>Erstellen eines öffentlichen Profils (private<br>Angaben zu seiner Person)<br>Anzeige aller persönlichen Aktivitäten im Dienst                                                                                                    |
| Art der Einträge | Webseiten allgemein                                                                                                    |
| <b>Sonstiges</b> | Englischsprachig<br>Deutschsprachige Erweiterung der Menübar<br>(Button)<br><b>RSS-Service</b><br>"Subscription" (Delicious sucht mit den eigenen<br>Tags alle Bookmarks im Dienst ab und legt sie<br>in "Subscription" ab)<br>Import externer Dateien                                                                                                    |

<sup>&</sup>lt;sup>139</sup> Hier werden Veränderungen im System bekannt gegeben.

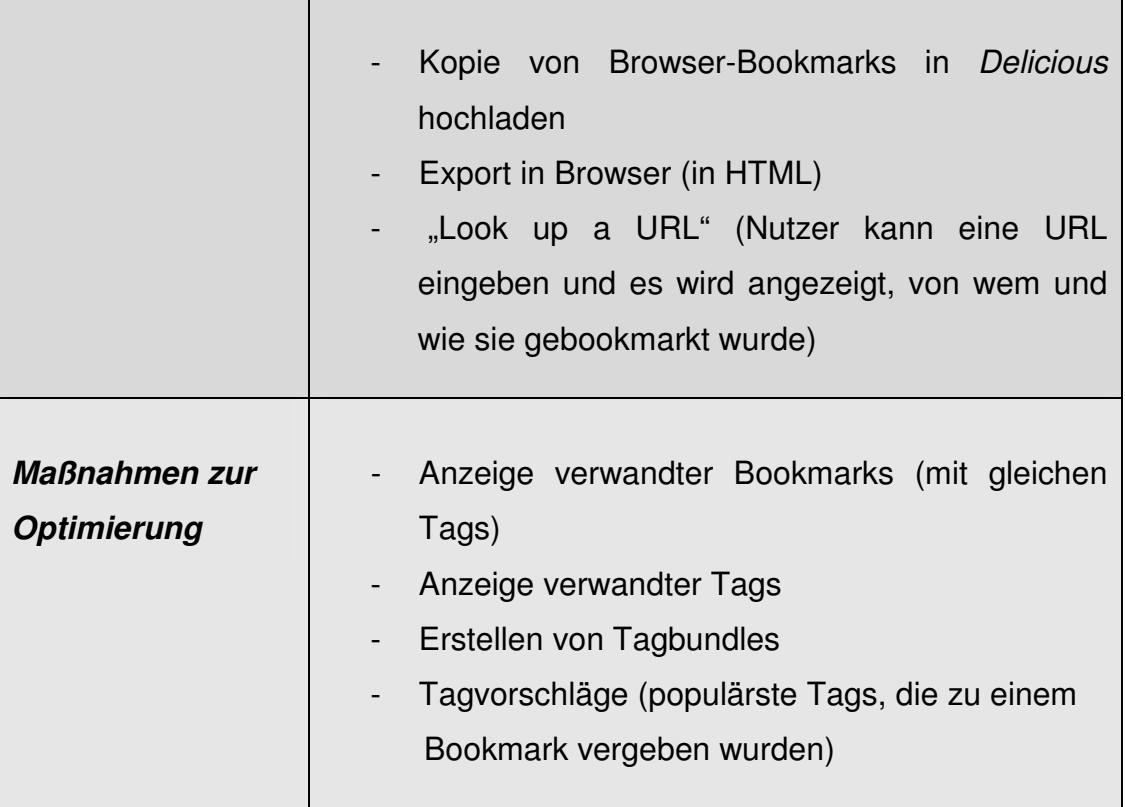

**Tab. 4: Delicious - Kriterien<sup>140</sup>**

http://delicious.com

 $\overline{a}$ 

<sup>&</sup>lt;sup>140</sup> Die in der Tabelle gesammelten Eigenschaften oder Funktionen des Dienstes hat die Verfasserin aus dem Social Bookmarking-Dienst *Delicious* erhoben.

Außerdem wurde eine Ausführung von Markus Spath (2008) herangezogen.

## **4.6 Connotea**

Der Social Bookmarking-Dienst richtet sich primär an Akademiker aus dem naturwissenschaftlich/ medizinischen Bereich. Er wurde von der *Nature Publishing Group<sup>141</sup>* entwickelt und Ende 2004 der Öffentlichkeit zur Verfügung gestellt.

*Connotea* bietet die Möglichkeit, seine eigenen Bibliographien aus verschiedenen Quellen zusammenzustellen und diese online zu verwalten.

Anders als z. B. bei *BibSonomy* wird hier nicht zwischen Literatur und Bookmarks unterschieden, sondern alle "gleich behandelt".

Eine Besonderheit von *Connotea* ist die Integration des GeoTagging. Als GeoTagging wird im Allgemeinen das Bestücken von Digitalfotos mit den genauen Positionen, an denen sie aufgenommen wurden, verstanden. Informationen werden zu Längen- und Breitengraden übermittelt und so eine Verortung der Informationen ermöglicht. Diese Daten können u. a. nach GoogleEarth exportiert werden.

Weiter ist der Gemeinschaftsfaktor in diesem Tool sehr ausgeprägt. Die Rubrik "Community Pages" fördert die Interaktion zwischen den Nutzern im System. Im *Connotea*-Wiki sollen Empfehlungen, Fragen oder Anregungen ausgesprochen werden. Zudem besteht die Möglichkeit eine gruppenzugehörige Seite bzw. Tagseiten zu erstellen, die als entsprechende Diskussionsforen dienen. Ferner können Nutzer ein persönliches Profil anlegen, um sich und seine Bookmarks vorzustellen.

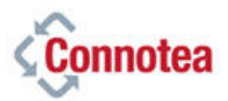

**Connotea Logo Quelle: http://www.sub.uni-hamburg.de/blog/?p=433** 

<sup>&</sup>lt;sup>141</sup> Einer der wichtigsten Verlage und Anbieter von Informationen aus der Biologie, Medizin und Physik, mit Hauptsitz in London.

## **4.6.1 Tabellarische Darstellung der Untersuchungsergebnisse**

| <b>Suche</b>                  | In allen Bookmarks/ in den eigenen Bookmarks/<br>innerhalb einer "Collection" <sup>142</sup><br>Nach Nutzern/ nach genauen Tags/ nach einer<br>URI <sup>143</sup><br>Außerhalb der Plattform im Web (via Browser-<br>Button)<br>Über Tagcloud/ Tagliste                                                                                  |
|-------------------------------|----------------------------------------------------------------------------------------------------|
| <b>Bookmark</b><br>hinzufügen | In Connotea über manuelle Eingabe der URL<br>Über<br>Browser-Button von<br>der<br>jeweiligen<br>Website aus hinzufügen<br>Bookmarks/ Literatur von anderen<br><b>Nutzern</b><br>hinzufügen                                                                                                    |
| Tagvergabe                    | Manuelle Tagvergabe<br>Automatische Titelvergabe<br>Kommentieren eines Bookmarks/ Literatur<br>Literatur:<br>Manuelle Eingabe bibliographischer Angaben<br>Automatische<br>Vergabe<br>bibliographischer<br>Angaben aus den Quellen PubMed <sup>144</sup> , Nature<br>Publishing Group Journals, D-Lib Magazine,<br>HubMed <sup>145</sup> |

l  $142$  In einer "Collection" werden Tags bzw. Bookmarks zu einem bestimmten Thema gesammelt, ähnlich einer Kategorie.

 $143$  Uniform Ressource Identifier = Identifikator einer Quelle

<sup>144</sup> Datenbank mit Literatur aus dem medizinischen Bereich

<sup>145</sup> Schnittstelle zur Fachsuchmaschine PubMed

 $146$  Digital Object Identifier = Identifikator für digitale Objekte

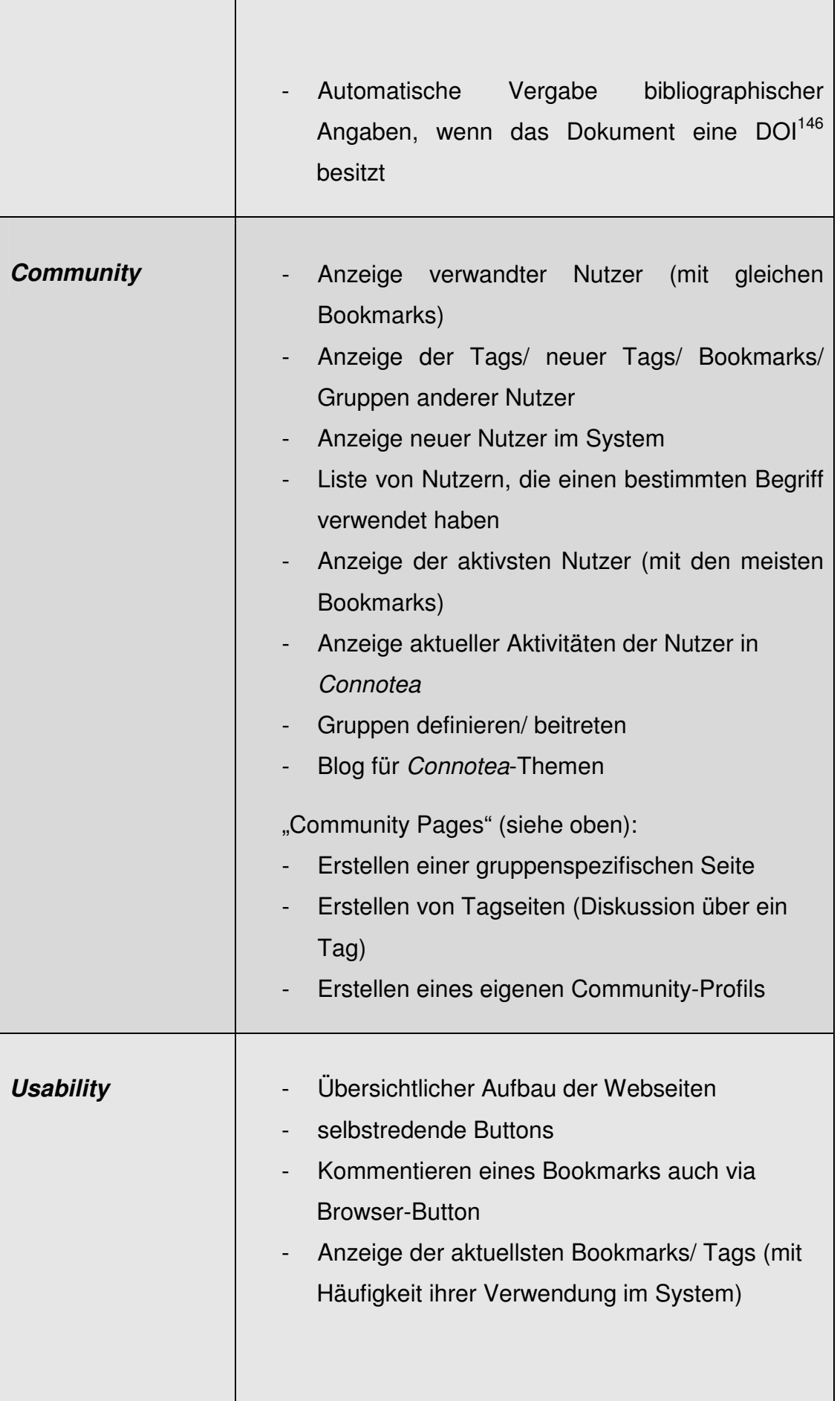

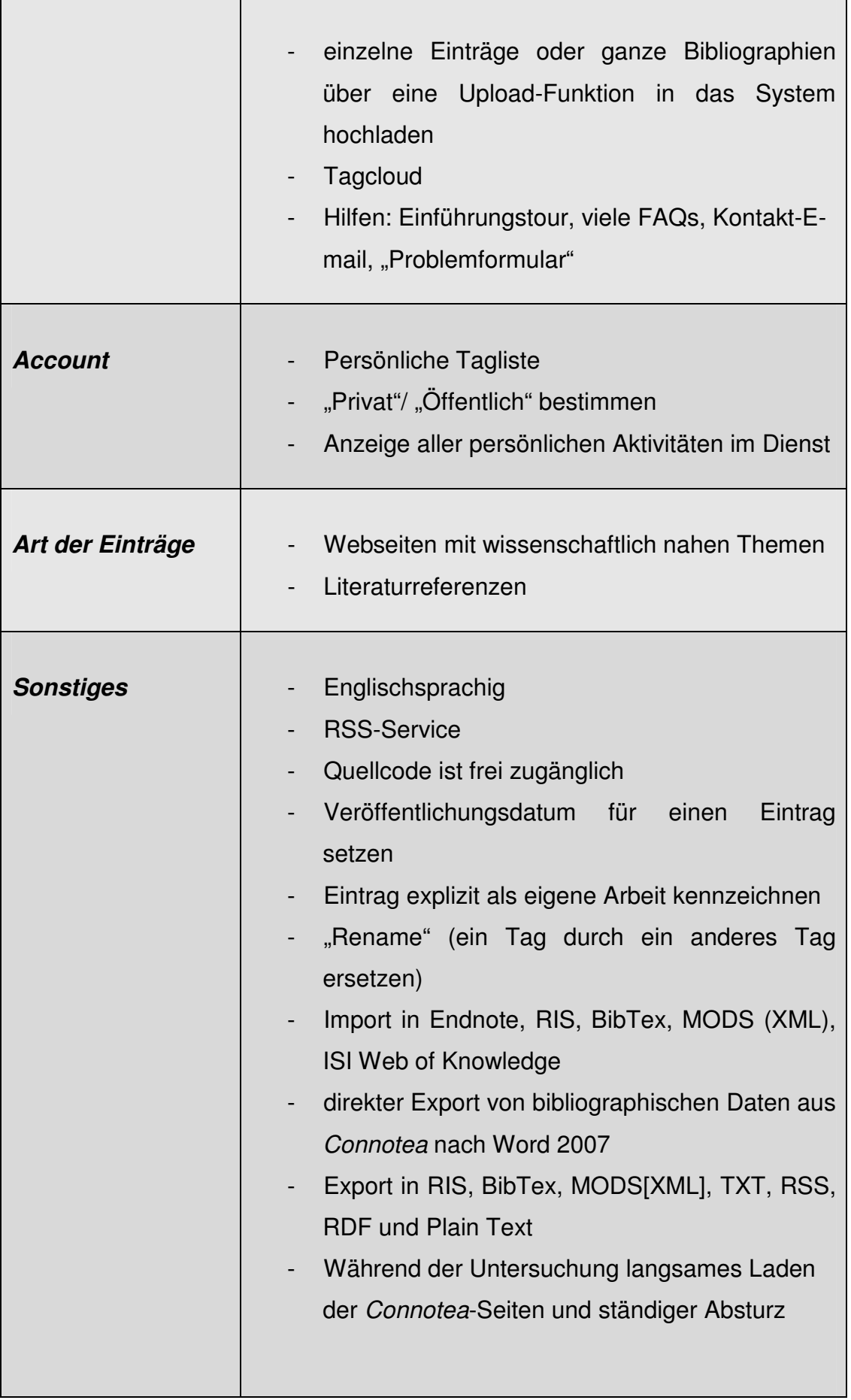

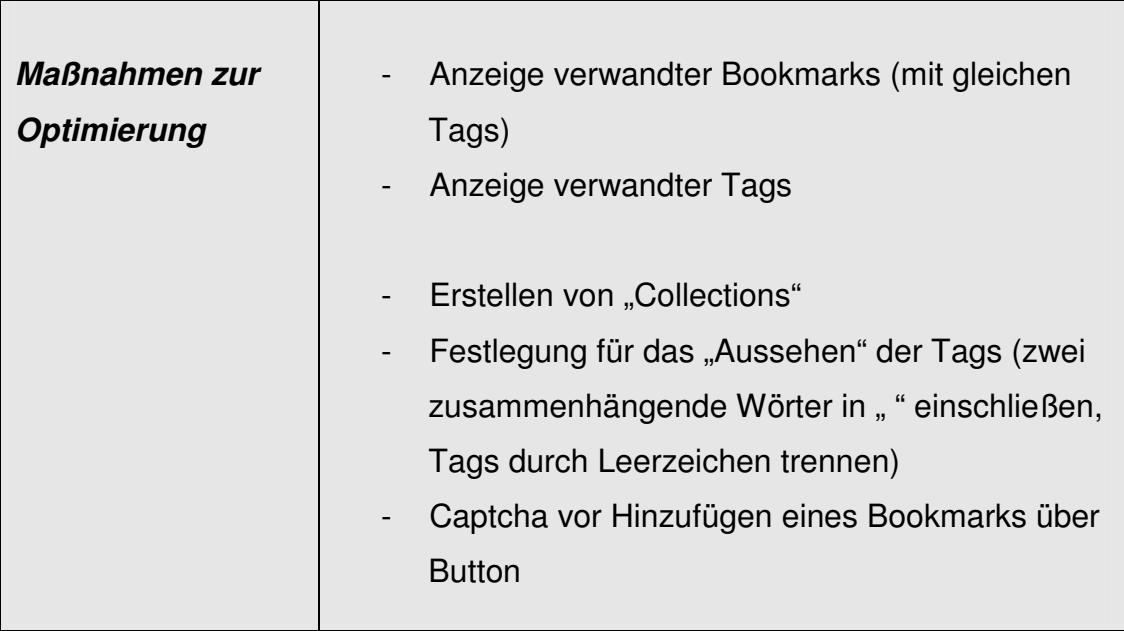

**Tab. 5: Connotea - Kriterien<sup>147</sup>**

<sup>&</sup>lt;sup>147</sup> Die in der Tabelle gesammelten Eigenschaften oder Funktionen des Dienstes hat die Verfasserin aus dem Social Bookmarking-Dienst *Connotea* erhoben.

http://www.connotea.org

Außerdem wurde Literatur von Katharina Regulski (2007) und Annett Kerschis (2007) herangezogen.

## **4.7 CiteULike**

Es ist das älteste webbasierte Literaturverwaltungssystem mit Social Tagging, ein Social Bookmarking-Dienst voranging für Literaturreferenzen. Es wurde im November 2004 von Richard Cameron an der Universität Manchester entwickelt und ist primär auf Wissenschaftler ausgerichtet.<sup>148</sup>

*CiteULike* unterstützt eine Vielzahl von Zeitschriften- bzw. Recherchedatenbanken. Artikel, die nicht aus diesen Datenbanken stammen, können hier ebenfalls abgelegt werden, jedoch ohne automatische Vergabe der bibliographischen Angaben.

Eine Eigenheit dieses Bookmarking-Tools ist die Bestimmung der Priorität einer Referenz. Vor jeder Speicherung eines Bookmarks wählt der Nutzer eine Prioritätsebene, z. B. "I really want to read it!", "I will read it" oder "I've already read it!". Dies erleichtert dem Nutzer, den Überblick über seine aktuellen Einträge im Tool und deren Dringlichkeit zu erhalten.

Die "Watchlist" ist eine weitere Besonderheit, mit der sich *CiteULike* von anderen Social Bookmarking-Diensten unterscheidet. Mit dieser Funktion ist es möglich, die Bibliographien eines anderen Nutzers, beispielsweise aus einem ähnlichen Forschungsfeld zu beobachten.<sup>149</sup> So erfolgen indirekte Literaturvorschläge an den beobachtenden Nutzer.

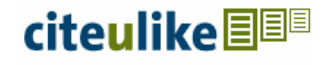

**CiteULike Logo Quelle: http://www.citeulike.org**

 $\overline{a}$ <sup>148</sup> Nach Angaben von *CiteULike* sind derzeit 1,5 Mio. Bookmarks in *CiteULike* abgelegt und circa 110. 000 Nutzer registriert. (Stand: 17.09.2008) <sup>149</sup> Vgl. Katharina Regulski (2007), S. 182

# **4.7.1 Tabellarische Darstellung der Untersuchungsergebnisse**

| <b>Suche</b>                  | Bookmarks/<br>allen<br>in<br>den<br>In<br>eigenen<br>Bookmarks/ in den Bookmarks anderer Nutzer<br>Außerhalb der Plattform im Web (via Browser-<br>Button)<br>Nach Gruppen/ Zeitschriftentiteln<br>Verwendung Boolscher Operatoren<br>Uber Tagcloud/ Tagliste/ Autorcloud                                                                  |
|-------------------------------|----------------------------------------------------------------------------------------------------|
| <b>Bookmark</b><br>hinzufügen | In CiteULike über manuelle Eingabe der URL<br>Über<br>Browser-Button von der<br>jeweiligen<br>Website aus hinzufügen<br>Bookmarks/ Literatur von anderen Nutzern<br>hinzufügen                                                                                                    |
| <b>Tagvergabe</b>             | Manuelle Tagvergabe<br>Automatische Titelvergabe<br>Persönliche Notizen zu einem Bookmark<br>Literatur:<br>Manuelle Eingabe bibliographischer Angaben<br>Automatische Titel- und Autorvergabe<br>(bei<br>unterstützten Quellen <sup>150</sup> )<br>Bericht/ Zusammenfassung über<br>eigene<br>Literatur und/ oder anderer Nutzer schreiben |
| <b>Community</b>              | Anzeige verwandter Nutzer (mit gleichen<br>Bookmarks)<br>"Freunde" definieren (hier: "Connections")                                                                                                    |

l <sup>150</sup> Siehe Anhang

|                  | an externen "Freund" Einladung verschicken,<br>um in CiteULike Mitglied zu werden<br>Gruppen definieren/ beitreten (wird erst von<br>Administrator überprüft und freigeschaltet)<br>Anzeige der Mitglieder einer Gruppe<br>Anzeige der letzten Themen der CiteULike-<br>Ξ.<br>Gruppen<br>Forum einer Gruppe<br><b>Blog einer Gruppe</b><br>Anzeige der Gruppen mit gleichen Bookmarks<br>-<br>TagCloud von einer Gruppe<br>Upload von PDFs innerhalb der Gruppe<br>"Watchlist" (siehe oben)<br>Blog für CiteULike-Themen |
|------------------|----------------------------------------------------------------------------------------------------|
| <b>Usability</b> | Übersichtlicher Aufbau der Webseiten<br><b>Selbstredende Buttons</b><br>"Citegeist":<br>Anzeige der populärsten Literaturangaben des<br>letzten Tages/ der letzten 7 Tage/ 14 Tage/ 28<br>Tage<br>Import großer Datenmengen mit einem Klick<br>Tagcloud<br>Hilfen: FAQs, kurze Erläuterung zur Suche im<br>Dienst, kurze Erklärung einiger Funktion                                                                                                    |
| <b>Account</b>   | Persönliche Tagcloud/Autorcloud <sup>151</sup><br>"Privat"/ "Öffentlich" bestimmen<br>Grafik über eigene Aktivitäten in CiteULike                                                                                                    |

<sup>&</sup>lt;sup>151</sup> In der Autorcloud werden Autorennamen abhängig von ihren gespeicherten Referenzen im Dienst gewichtet.

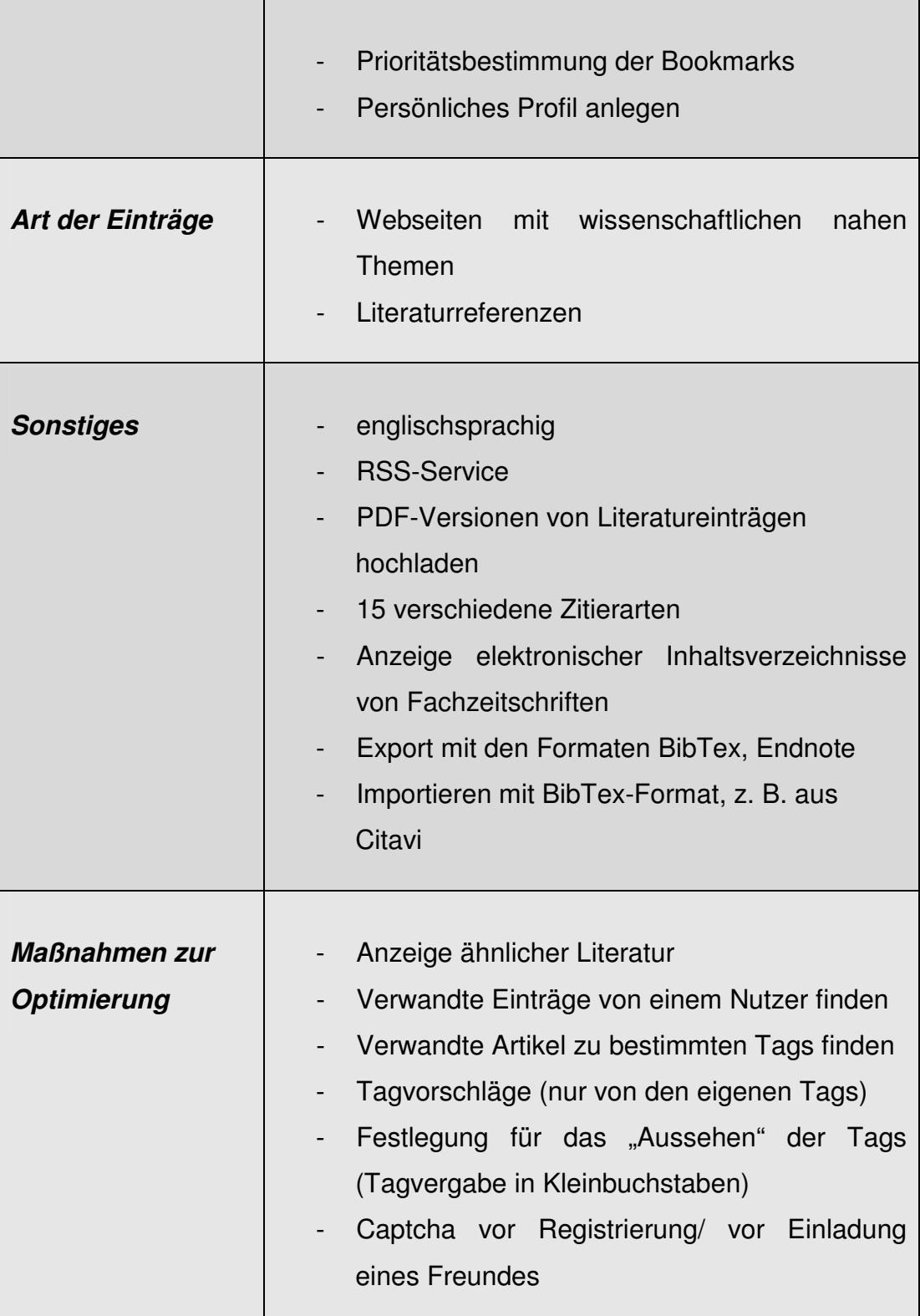

**Tab. 6: CiteULike - Kriterien<sup>152</sup>**

http://www.citeulike.org

 $\overline{a}$ 

87

<sup>&</sup>lt;sup>152</sup> Die in der Tabelle gesammelten Eigenschaften oder Funktionen des Dienstes hat die Verfasserin aus dem Social Bookmarking-Dienst *CiteULike* bzw. aus der Konversation mit dessen Ansprechpartnern erhoben.

# **4.8 Tagthat**

*Tagthat* ist ein deutschsprachiges "academic bookmarking"-Tool. Es wurde im Sommer 2006 von einem deutschen Programmierer entwickelt. Ein Jahr später ist es der Öffentlichkeit zugänglich gemacht worden.<sup>153</sup>

Der Dienst richtet sich vorrangig an Leute mit wissenschaftlichem Interesse, wie der Untertitel impliziert.

Dieser Social Bookmarking-Dienst unterscheidet sich von anderen Tools in seiner Funktionsarmut.

*Tagthat* wird derzeit vollständig überarbeitet. (Stand: 28.8.2008)

tagthat.de academic bookmarking

**Tagthat Logo Quelle: http://yartistic.de/tagthat\_logo.gif** 

 $\overline{a}$ Außerdem wurde Literatur von Katharina Regulski (2007) und Annett Kerschis (2007) herangezogen.

<sup>153</sup> Nach Angaben von *Tagthat* war das Skript anfangs sehr von Bugs (dt. = Programm- oder Softwarefehler) verseucht und musste stark nachgebessert werden. Das Layout ist von *Tagthat* selbst.

Über genauere Angaben des Entwicklers von *Tagthat* sowie über die Anzahl der Bookmarks bzw. registrierten Nutzer wurde keine Auskunft gegeben.

#### **4.8.1 Tabellarische Darstellung der Untersuchungsergebnisse**

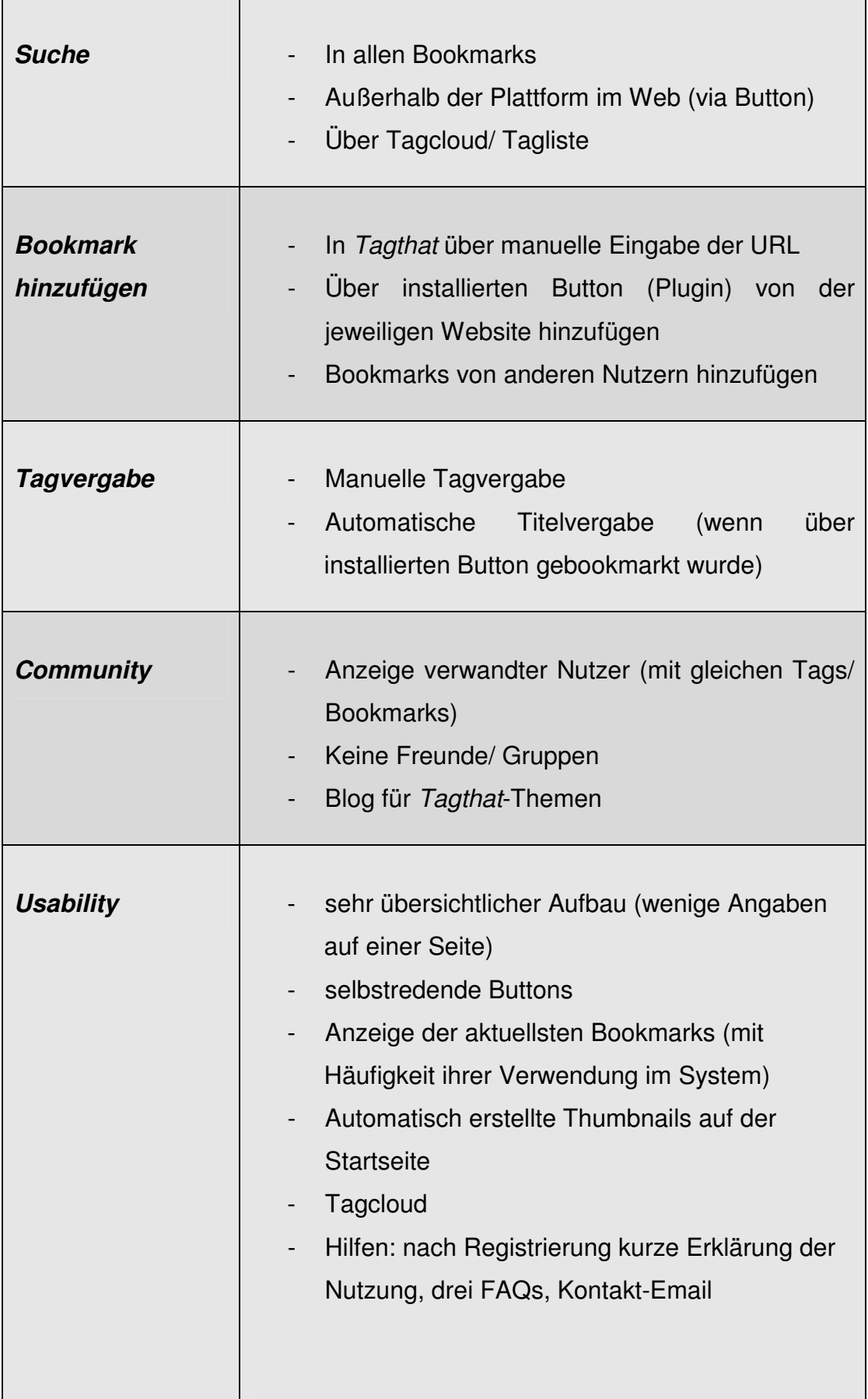

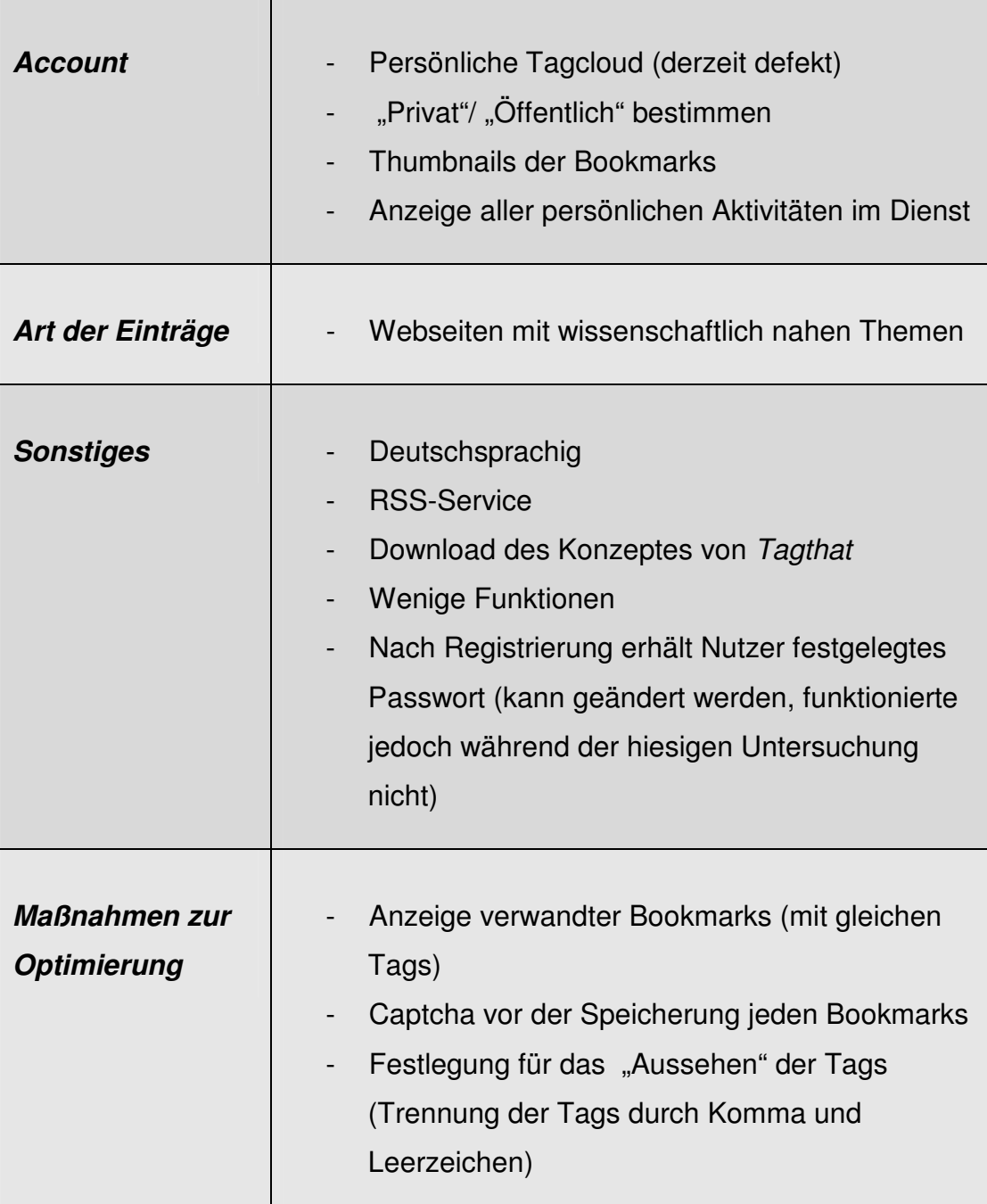

**Tab. 7: Tagthat - Kriterien<sup>154</sup>**

http://www.tagthat.de

 $\overline{a}$ <sup>154</sup> Die in der Tabelle gesammelten Eigenschaften oder Funktionen des Dienstes hat die Verfasserin aus dem Social Bookmarking-Dienst *Tagthat* bzw. aus der Konversation mit dessen Ansprechpartnern erhoben.

# **4.9 Vergleich**

Die Verfasserin sondierte in den vergangenen Gliederungspunkten sechs Social Bookmarking-Dienste hinsichtlich ihrer Funktionalität. Die Untersuchungsergebnisse wurden unabhängig von einander tabellarisch dargestellt.

Welcher Dienst bzw. welche Dienste zeichnen sich nun besonders für die Eignung für wissenschaftliche Arbeit aus? Können überhaupt solche konkreten Festlegungen getroffen werden oder ist diese Entscheidung ausschließlich individuell dem Nutzer zu überlassen?

In diesem Abschnitt soll eine Empfehlung ausgesprochen werden, welche sich aus den Resultaten der einzelnen Bookmarking-Tools ergibt. Hierzu erfolgt zunächst ein Vergleich der betrachteten Dienste, woraus gleichsam eine Zusammenfassung der Befunde hervorgeht.

Die Untersuchung der Tools beruht auf Kriterien, die im Verlauf der Arbeit erläutert wurden  $(\rightarrow$  4.2 Kriterienkatalog). Um die Transparenz und Übersichtlichkeit für den Leser zu gewährleisten, erstreckt sich auch hier der Vergleich gemäß der Kriterien.<sup>155</sup>

#### **Suche**

 $\overline{a}$ 

In jedem der sechs Social Bookmarking-Dienste ist die Recherche in allen enthaltenen Bookmarks einer Plattform möglich – über Eingabefelder, über die Tagcloud bzw. Tagliste und bis auf *Newstube* und *Tagthat* auch die Suche ausschließlich in den eigenen Bookmarks.

Zudem kann der Nutzer außerhalb eines Dienstes im WWW nach Websites recherchieren und diese anschließend über den Browser-Button hinzufügen. In *Newstube* existiert diese Funktion nicht.

Außer *Tagthat* bietet jedes Tool dem Nutzer an, in den Bookmarks anderer Nutzer sowie nach Nutzern selbst zu suchen.

<sup>&</sup>lt;sup>155</sup> Die Kriterien und Funktionen der Dienste werden nicht bzw. nur kurz erläutert, sofern dies im Verlauf der Arbeit bereits geschehen ist.

In *Bibsonomy*, *CiteULike* und *Delicious* kann eine Recherche auch in Bündelungen eingeschränkt werden, d. h., die Suche in Bookmarks oder Tags, die thematisch zusammengefasst wurden, ist möglich.

*CiteULike* besitzt überdies die Möglichkeit, nach Zeitschriftentiteln zu suchen. Besonders hervorzuheben sind die Recherchemöglichkeiten in *BibSonomy*. Durch die zwei Eingabefelder ist eine genauere Suchanfrage erreichbar. Beispiel:  $\rightarrow$  Für das erste Feld wählt der Nutzer den Typ "Gruppe", in dem anderen das Tag "IT". Schließlich werden alle Gruppen aufgezeigt, die den Tag "IT" für einen ihrer Bookmarks verwendet haben.

## **Bookmark hinzufügen**

Der Speichervorgang eines Bookmarks ist in allen Tools nahezu identisch. Es geschieht entweder über die manuelle Eingabe der URL im jeweiligen Bookmarking-Dienst oder über einen Browser-Button. In *Newstube* erfolgt das Bookmarken ausschließlich im Dienst selbst.

Weiter können die Bookmarks anderer Nutzer einer Plattform in die eigene Sammlung übernommen werden. *Newstube* ermöglicht zudem das direkte Hinzufügen eines Bookmarks in einen anderen Social Bookmarking-Dienst.

In *Connotea*, *CiteULike* und *BibSonomy* ist ein Literaturverwaltungssystem integriert. Auch Literaturreferenzen können manuell oder über den Browser-Button hinzugefügt werden. Überdies ist der Upload ganzer Bibliographien in das System möglich.

## **Tagvergabe**

Der Nutzer vergibt seine Tags grundsätzlich manuell.

Die Titelvergabe eines Bookmarks erfolgt in allen Diensten automatisch nach Eingabe der URL, vorausgesetzt der gewünschte Link ist schon einmal im Tool abgelegt worden. In *BibSonomy, Delicious* und *Tagthat* wird der Titel lediglich bei Hinzufügen eines Bookmarks via Browser-Button erkannt.

Die Beschreibung des Bookmarks ist, bis auf *Newstube*, optional. Ferner ist in *Newstube* eine automatische oder eine von Nutzern selbst erstellte Zusammenfassung der Beschreibung verbindlich, welche mit der Anzeige jeden Bookmarks auftritt.

Mit dem Literaturverwaltungssystem in *Connotea*, *CiteULike* und *BibSonomy* werden bibliographische Angaben aufgenommen. Erfolgt der Referenzeintrag aus Zeitschriften bzw. Datenbanken, welche der jeweilige Dienst unterstützt, erkennt dieser die bibliographischen Daten und übernimmt sie. In *Connotea* werden außerdem alle Referenzen mit einer DOI identifiziert.

*CiteULike* bietet die Möglichkeit, Berichte über die eigene oder von anderen Nutzern gespeicherte Literatur zu verfassen.

Eine Kommentarfunktion besitzen darüber hinaus die Dienste *Connotea* und *Newstube*, wobei diese Ausführung in *Connotea* sogar über einen Browser-Button erfolgen kann.

## **Community**

Das Definieren und Beitreten von themenspezifischen Gruppen ist eine der populärsten Formen für die Nutzergemeinschaft in Social Bookmarking-Diensten. Außer in *Newstube* und *Tagthat* ist dies in allen hier vorgestellten Tools ausführbar.

Weiterhin kann der Nutzer in *Delicious*, *BibSonomy*, *CiteULike* und *Newstube* "Freunde", "Connections" oder "Networks" innerhalb der Plattform bestimmen, die untereinander via Mail kommunizieren. In *Delicious* ist es zudem möglich, sich selbst als Mitglied eines Netzwerkes "anzubieten" und so genannte Bundles festzulegen, nach denen die Leute im eigenen Netzwerk geordnet werden.

In *CiteULike* und *Newstube* besteht die Möglichkeit, einen externen Freund einzuladen, um sich ebenfalls in dem jeweiligen Dienst zu registrieren. Hierzu wird ein Einladungs-Formular ausgefüllt und an den potentiellen Nutzer gesendet. Ferner können in *Newstube* und *Connotea* Linkempfehlungen für andere Nutzer ausgesprochen werden.

Besonders ausgeprägt sind die kollektiv fördernden Funktionen in den Diensten *Connotea* und *CiteULike*. Mit der "Watchlist" in *CiteULike* beobachten Nutzer die Bibliographien anderer Nutzer. Und neben der Anzeige aller Mitglieder sowie den aktuellsten Themen einer Gruppe, können innerhalb einer Gruppe auch PDFs hochgeladen werden.

Connotea stellt die "Community-Pages" zur Verfügung, dessen Existenz ausschließlich für die Nutzergemeinschaft bestimmt ist  $($   $\rightarrow$  4.6 Connotea).

In jedem Dienst sind die Aktivitäten anderer Nutzer, u. a. deren Bookmarks, Tags, Gruppen oder Freunde einsehbar. Außerdem werden in *Delicious*, *Connotea*, *CiteULike* und *Tagthat* verwandte Nutzer aufgeführt, d. h. Nutzer, die ein oder mehrere Bookmarks gemein haben.

Bis auf *Newstube* besitzen alle hier betrachteten Dienste einen Blog für plattformspezifische Themen.

### **Usability**

In den meisten Tools ist der Aufbau der Webseiten überschaubar und transparent. Selbstredende Buttons und Pfade auf jeder Seite erleichtern dem Nutzer den Umgang mit dem Tool. *Delicious* und *Tagthat* gestalten den Einblick in die Linksammlung zusätzlich mit Thumbnails der Bookmarks.

*Connotea* z. B. weist einen kompakten Überblick der Informationen eines Bookmarks auf. Titel, Poster<sup>156</sup>, Anzahl der Mitnutzer, Tags und das Datum der Erstspeicherung sind auf einem Blick erkennbar. Zudem können verwandte Bookmarks angezeigt werden. Nicht zu verachten ist jedoch die langsame Ausführung der Funktionen auf den *Connotea*-Seiten. Bei der Untersuchung des Systems sind die Seiten häufig abgestürzt und es musste erneut eingeloggt werden.

In *Delicious* ist ebenfalls eine sehr gut verständliche Handhabung der Funktionen realisiert. Der Nutzer findet sich in diesem Dienst schnell zurecht. Als unübersichtlich empfindet die Verfasserin den Dienst *BibSonomy*. Da Bookmarks und Literaturreferenzen hier unterschieden werden, erfolgt auch eine getrennte Anzeige der populärsten Einträge. Zu viele Angaben führen zu einer Unübersichtlichkeit auf der Startseite.

Dem hingegen sind die Seiten von *Tagthat* sehr übersichtlich, was jedoch auch durch dessen Funktionsarmut bedingt ist.

Jeder Social Bookmarking-Dienst zeigt seine aktuellsten und/ oder populärsten Bookmarks auf der Startseite an. *CiteULike* differenziert dies unter dem Menüpunkt "Citegeist" nach den Bookmarks der letzten sieben

<sup>&</sup>lt;sup>156</sup> Nutzer, der den jeweiligen Bookmark abgelegt hat.

Tage, 14 und 28 Tage. In *Newstube* ist es ähnlich gestaffelt. Zudem findet der Nutzer hier die populärsten Tags des Jahres.

Tags sind in jedem Dienst durch eine Tagcloud bzw. Tagliste veranschaulicht. Nutzer von *Delicious* und *BibSonomy* können diese alphabetisch oder nach Häufigkeit bzw. Aktualität der Tags ordnen. Überdies sind in *Delicious* die beliebtesten Tags eines Bookmarks aufgeführt.

*CiteULike* besitzt neben der Tagcloud eine Autorcloud.

Zur Benutzerfreundlichkeit gehören auch Hilfefunktionen, die vom System bereitgestellt werden sollten. Eine relativ große Hilfe geben *Delicious* und *Connotea*. Einführungstouren, viele FAQs und Support-Formulare oder Kontaktadressen sind hier zu finden. In *Delicious* erfolgt außerdem mit jeder Wahl einer Funktion eine kurze Erläuterung.

# **Account**

Der Nutzer besitzt grundsätzlich ein nutzerzentriertes Profil im System. Dort werden alle persönlichen Aktivitäten des Nutzers angezeigt, insbesondere dessen Bookmarks bzw. Literatur. Mit Ausnahme von *Newstube* befindet sich hier eine individuelle Tagcloud oder eine Tagliste, die den Überblick der häufig verwendeten Tags bewahrt.

Es ist dem Nutzer meist freigestellt, ob er seine Sammlung mit anderen Nutzern im System teilt. Lediglich in *Newstube* sind die Bookmarks generell öffentlich definiert.

In *CiteULike* weist jeder Nutzer seinen Bookmarks eine Prioritätsstufe zu. Ferner werden hier die eigenen Aktivitäten in einer Grafik dargestellt.

# **Art der Einträge**

In allen sechs Social Bookmarking-Diensten werden Websites getaggt und abgelegt. Außer in *Delicious* sind Bookmarks mit wissenschaftlich nahen Themen erwünscht.

Wie bereits oben beschrieben kommen bei *Connotea*, *CiteULike* und *BibSonomy* Literaturreferenzen hinzu.

In *Newstube* sollen vorrangig News über Technik, Wissenschaft und Forschung gebookmarkt werden.

#### **Sonstiges**

*BibSonomy* - Dieser Dienst stellt verschiedene Formate zur Literaturangabe bereit und unterstützt mehrere Kataloge für das Hinzufügen der Einträge ( 4.4 BibSonomy). Bookmarks können aus *Delicious* importiert und als RSS, BibTex, Endnote und SWRC exportiert werden. Für das Literaturverwaltungssystem JabRef existiert ein Exportfilter.

Eine Besonderheit von *BibSonomy* ist der Warenkorb (hier: "basket"). Ausgewählte Einträge werden hier gesammelt, um sie später in eine Bibliographiedatei zu überführen. Durch die Funktion "Pick" besteht außerdem die Möglichkeit einen BibTex-Eintag für den späteren Download vorzumerken.

Der Nutzer kann eine Kopie eines Bookmarks für sich hinterlegen.

*CiteULike* - Das Tool weist 15 verschiedene Zitierarten auf.

Über den Browser-Button lädt der Nutzer Artikel aus Online-Zeitschriften und Datenbanken herunter und kann sie für sich selbst auch als PDF speichern.<sup>157</sup> Jeder Eintrag steht in BibTex und Endnote zur Verfügung. Außerdem werden elektronische Inhaltsverzeichnisse von einigen Fachzeitschriften angezeigt. Die Formate BibTex, Endnote und RSS stehen für den Export zur Verfügung.

In *CiteULike* hat jeder Nutzer die Möglichkeit, eine Zusammenfassung über die Literatur anderer Nutzer zu schreiben oder persönliche Anmerkungen zu einem Bookmark hinzuzufügen.

*Delicious* – Der Social Bookmarking-Dienst kann mit Abstand die meisten Nutzer und Bookmarks verzeichnen. Fünf Millionen Nutzer sind laut *Delicious*  registriert.

Mit der Funktion "Subscription" werden alle Bookmarks durchsucht, die mit den Tags eines bestimmten Nutzers versehen sind. Sie werden gesondert abgelegt. Eine weitere Eigenheit ist der Menupunkt "Look up a URL". Der Nutzer gibt eine beliebige URL ein und erfährt ob, wie und von wem sie gebookmarkt worden ist.

 $\overline{a}$ <sup>157</sup> Die von *CiteULike* unterstützten Zeitschriften- und Recherchedatenbanken sind im Anhang festgehalten.

*Connotea* - Hier kann der Nutzer ein Veröffentlichungsdatum festlegen. Er bestimmt, zu welchem Zeitpunkt sein Eintrag für andere sichtbar wird. Außerdem ist es möglich, sich explizit als Autor eines Eintrages zu kennzeichnen. Weiterhin existiert die Funktion "Rename". Ein Tag kann durch ein anderes Tag ersetzt werden. Alle Bookmarks mit diesem Tag werden entsprechend aktualisiert.

Kommentare zu einem Bookmark können via Browser-Button abgerufen bzw. vergeben werden.

Der Export erfolgt in den Formaten Endnote, BibTex, MODS, RIS, TXT, RSS und Plain Text. Zudem ist ein direkter Export von bibliographischen Daten aus *Connotea* nach Word 2007 möglich. Importformate sind hier Endnote, RIS, BibTex, MODS (XML) und ISI Web of Knowledge.

Einzelne Einträge oder ganze Bibliographien können über eine Upload-Funktion in das System geladen werden.

*Newstube* - Ein Charakteristikum des Systems ist die Trackback-URL, die der Nutzer während des Bookmarking-Vorganges eingeben kann. Mit ihr wird der Autor der Originalseite über dessen Speicherung informiert.

Der Karma-Wert ist eine weitere Besonderheit  $($   $\rightarrow$  4.3 Newstube).

Nutzer können außerdem Webseiten als Spam melden, so dass diese gegebenenfalls in *Newstube* nicht veröffentlicht bzw. vom Administrator gelöscht werden.

*Tagthat* - Im Gegensatz zu den anderen fünf Tools besitzt *Tagthat* wenige Funktionen. Es bietet jedoch die Möglichkeit, sein Konzept herunterzuladen. Als einziger Dienst wird dem Nutzer nach der Registrierung ein Passwort zugewiesen. Dies kann geändert werden, funktionierte jedoch während der Untersuchung nicht.

158

 $\overline{a}$ 

<sup>158</sup> *BibSonomy, CiteULike, Connotea* und *Delicious* sind englischsprachige, *Newstube* und *Tagthat* deutschsprachige Social Bookmarking-Dienste. Jeder Dienst besitzt einen RSS-Service.

#### **Maßnahmen zur Optimierung**

Eine Optimierung durch Tagvorschläge ist die meist verbreitete Maßnahme, um einer Vereinheitlichung der Tags nahe zu kommen. In allen Diensten, außer in *Tagthat* und *Connotea*, findet diese Funktion während der Tagvergabe statt, jedoch nur aus den eigenen Tags. Bei *Delicious* werden zudem Tags angezeigt, die von anderen Nutzern für "diesen" Bookmark verwendet wurden.

Weiterhin ist die Vorgabe für ein bestimmtes "Aussehen" der Tags relevant. So gilt es in *Tagthat*, die Tags mit Komma und Leerzeichen einzugeben, während sie in *Newstube* nur durch ein Komma getrennt werden. In *CiteULike* ist die Vergabe lediglich in Kleinbuchstaben erwünscht.

Oft möchte der Nutzer ein Tag aus zwei zusammenhängenden Wörtern zuordnen. In *Connotea* werden diese in Anführungsstriche eingebunden.

Auch das Bündeln von Tags und Bookmarks in Form von Kategorien wie bei *Newstube*, "Collections" in *Connotea* oder "Tagbundles" in *Delicious* unterstützt eine strukturierte Folksonomie.

*BibSonomy* stellt die Funktion zur Verfügung, Relationen zwischen den Tags herzustellen. Die präzisere Suche in *BibSonomy* soll außerdem zu einer hohen Genauigkeit und Vollständigkeit der Suchergebnisse führen.

In allen Diensten werden verwandte Tags und Bookmarks angezeigt. So erhält der Nutzer ein Feedback auf seine eigene Tagvergabe und erfährt ob seine Tags zu den gewünschten Bookmarks führen.

Da in *Newstube* nur bestimmte Themenbereiche gestattet sind, wird vor jeder Speicherung auf vier Regeln hingewiesen:

- 1. Passt der Bookmark thematisch zu *Newstube*?
- 2. Verlinken mit der Originalseite!
- 3. Durchsuchen, ob es diesen Bookmark in *Newstube* bereits gibt!
- 4. Die Beschreibung soll kurz und bündig erfolgen!

Weiterhin verringern Captchas den Spam. Dieses Verfahren erfolgt in *Connotea* und *Tagthat* vor jeder Speicherung eines Bookmarks.

### **4.9.1 Empfehlung**

Es ist der Verfasserin nicht möglich, "DEN" Social Bookmarking-Dienst für Wissenschaftler zu bestimmen. Mit allen Tools, die in die hiesige Betrachtung eingegangen sind, lassen sich Bookmarks organisieren und verwalten. Jede Plattform kann ein problemloses Hinzufügen eines Bookmarks aufweisen, sei es manueller Art oder über einen Button im Browser. Deutliche Unterschiede werden in der Suche nach relevanten Links im System oder in der Unterstützung der Nutzergemeinschaft sichtbar.

Jedoch besitzt jeder einzelne Dienst Besonderheiten und Funktionen, welche für den Nutzer individuell mehr oder weniger bedeutsam sein können.

Wird der Fokus auf die Suche im Dienst gelegt, ist *BibSonomy* eventuell die passende Plattform.

Achtet der Nutzer besonders auf gute Usability, einen überschaubaren Aufbau der Seiten sowie eine leicht verständliche Ausführung der Funktionen, kann *Delicious* empfohlen werden.

Möchte der Nutzer stets aktuelle Nachrichten aus der Wissenschaft und Forschung oder sollen die Themenschwerpunkte aus der Naturwissenschaft kommen, wären *Newstube* bzw. *Connotea* geeignet.

Oder spielt die Community die entscheidende Rolle für den Nutzer, so sind *CiteULike* und *Connotea* die "Top-Systeme".

Wird von den Eigenheiten in den einzelnen Diensten ausgegangen, trifft die Entscheidung eventuell auf *CiteULike*. *CiteULike* besitzt ein Literaturverwaltungssystem und unterstützt eine Vielzahl an Zeitschriften- und Recherchedatenbanken.

Die Suche ist neben den üblichen Varianten direkt nach Zeitschriftentiteln möglich. Ist der Nutzer vorrangig an Zeitschriftenartikel interessiert, wäre *CiteULike* sicher der am ehesten geeignete Dienst.

Zudem besitzt *CiteULike* neben der gebräuchlichen Tagcloud eine Autorcloud, welche die Übersicht über die Autoren der gespeicherten Literatur gewährleistet.

Eine besondere Gewichtung kommt der "Watchlist" in *CiteULike* zu. Die Literatur von Akademikern aus dem gleichen Tätigkeitsfeld kann beobachtet

werden und für eigene Aktivitäten überaus hilfreich sein.

Um den Überblick über die eigenen Einträge und deren Dringlichkeit zu erhalten, werden zu jedem Bookmark Prioritätsstufen vergeben.

Einen Dienst kann die Verfasserin als Eignung für wissenschaftlich Interessierte ausschließen, *Tagthat*. In diesem Tool kann die Recherche nur in allen Bookmarks erfolgen. Außerdem sind hier zu wenig Einträge enthalten, um stets relevante Informationen zu finden. Lediglich die Suche im Web und das anschließende Bookmarken in den Dienst via Button sind vertretbar.

Überdies wird der Community-Gedanke hier nahezu völlig außer Acht gelassen. Es besteht weder die Möglichkeit, Freunde noch Gruppen zu definieren bzw. beizutreten.

Laut eines *Tagthat-*Mitarbeiters erfolgt in diesem Tool eine begrenzte Zensur. Lediglich sexuelle und fremdenfeindliche Inhalte werden gelöscht. Folglich sind auch viele Bookmarks mit wissenschaftlich fernen Themen zu finden. *Tagthat* wird derzeit komplett überarbeitet.

# **5 FAZIT UND AUSBLICK**

Im Fazit erfolgt eine Zusammenfassung der wesentlichsten Aspekte der Diplomarbeit. Anschließend gibt die Verfasserin einen kurzen Ausblick hinsichtlich der aktuellen Web 2.0-Angebote für Informationswissenschaftler.

Social Bookmarking-Dienste sind Web 2.0-Anwendungen. Eine Vielzahl weiterer Social Software-basierter Systeme hat sich im WWW etabliert. Videoportale (z. B. *Newstube*) genießen höchste Popularität. Social Bookmarking-Tools gelten hingegen als Randerscheinungen, wie aus den ARD/ZDF-Onlinestudien 2007 und 2008 hervorgeht.  $(\rightarrow 2.1$  Social Software)

Social Bookmarking, als neue Form des Datenmanagements, beruht auf dem Tagging-Verfahren. Der wesentlichste Unterschied zur herkömmlichen Indexierung ist die terminologische Kontrolle. Diese kommt in der klassischen Inhaltserschließung besonders in Form der Synonym- und Homonymkontrolle zum Einsatz. Dadurch ist eine präzise Recherche in kontrollierten Vokabularen möglich, die adäquate Suchergebnisse folgen lassen. Jedoch ist der Nutzer dabei sehr eingeschränkt. Er muss stets so "denken" wie der Indexierer.  $(\rightarrow$  2.2 Kontrolliertes Vokabular in der klassischen Inhaltserschließung)

In unkontrollierten Vokabularen, wie der Folksonomie (Social Tagging), erfolgt keinerlei Kontrolle. Hier bringt jeder Nutzer seinen eigenen Wortschatz mit ein, indem er selbst an der Erschließung teilnimmt und Tags vergibt. Dies fördert die Individualität, ergibt aber auch viele irrelevante Treffer bei der Recherche. Weiter entsteht durch die Zusammenarbeit der Nutzer eines Systems eine Community, die neue Ideen hervorbringt. Nutzer profitieren voneinander, was sich als großer Vorteil gegenüber kontrollierten Vokabularen erweist.  $($   $\rightarrow$  2.3 Unkontrolliertes Vokabular in Form von Folksonomien)

In der Umfrage, die die Verfasserin zur persönlichen Nutzung von Social Bookmarking-Diensten bei Informationswissenschaftlern durchführte, gaben knapp 80% der Probanden an, solche Tools nicht zu kennen bzw. noch nicht damit in Berührung gekommen zu sein. Die "Bejahenden 20%" sind weit mehr als die 3% der befragten Internetnutzer in der ARD/ZDF-Onlinestudie. Wie jedoch bereits deutlich erwähnt, kann kein angemessener Vergleich beider Studien erfolgen.

Social Bookmarking-Tools sind in der Umfrage der Verfasserin zwar keine Randerscheinung, eine effektive Werbung für Social Bookmarking und deren Vorzüge ist dennoch erforderlich, um an Popularität zu gewinnen. (3.1.2 Umfrage)

Sechs Social Bookmarking-Dienste sind nach festgelegten Kriterien untersucht, dessen Ergebnisse tabellarisch dargestellt und anschließend miteinander verglichen worden. Alle Dienste weisen einen mühelosen Bookmarking-Vorgang auf. Allerdings treten hinsichtlich der Suche sowie der Unterstützung einer Nutzergemeinschaft große Unterschiede auf.

Jedes Tool besitzt seine Besonderheiten. Während beispielsweise *Delicious* mit Abstand die höchste Anzahl an Bookmarks enthält, ist der Community-Gedanke in *Connotea* besonders ausgeprägt. Ungeachtet dessen vereint *CiteULike* besonders hilfreiche Funktionen, die für den Nutzer entscheidend sein können.<sup>159</sup>

"DEN" Social Bookmarking-Dienst für Akademiker gibt es nicht. Der Nutzer muss selbst entscheiden, auf welche Eigenschaften in einem Dienst herausragend geachtet werden soll. Die Verfasserin gibt hier lediglich Denkanstöße und mögliche Entscheidungshilfen. *Tagthat* hält sie allerdings für ungeeignet. Eine geringe Anzahl an Bookmarks und die fehlende Möglichkeit mit anderen Nutzern des Systems zu interagieren begründen diese Entscheidung. (4.9 Vergleich)

Im zweiten Teil der Arbeit werden mögliche Optimierungsmaßnahmen für folksonomie-basierte Systeme genannt. Als Fazit der Literaturauswertung steht eine Kombination beider Erschließungsarten. Erst die Verknüpfung von

l <sup>159</sup> "Watchlist", Vergabe von Prioritätsstufen, Suche nach Zeitschriftentiteln, Autorcloud

herkömmlicher Indexierung mit Social Tagging hat eine Optimierung im Erschließungsprozess zur Folge. Alle Social Bookmarking-Dienste berücksichtigen einige der Maßnahmen, wenn auch nur ansatzweise. Tagvorschläge, das Erstellen von Kategorien oder Bündelungen sowie eine Vorgabe für das "Aussehen" eines Tags sind integriert. Inwieweit das Grundprinzip von Social Tagging dabei erhalten bleibt, obliegt dem eigenen Ermessen. (2.3.3 Optimierung)

## **Ausblick**

Interessierte finden einige Web 2.0-Anwendungen, die sich speziell an Informationswissenschaftler richten.

Darunter ist *Infobib – Interessantes aus Informations- und Bibliothekswesen*  zu nennen.<sup>160</sup> Diese Webseiten stellen Informationen, Neuigkeiten, Nachrichten und Berichtenswertes aus der Bibliotheks- und Informationswissenschaft und angrenzenden Interessensgebieten in den Fokus. Nutzer reichen Einträge ein und können diese gegenseitig kommentieren.

Ein weiteres adäquates Web 2.0-System ist der *Informationswissenschaft – News/ Blog*. <sup>161</sup> Dieser Blog bietet eine Newsrecherche für Studierende an und hält in einem Kalender Termine für Messen, Kongresse oder Veranstaltungen, die aus informationswissenschaftlicher Sicht relevant sind, fest.

Überdies hat die Philosophische Fakultät der Universität des Saarlandes eine Plattform für das Fachgebiet der Informationswissenschaften errichtet.<sup>162</sup> Bezüglich des Aufbaus kommt sie *Wikipedia* gleich. Die Nutzung dieses Wikis ist für Informationswissenschaftler interessant.

<sup>160</sup> http://infobib.de/

<sup>161</sup> http://infowiss.wordpress.com/

<sup>162</sup> http://server02.is.uni-sb.de/courses/wiki/Hauptseite
Wie in einem Eintrag des *Informationswissenschaft - News/ Blog* zu lesen ist, wäre auch ein Social Bookmarking-Dienst für Informationswissenschaftler "angebracht" - ein Bookmarking-Tool, in dem ausschließlich fachnahe Webseiten oder Literaturreferenzen Eingang erhalten und nur Akademiker mit informationswissenschaftlichem Hintergrund kommunizieren und voneinander profitieren können. Ob dies in naher oder ferner Zukunft realisiert wird, bleibt abzuwarten.

# **LITERATURVERZEICHNIS**

### **Printmedien**

Alby, Tom (2008): *Web 2.0 - Konzepte, Anwendungen, Technologien*. 3. überarb. Aufl., München: Hanser Verlag

Bächle, Michael (2006): Social Bookmarking. In: Gesellschaft für Informatik [Hrsg.]: Informatik-Spektrum 29, 2. S. 121-124, Heidelberg: Springer Verlag GmbH

URL: http://beat.doebe.li/bibliothek/w01899.html [Letzter Zugriff: 2. November 2008]

Bertram, Jutta (2005): *Einführung in die inhaltliche Erschließung - Grundlagen - Methoden - Instrumente*. In: International Network for Terminology [Hrsg.]: Content and Communication 2, Würzburg: Ergon Verlag

Clawien, Christian (2007): *Social Bookmarking*. In: Schwarz, Torsten [Hrsg.]: Leitfaden Online Marketing – Das kompakte Wissen der Branche. 2. Aufl. S. 718-720, Waghäusl: Marketing Börse GmbH

Fugmann, Robert (1999): *Inhaltserschließung durch Indexieren - Prinzipien und Praxis*. In: DGD [Hrsg.]: Reihe Informationswissenschaft der DGD 3, Frankfurt/ Main: DGD

Gaus, Wilhelm (2003): *Dokumentations- und Ordnungslehre - Theorie und Praxis des Information Retrieval*. 4. Aufl., Berlin et al.: Springer Verlag

Golder, Scott A.; Huberman, Bernardo A. (2006): *The Structure of Collaborative Tagging Systems*. In: Institute of Information Scientists [Hrsg.]: Journal of Information Science 32, 2. S. 198-208, Michigan: Bowker-Saur URL: http://www.hpl.hp.com/research/idl/papers/tags/tags.pdf [Letzter Zugriff: 17. November 2008]

Gordon-Murnane, Laura (2006): *Social Bookmarking, Folksonomies, and Web 2.0 Tools.* In: Information Today, Inc. [Hrsg.]: Searcher: The Magazine for Database Professionals 14, 6. S. 26-38. Medford, NJ URL:http://www.redorbit.com/news/technology/541192/social\_bookmarking\_f olksonomies and web 20 tools/index.html?source=r\_technology [Letzter Zugriff: 8. Oktober 2008]

Grob, Heinz Lothar et al. [Hrsg.] (2007): *Entwicklungen im Web 2.0 aus technischer, ökonomischer und sozialer Sicht.* Münster: ERCIS URL: http://www.wi.uni-muenster.de/aw/download/hybridesysteme/Hybrid%2051.pdf [Letzter Zugriff: 5. November 2008]

Kienitz, Günther (2007): *Web 2.0 - Der ultimative Guide für die neue Generation Internet*. Kempen: moses. Verlag GmbH

Koch, Michael; Richter, Alexander (2007): *Enterprise 2.0 - Planung, Einführung und erfolgreicher Einsatz von Social Software in Unternehmen*. München: Oldenbourg Wissenschaftsverlag

Kuhlen, Rainer; Seeger, Thomas; Strauch, Dietmar [Hrsg.] (2004): *Grundlagen der praktischen Information und Dokumentation*. 5. völlig neu gefasste Ausgabe, München: K. G. Saur Verlag

Ladewig, Christa (1997): *Grundlagen der inhaltlichen Erschließung*. In: IID [Hrsg.]: Schriftenreihe des Instituts für Information und Dokumentation der Fachhochschule Potsdam. 1. Ausg., Berlin: Typowerkstätten des Bodoni Museums

Marlow, Cameron et al. (2006): *HT06, tagging, paper, taxonomy, flickr, article, toread*. In: Association for Computing Machinery [Hrsg.]: 17th ACM Conference on Hypertext and Hypermedia, New York, S. 31-40 URL: http://www.semanticmetadata.net/hosted/taggingws-www2006 files/29.pdf [Letzter Zugriff: 17. November 2008]

Müller-Prove, Matthias (2007): *Taxonomien und Folksonomien - Tagging als neues HCI-Element*. In: Prof. Dr.-Ing. Ziegler, Jürgen et al. [Hrsg.]: I-Com 1. S. 14-18, München: Oldenbourg Wissenschaftsverlag URL: http://www.mprove.de/script/07/icom/index.html [Letzter Zugriff: 17.

November 2008]

Neuberger, Dagmar (2007): *Social Bookmarking - Entwicklungen, Geschäftsmodelle und Einsatzmöglichkeiten*. Saarbrücken: Vdm Verlag Dr. Müller

Peters, Isabella (2006): *Inhaltserschließung von Blogs und Podcasts im bertrieblichen Wissensmanagement*. In: Ockenfeld, M. [Hrsg.]: Content Proceedings der 28. Online-Tagung/ 58. Jahrestagung der DGI, Frankfurt/Main 4.-6. Oktober 2006. S. 143-151, Frankfurt/Main: DGI URL: http://www.phil-fak.uni

duesseldorf.de/infowiss/content/forschung/publikationen/IsabellaPeters\_DGD .pdf [Letzter Zugriff: 8. Oktober 2008]

Peters, Isabella (2007): *Folksonomies in Web 2.0*. In: Dr. Bredemeier, Willi [Hrsg.]: Password 5. S. 16-17, Hattingen: Redaktionsbüro Dr. Willi Bredemeier

URL: http://www.phil-fak.uni-

duesseldorf.de/infowiss/admin/public\_dateien/files/56/1189511930folksonomi .pdf [Letzter Zugriff: 17. November 2008]

Peters, Isabella; Stock, Wolfgang G. (2008): *Folksonomies in Wissensrepräsentation und Information Retrieval*. In: DGI [Hrsg.]: Information

- Wissenschaft und Praxis 59, 2. S. 77-90, Wiesbaden: Dinges & Frick Verlag GmbH

URL: http://wwwalt.phil-fak.uni-

duesseldorf.de/infowiss/admin/public\_dateien/files/1/1204545101folksonomi. pdf [Letzter Zugriff: 17. November 2008]

Regulski, Katharina (2007): *Aufwand und Nutzen beim Einsatz von Social Bookmarking-Services als Nachweisinstrument für wissenschaftliche Forschungsartikel am Beispiel von Bibsonomy*. In: Kaegbein, Paul [Hrsg.]: Bibliothek. Forschung und Praxis 31, 2. S. 177-184, München: K. G. Saur Verlag

URL: http://www.bibliothek-saur.de/preprint/2007/ar2460\_regulski.pdf [Letzter Zugriff: 8. November 2008]

Schmidt, Jan (2006): *Social Software - Onlinegestütztes Informations-, Identitäts- und Beziehungsmanagement*. In: Ansgar, Klein et al. [Hrsg.]: Forschungsjournal Neue Soziale Bewegungen 2. S. 37-46, Stuttgart: Lucius & Lucius Verlagsgesellschaft mbH

Schulz, Ursula (1995): *Zur Zukunft bibliothekarischer Inhaltserschließung: Einige Bemerkungen für den gesunden Menschenverstand*. In: Hans-Joachim Wätjen [Hrsg.]: Zwischen Schreiben und Lesen: Perspektiven für Bibliotheken, Wissenschaft und Kultur; Festschrift zum 60. Geburtstag von Hermann Havekost. S. 235-255, Oldenburg: BIS-Verlag der Universität Oldenburg.

URL: http://www.bis.uni-oldenburg.de/bisverlag/hv1/31-schul.pdf [Letzter Zugriff: 17. November 2008]

Schwarz, Torsten [Hrsg.] (2007): *Leitfaden Online Marketing - Das kompakte Wissen der Branche*. 2. Aufl., Waghäusel: Marketing BÖRSE GmbH

Segaran, Toby (2007): *Programming Collective Intelligence - Building Smart Web 2.0 Applications*. Köln: O'Reilly Verlag

Stegbauer, Christian; Jäckel, Michael [Hrsg.] (2007): *Social Software - Formen der Kooperation in computerbasierten Netzwerken*. Wiesbaden: VS Verlag für Sozialwissenschaften

Wendt, Susanne (1997): *Terminus-Thesarus-Text - Theorie und Praxis*. Tübingen: Gunter Narr Verlag

Wersig, Gernot (1978): *Thesaurus-Leitfaden - Eine Einführung in das Thesaurus-Prinzip in Theorie und Praxis*. In: DGD [Hrsg.]: Schriftenreihe der DGD 8, München et al.: K. G. Saur Verlag

### **Diplomarbeiten**

Albrecht, Christina (2006): *Folksonomy*. Diplomarbeit, Technische Universität Wien

URL: http://www.cheesy.at/download/Folksonomy.pdf [Letzter Zugriff: 3. November 2008]

Carlin, Sascha (2006): *Schlagwortvergabe durch Nutzende (Tagging) als Hilfsmittel zur Suche im Web - Ansatz, Modelle, Realisierungen*. Diplomarbeit, Hochschule Darmstadt

URL: http://itst.net/wp-content/uploads/2007/02/diplomarbeit-tagging-saschaa-carlin-volltext.pdf [Letzter Zugriff: 3. November 2008]

Gulden, Judit (2007): *Erschließungspraxis in Social Software aus bibliothekarischer Sicht*. Diplomarbeit, Fachhochschule Potsdam

Kerschis, Annett (2007): *Literaturverwaltung und Wissensorganisation im Vergleich – Das Angebot von Literaturverwaltungsprogrammen und Social Bookmarking in Bezug auf die Benutzbarkeit in Bibliotheken*. Diplomarbeit, Fachhochschule Potsdam

## **Internetquellen**

Anderson, Chris (2004): *The Long Tail - Forget squeezing millions from a few megahits at the top of the charts. The future of entertainment is in the millions of niche markets at the shallow end of the bitstream*. Wired, WWW-Dokument von Oktober 2004

URL: http://www.wired.com/wired/archive/12.10/tail.html [Letzter Zugriff: 8. Oktober 2008]

X

*ARD/ZDF-Onlinestudie 2007*

URL: http://www.ard-zdf-onlinestudie.de/index.php?id=86 [Letzter Zugriff: 7. Oktober 2008]

*ARD/ZDF-Onlinestudie 2008*

URL: http://www.ard-zdf-onlinestudie.de/index.php?id=130 [Letzter Zugriff: 7. Oktober 2008]

Breuer, Markus (2004): *Was Social Software mit Ameisen (und Innovation) zu tun hat*. IT Frontal: Das Weblog der IT Professionals, WWW-Dokument von September 2004

URL: http://vnude.typepad.com/itfrontal/2004/09/was\_social\_soft.html [Letzter Zugriff: 5. November 2008]

Brückmann, Bert (2007): *Social Software der neuen Generation*. Sciencegarden - Magazin für junge Leute, WWW-Dokument vom 1.2.2007 URL: http://www.sciencegarden.de/content/2007-02/web-20%E2%80%93social-software-der-neuen-generation [Letzter Zugriff: 5. November 2008]

Educause Learning Initiative (2007): *7 things you should know about Social Bookmarking*. WWW-Dokument vom 12.5.2007 URL: http://net.educause.edu/ir/library/pdf/ELI7038.pdf [Letzter Zugriff: 18. November 2008]

Hammond, Tony et al. (2005): *Social Bookmarking Tools (I) - A General Review*. In: Corporation for National Research Initiatives [Hrsg.]: D-Lib Magazine 11, H. 4.

URL: http://www.dlib.org/dlib/april05/hammond/04hammond.html [Letzter Zugriff: 8. November 2008]

Hammond, Tony et al. (2005): *Social Bookmarking Tools (II) - A Case Study - Connotea*. In: Corporation for National Research Initiatives [Hrsg.]: D-Lib Magazine 11, H. 4.

URL: http://www.dlib.org/dlib/april05/lund/04lund.html [Letzter Zugriff: 8. November 2008]

InfoWissWiki - *Klassifikation* 

URL: http://server02.is.uni-sb.de/courses/wiki/Klassifikation [Letzter Zugriff: 17. November 2008]

Kroski, Elyssa (2007): *The Hive mind: Folksonomies and user based tagging*. Infotangle, WWW-Dokument vom 12.7.2005 URL:http://infotangle.blogsome.com/2005/12/07/the-hive-mind-folksonomiesand-user-based-tagging/ [Letzter Zugriff: 30. November 2008]

Mathes, Adam (2004): *Folksonomies - Cooperative Classification and Communication Through Shared Metadata*. Graduate School of Library and Information Sciences, WWW-Dokument von Dezember 2004 URL:http://www.adammathes.com/academic/computer-mediatedcommunication/folksonomies.html [Letzter Zugriff: 8. Oktober 2008]

Nielsen, Jacob: *Usability 101 – Introduction to Usability.* Jacob Nielsen's Alterbox, WWW-Dokument vom 25.8.2003

URL: http://www.useit.com/alertbox/20030825.html [Letzter Zugriff: 10. November 2008]

Noruzi, Alireza (2007): *Editorial Folksonomies: Why do we need a controlled vocabulary?* Webology 4, 2

URL:http://eprints.rclis.org/archive/00011287/01/Folksonomies-

Why do we need controlled vocabulary.pdf [Letzter Zugriff: 8. Oktober 2008]

*OCLC-Studie 2007*

URL: http://www.oclc.org/reports/pdfs/sharing.pdf [Letzter Zugriff: 9. Oktober 2008]

O'Reilly, Tom (2005): *What is Web 2.0 - Design Patterns and Business Models for the Next Generation of Software*. O'Reilly Verlag, WWW-Dokument vom 30.9.2005

URL: http://www.oreilly.de/artikel/web20.html [Letzter Zugriff: 5. Oktober 2008]

Powers, Shelley (2005): *Cheap Eats at the Semantic Web Café*. Weblog Burningbird, WWW-Dokument vom 27.1.2005

URL: http://burningbird.net/connecting/cheap-eats-at-the-semantic-web-cafe/ [Letzte Zugriff: 8. Oktober 2008]

Rosenfeld, Louis (2005): *Folksonomies? How about a Metadata Ecologies?* Louis Rosenfeld.com, WWW-Dokument vom 6.1.2005

URL: http://louisrosenfeld.com/home/bloug\_archive/000330.html [Letzter Zugriff: 8. Oktober 2008]

Röll, Martin (2004): *Was ist Podcasting?* Das E-Business Weblog, WWW-Dokument vom 9.10.2004 URL:http://www.roell.net/weblog/archiv/2004/10/09/was\_ist\_podcasting.shtml [Letzter Zugriff: 21. Oktober 2008]

Sinha, Rashmi (2007): *A cognitive analysis of tagging*. Rashmi's Blog, WWW-Dokument vom 27.9.2007 URL: http://rashmisinha.com/2005/09/27/a-cognitive-analysis-of-tagging/ [Letzter Zugriff: 5. November 2008]

Spath, Markus (2008): *yahoo: Delicious wird schneller, blauer, punktelos*. Netzwertig.com, WWW-Dokument vom 1.8.2008 URL: http://netzwertig.com/2008/08/01/yahoo-delicious-wird-schneller-blauerpunktelos/ [Letzter Zugriff: 5. November 2008]

Tonkin, Emma; Guy, Marieke (2006): *Folksonomies - Tidying up Tags?* In: Corporation for National Research Initiatives [Hrsg.]: D-Lib Magazine 12, 1 URL: http://www.dlib.org/dlib/january06/guy/01guy.html [Letzter Zugriff: 8. Oktober 2008]

Vander Wal, Thomas (2005): *Explaining and Showing Broad and Narrow Folksonomies*. vanderwal.net, WWW-Dokument vom 21.2.2005 URL: http://www.vanderwal.net/random/entrysel.php?blog=1635 [Letzter Zugriff: 22. August 2008]

Website: *BibSonomy*  URL: http://www.bibsonomy.org [Letzter Zugriff : 12. Dezember 2008]

Website: *CiteULike* URL: http://www.citeulike.org [Letzter Zugriff : 12. Dezember 2008]

Website: *Connotea*  URL: http://www.connotea.com [Letzter Zugriff : 12. Dezember 2008]

Website: *Delicious*  URL: http://delicious.com [Letzter Zugriff : 12. Dezember 2008]

Website: *Newstube*  URL: http://www.newstube.de [Letzter Zugriff : 12. Dezember 2008]

Website: *Social Bookmark Script - Web 2.0 Optimierung* URL: http://www.social-bookmark-script.de/ [Letzter Zugriff: 8. Oktober 2008]

Website: *Tagthat*  URL: http://www.tagthat.de [Letzter Zugriff : 12. Dezember 2008]

Wikipedia – *The Long Tail*  URL: http://de.wikipedia.org/wiki/Long\_Tail [Letzter Zugriff: 17.11.2008]

# **ANHANG**

# **Fragebogen der Online-Umfrage**

*Diese Angaben sind optional.*  Name: Hochschule:

*Wenn Sie die 1. Frage mit "nein" beantworten, können Sie gleich bis zu*  **Frage 4** *durchklicken.* 

 $\mathcal{L}_\text{max}$  , and the contract of the contract of the contract of the contract of the contract of the contract of the contract of the contract of the contract of the contract of the contract of the contract of the contr

- 1. Benutzen Sie für die Verwaltung Ihrer Linksammlung bzw. Literatur einen Social Bookmarking-Dienst? Ja / Nein
- 2. Wenn ja, welchen Dienst?

**Delicious** Bibsonomy **CiteULike Connotea** Tagthat **Newstube** Andere

#### Andere:

3. Warum haben Sie sich für den angegebenen Dienst entschieden?

 $\mathcal{L}_\text{max} = \mathcal{L}_\text{max} = \mathcal{$ 

Benutzerfreundlich

Englischsprachig

Populär

Integrierte Literaturverwaltung

Zielgruppenadäquat

Anderes

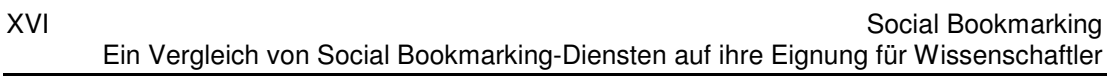

#### Anderes:

- 4. Sind Social Bookmarking-Dienste in Ihrem beruflichen sowie privaten Umfeld verbreitet? Ja/ Nein
- 5. Wenn ja, wie stark?

Sehr Mäßig Wenig

\_\_\_\_\_\_\_\_\_\_\_\_\_\_\_\_\_\_\_\_\_\_\_\_\_\_\_\_\_\_\_\_\_\_\_\_\_\_\_\_\_\_\_\_\_\_\_\_\_\_\_\_\_\_\_\_\_\_\_\_\_

*Hier können Sie Wünsche, Anregungen oder Bemerkungen zu Social Bookmarking-Diensten äußern.*

Sonstiges:

Möchten Sie das Endresultat dieser Umfrage per E-Mail erhalten? Ja/ Nein

E-Mail:

### **Korrespondenzen**

From: "prx" <prx@newstube.de>

To: "Carolin Dreissig" <carolin.dreissig@fh-potsdam.de>

Date: 19 Aug 2008, 06:12:02 PM

Subject: Diplomarbeit Social Bookmarking-Dienste

*Hallo Frau Dreissig,* 

*wann und von wem wurde Newstube erfunden bzw. initiiert? Newstube.de basiert auf der Open Source Software Pligg (http://www.pligg.com/).* 

*Wie alle Dienste die News zitieren und Nachrichten anhand von User-Bewertungen sortiert darstellen, orientiert sich auch Newstube (bzw. Pligg) an http://meneame.net.* 

 $\mathcal{L}_\text{max} = \mathcal{L}_\text{max} = \mathcal{$ 

*Newstube gibt es seit 2006. Die Idee war ein deutschsprachiges Pendant zu Digg zu schaffen, das sich aber ausschließlich mit den Bereichen IT, Technik, Forschung und Wissenschaft befasst.* 

*Das passt auch ganz gut zur Community der IDG Magazine, die ja aus dem Bereich IT/PC stammt.* 

*Für weitere Rückfragen stehe ich Ihnen gerne zur Verfügung* 

*Viele Grüße von Thorsten Eggeling PC-WELT, Redaktion Software-Praxis*  Von: "prx" <prx@newstube.de>

An: "Carolin Dreißig" <CarolinDR@gmx.de>

Betreff: Diplomarbeit Social Bookmarking-Dienste

Datum: Wed, 15. Oct 2008 11:16:38 +0200

*Hallo Frau Dreißig,* 

*1. Wieviele Bookmarks sind derzeit in Newstube abgelegt? Zur Zeit sind etwa 15.000 Links bzw. Artikel verfügbar.* 

*2. Wieviele Nutzer sind derzeit in Newstube registriert? Es gibt zur Zeit 9335 registrierte Benutzer. Zudem verschicken wir täglich ca. 2700 Newsletter mit den aktuellen Inhalten.* 

 $\mathcal{L}_\text{max}$  , and the contract of the contract of the contract of the contract of the contract of the contract of the contract of the contract of the contract of the contract of the contract of the contract of the contr

*Viele Grüße von Thorsten Eggeling Ressortleiter Software-Praxis / Executive Editor Admin newstube.de / yahoo.net* 

*IDG Magazine Media GmbH PC-WELT, Redaktion Software-Praxis Lyonel-Feininger-Straße 26 D-80807 München Fax +49-89-36086-459 Mail te@pcwelt.de*

Von: "tagthat.de" <info@tagthat.de>

An: "Carolin Dreißig" <CarolinDR@gmx.de>

Betreff: Diplomarbeit Social Bookmarking-Dienste

Datum: Thu, 28. Aug 2008 11:58:17 +0200

*Sehr geehrte Frau Dreißig,* 

*vielen Dank für Ihr Interesse an tagthat.* 

*Tagthat wird gerade überarbeitet und beide angesprochenen Funktionalitäten sollen entsprechend ausgebaut werden.* 

*Aktuell ist es wirklich so, dass die aktuellsten Bookmarks in der tagging-Cloud angezeigt werden, auch im internen User-Bereich.* 

Bei Ihrem Klick auf "weiter" erscheinen keine weiteren Bookmarks mehr, weil *das Tool bei der Suche leider nicht differenziert, ob das Wort im Rahmen eines Links oder mehrfach verwendet wurde. Anstatt das zu erkennen, ist die Wortverwendung für das Tool automatisch der Anzahl der Bookmarks.* 

*Viel Erfolg fürs Erste.* 

*Mit freundlichen Grüßen, Dirk Friedrich* 

Von: "tagthat.de" <info@tagthat.de>

An: "Carolin Dreißig" <CarolinDR@gmx.de>

Betreff: Diplomarbeit Social Bookmarking-Dienste

Datum: Tue, 02. Sep 2008 17:05:52 +0200

*Hallo Frau Dreißig,* 

*tagthat ist nur begrenzt zensiert. Prinzipiell richtet es sich an eine spezielle Zielgruppe, was durch den Untertitel verdeutlicht wird. Es kommt daher zu Posts aus vielen Bereichen. Lediglich Content mit sexuellem oder fremdenfeindlichem Inhalt wird von der Seite genommen.* 

*Schöne Grüße, Dirk Friedrich* 

Von: "tagthat.de" <info@tagthat.de>

An: "Carolin Dreißig" <CarolinDR@gmx.de>

Betreff: Diplomarbeit Social Bookmarking-Dienste

Datum: Thu, 04. Sep 2008 11:50:00 +0200

*Hallo Frau Dreißig,* 

*die Funktionen stammen von einem Programmierer aus dem Web. Das Skript war allerdings stark von bugs befallen.* 

\_\_\_\_\_\_\_\_\_\_\_\_\_\_\_\_\_\_\_\_\_\_\_\_\_\_\_\_\_\_\_\_\_\_\_\_\_\_\_\_\_\_\_\_\_\_\_\_\_\_\_\_\_\_\_\_\_\_\_\_\_

*Das Layout ist von tagthat selbst.* 

*Grüße, Dirk Friedrich*  Von: "tagthat.de" < info@tagthat.de>

An: "Carolin Dreißig" <CarolinDR@gmx.de>

Betreff: Diplomarbeit Social Bookmarking-Dienste

Datum: Tue, 30. Sep 2008 16:58:01 +0200

*Hallo Frau Dreißig,* 

*viele Anbieter verschweigen beide Infos bewusst, auch um größer zu wirken bzw. die geringe Reichweite des Tools zu vertuschen.* 

\_\_\_\_\_\_\_\_\_\_\_\_\_\_\_\_\_\_\_\_\_\_\_\_\_\_\_\_\_\_\_\_\_\_\_\_\_\_\_\_\_\_\_\_\_\_\_\_\_\_\_\_\_\_\_\_\_\_\_\_\_

*Tagthat wurde von einem deutschen Programmierer entwickelt. Das Skript war zu Beginn allerdings sehr von Bugs verseucht und musste stark nachgebessert werden.* 

*Mit freundlichen Grüßen, Dirk Friedrich* 

Von: "Andreas Hotho" < hotho@uni-kassel.de>

An: "Carolin Dreißig" <CarolinDR@gmx.de>

Betreff: Diplomarbeit Social Bookmarking-Dienste

Datum: Wed, 17. Sept. 2008 09:36:07 +0200

*Hallo Frau Dreißig,* 

*1. Wieviele Bookmarks bzw. Publikationen sind derzeit in BibSonomy abgelegt? Bookmarks: 287942 Publ: 257217 (ohne die Spammer und dblp. Mit dblp haben wir ca. 1.3 mill Publikationen.)* 

**\_\_\_\_\_\_\_\_\_\_\_\_\_\_\_\_\_\_\_\_\_\_\_\_\_\_\_\_\_\_\_\_\_\_\_\_\_\_\_\_\_\_\_\_\_\_\_\_\_\_\_\_\_\_\_\_\_\_\_\_\_** 

*2. Wieviele Nutzer sind derzeit in BibSonomy registriert? ca. 100.000* 

*3. Was ist das Besondere an Relationen in BibSonomy? Ich verstehe diese Funktion nicht ganz. Kann man denn nicht einfach gleich ein weiteres Tag hinzufügen, um den Bookmark in den gewünschten Kontext zu bringen, ohne es mit diesem erst zu vernetzen?* 

 *Das kann man machen. Dann hat man aber an allen Einträgen so was wie programming und java stehen, wenn es um Javaprogrammierung geht. Die Relation vereinfacht dies, indem ich nur Java dranschreiben muß. Habe ich dann eine Relation programming<-java und ich suche nach dem concept programming, so bekomme ich auch alles was mit Java getagged wurde. Außerdem kann man es als Struktur sehen. Für mich hat Java etwas mit programmieren zu tun. Für andere ist es vielleicht Urlaub und sie würden eine Relation urlaub<-java machen.* 

XXIV

*Man kann es also als eine Hierarchie der Tags sehen, die beim Strukturieren und Suchen helfen können.* 

*Viele Grüße, Andreas Hotho*  From: "Andreas Hotho" <hotho@uni-kassel.de>

To: "Carolin Dreissig" <carolin.dreissig@fh-potsdam.de>

Date: 12 Aug 2008, 01:46:15 PM

Subject: Diplomarbeit Social Bookmarking-Dienste

*Liebe Frau Dreißig,* 

XXV

*Wann wurde Bibsonomy erfunden? Mit der Implementierung haben wir Mitte 2005 begonnen und sind Anfang 2006 online gegangen.* 

\_\_\_\_\_\_\_\_\_\_\_\_\_\_\_\_\_\_\_\_\_\_\_\_\_\_\_\_\_\_\_\_\_\_\_\_\_\_\_\_\_\_\_\_\_\_\_\_\_\_\_\_\_\_\_\_\_\_\_\_\_

*Viele Grüße Andreas Hotho*  Von: "Kevin Emamy" <**kevin@citeulike.org>** 

An: "Carolin Dreißig" <CarolinDR@gmx.de>

Betreff: Diplomarbeit Social Bookmarking-Dienste

Datum: Wed, 17. Sept. 2008 09:10:58 +0100

*Hi Carolin,* 

*There are around 1.5 million bookmarks in CiteULike so far and we have around 110,000 registrations.* 

*Regards* 

*Kevin Emamy* 

## **Unterstützte Quellen in CiteULike:**

ACL Anthology, AIP Scitation, Amazon, American Chem. Soc. Publications, American Geophysical Union, American Meteorological Society Journals, Annual Reviews, Anthrosource, Association for Computing Machinery (ACM) portal, Association for Computing Machinery (ACM) portal, BMJ, BioMed Central, Blackwell Synergy, Cambridge University Press, CiteSeer, CiteSeerX Alpha, Cryptology ePrint Archive, DBLP, Daum, EdITLib, Education Resources Information Center, HighWire, IEEE Digital Library, IEEE Explore, IUCr, IWA Publishing Online, Ingenta, IngentaConnect, IoP Electronic Journals, JSTOR, Journal of Machine Learning Research, Mary Ann Liebert, MathSciNet, MetaPress, NASA Astrophysics Data System, National Bureau of Economic Research, Nature, Open Repository, Optical Society of America, PLoS Biology, Physical Review Online Archive, Pion, Project MUSE, PsyCONTENT, PubMed, PubMed Central, Royal Society, Royal Society of Chemistry, Science, ScienceDirect, Scopus, Social Science Research Network, SpringerLink, Usenix, Wiley InterScience, WorldCat, WormBase, arXiv.org e-Print archive, informaworld, plos

# **EIDESSTATTLICHE ERKLÄRUNG**

Ich erkläre hiermit, dass ich die vorliegende Arbeit ohne zulässige Hilfe Dritter und ohne Benutzung anderer als der angegebenen Hilfsmittel angefertigt habe; die aus fremden Quellen direkt oder indirekt übernommenen Gedanken sind als solche kenntlich gemacht. Bei der Auswahl und Auswertung des Materials sowie der Herstellung des Manuskripts habe ich keine Unterstützungsleistungen erhalten.

Weitere Personen waren an der geistigen Herstellung der vorliegenden Arbeit nicht beteiligt. Dritte haben von mir weder unmittelbar noch mittelbar geldwerte Leistungen für Arbeiten erhalten, die im Zusammenhang mit dem Inhalt der vorgelegten Diplomarbeit stehen.

\_\_\_\_\_\_\_\_\_\_\_\_\_\_\_\_\_\_\_\_\_\_\_ \_\_\_\_\_\_\_\_\_\_\_\_\_\_\_\_\_\_\_\_\_\_\_\_\_\_

Ort, Datum Unterschrift